Universidad Central "Marta Abreu" de Las Villas

Facultad de Matemática, Física y Computación

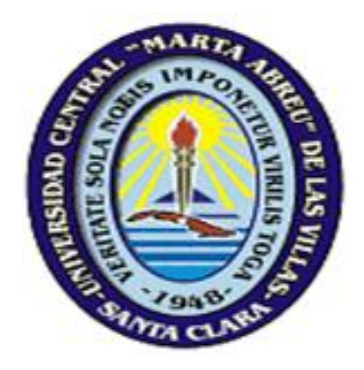

Tesis en opción al título de Licenciado en Ciencias de la Computación

# Desarrollo de un tablero de mando para la gestión de los Recursos Humanos de la Empresa GEOCUBA Villa Clara-Sancti Spiritus

Autor: Isaac C. Nwaebonyi

Tutor: Dr. Carlos Pérez Risquet

MSc. Pablo Michel Marín Ortega

# *Mis más sinceros agradecimientos a:*

*Mi familia por haberme brindado todo el apoyo durante estos cinco años.*

*A Dr. Jesús Ruiz Hernández como mi padre cubano, a los amigos a los más viejos y a los más nuevos por haber estado junto a mí en todos los momentos y a todos los profesores del departamento de Ciencias de la computación: Dra. Yanet S. Rodríguez, M Sc. Ramón Ortega, Dr. Carlos Morell, M Sc. Guillermo Sosa, M Sc. Luis A Perfetti, Dr. Ramiro Pérez, Dr. Gerardo Hernández Cuellar, Dr. Carlos García, Dr. Gálvez Lio, Msc. Leidys Hernández, Dra. Beatriz López Porrero, Dra. Leticia Arco, Msc. Danny Magdaleno, Dr. Mateo Lezcano, MSc. Reinier Oves, M Sc. Mabel C. González, Dr. Carlos Pérez Risquet, Msc. Ernesto Díaz López, Msc. Yoandry Hernández, Msc. Beatriz María Mercedes Hernández, Dra. Yailen Martínez, Dra. Zoila Zenaida García, Dra. Isel Moreno, Dr. Rafael Bello, Dra. Damasa M. Martínez, Msc. Mario Pupo, Dra. Geisha Ferreira, Msc. Jorge Enrique Moreira, Msc. Gonzalo Ramón Nápoles, Msc. Lissette Denoda, Dr. Miguel Martínez, Dr. Rosendo Moreno, Dr. Vicente Molina, Dr. Jesús Hernández Ruiz, Msc. Luis C. Romero, Msc. Diamir de Ávila y estudiantes de 5to CC 2014, Ernesto Julio C. González, Adrián Martínez Prieto, Alberto Treto, Adrián Peláez, Shamith Wimukthi Yatagama Lokuge, Luis Ángel Medina, José Daniel Rodríguez, Osmani Rosado Falcón, Collins Akidi Obiechena, Ejike Henry Onwe, Odeyemi Bayonle, Femi Aina, Joshua Nwaebonyi, por haberme transmitido la mayoría de los conocimientos con que hoy cuento.*

*Especialmente quisiera agradecer a mi tutor Pablo por haberme brindado todo su apoyo cuando realmente hizo falta.*

*A todas las personas que de una forma u otra contribuyeron a que la realización de este trabajo fuese posible.*

*A mis padres que son los que han hecho posible este sueño hecho realidad. A mi hermano Joe , mi esposa Dayana Duffus, mi suegro Dr. Alejandro Duffus Scott, mi suegra María Victoria, mi cuñado Abel Alejandro Duffus,por haber podido contar en todo momento con su apoyo incondicional.*

*A Daddy Mofolasayo, Chief G. O. Ogbaga, Msc. Agachi, Dr. K.O. Udude and Family, Apostolic Faith Church Abakaliki, Ebonyi State,Pastor Mike Adenuga de la iglesia HOPE Church of God, que aunque no están todos físicamente conmigo quisiera hacerles saber que el esfuerzo de estos años ha servido para verme como ellos soñaron.* 

*A Ministerio de educación nigeriano y junta federal de la beca nigeriana, la embajada nigeriana en cuba y el gobierno cubano para este oportunidad inmensa.*

### **Resumen**

En la presente investigación se propone un sistema informático, que visualiza los datos de un tablero de mando que responde a los objetivos operativos del departamento de Recursos Humanos de la Empresa GEOCUBA Villa Clara – Sancti Spíritus. El sistema está compuesto por un procedimiento que se basa en el uso de lasherramientas de inteligencia de negocio y la solución fue desarrollada utilizando la Suite de Inteligencia de Negocio de Pentaho. Se desarrolló además un flujo de trabajo de la aplicación para el usuario que facilita el uso del sistema. La aplicación del sistema en la empresa contribuye al mejoramiento de la disponibilidad de la información necesaria para el proceso de toma de decisiones.

### **Abstract**

Current research proposes a computer system that displays data from a dashboard which meets the operational objectives of the Human Resources department of GEOCUBA Villa Clara -Sancti Spiritus. The system consists of a procedure based on business intelligence tools and the solution was developed using Pentaho Business Intelligence Suite. A user application work flow that facilitates use of the system was further developed. The application of the system in the company contributes to improving the availability of information necessary for decision-making process.

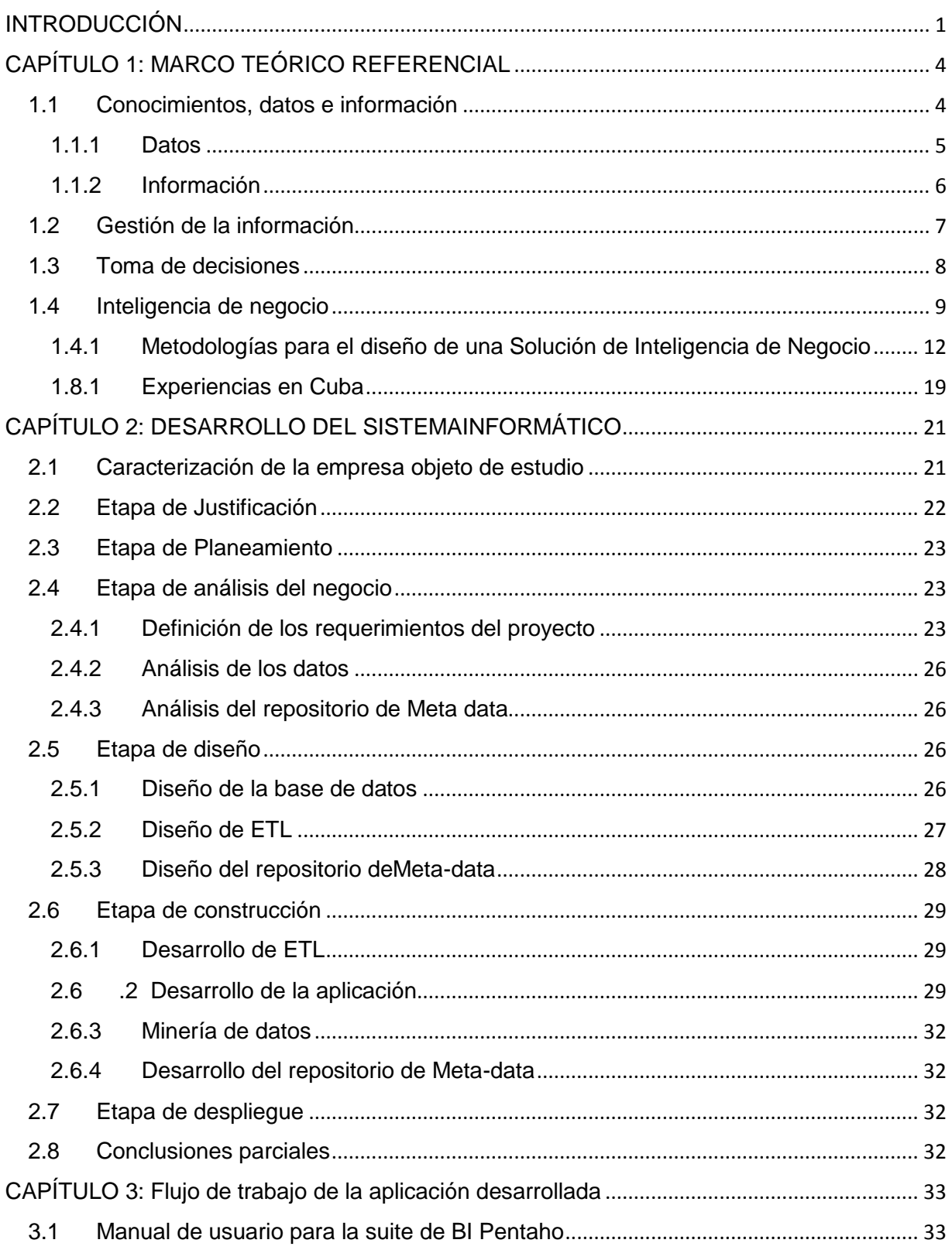

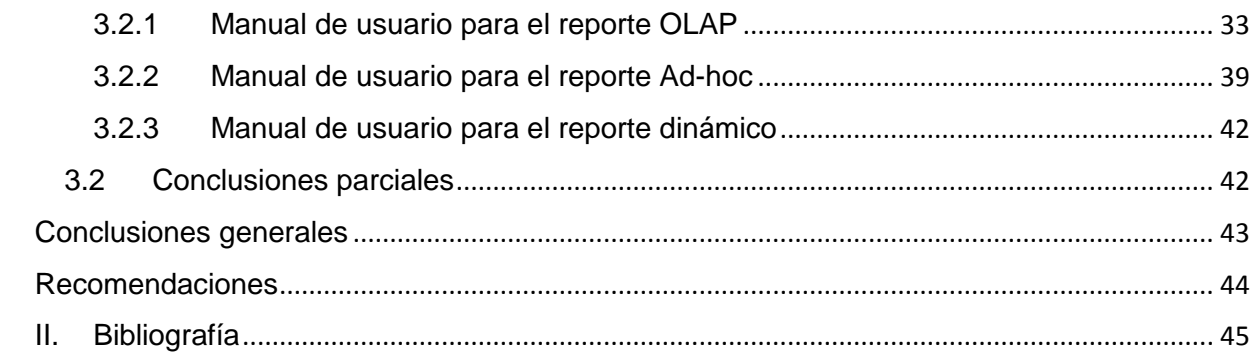

### *Introducción*

### <span id="page-8-0"></span> **INTRODUCCIÓN**

Los avances tecnológicos de los últimos años han provocado una gran revolución en las tecnologías de la información, incrementando la disponibilidad y las posibilidades de acceso a grandes volúmenes de datos. A medida que la cantidad de datos acumulados se ha ido incrementado, han proliferado también las necesidades de consultas más complejas para soportar el proceso de toma de decisiones dentro de las organizaciones.

El mundo empresarial no está exento de este desarrollo, por el contrario, en la actualidad los sistemas de información cobran relevancia en la acertada conducción de cualquier negocio, debido a que estos generan una enorme cantidad de datos sobre sus operaciones internas, gastos, facturación, contabilidad, producción y personal. Esto produce que los sistemas de información de las organizaciones tengan millones de hechos individuales registrados en sus sistemas. Pero tener datos no es lo mismo que tener información. Los datos, que se recogen en todas las transacciones que se ejecutan en los sistemas informáticos, se convierten en información cuando se pueden utilizar para responder a preguntas del negocio, y así, contribuir a tomar decisiones con menos incertidumbre que lleven al éxito empresarial.

Una de las ventajas de las soluciones de inteligencia de negocio (en lo adelante BI por sus términos en inglés) en la actualidad es que permiten manejar grandes volúmenes de datos que se encuentran distribuidos por los diferentes departamentos en las empresas, con el objetivo de extraer la información que realmente se necesita y así conseguir un óptimo desempeño en el proceso de toma de decisiones, además contar con la capacidad de recoger los datos que se generan diariamente en los distintos departamentos y transformar los mismos en información activa.

Los países pobres son víctimas de un proceso de exclusión tecnológica. Este es uno de los motivos por los que el Estado Cubano desarrollo la "Estrategia de Informatización de la Sociedad Cubana", que promueve el uso masivo y ordenado de estas tecnologías. Una de las instituciones líderes en el desarrollo de este tipo de

### *Introducción*

tecnologías en el país es La Universidad Central de Las Villas, en especial la Facultad de Matemática, Física y Computación.

En Cuba falta mucho camino por recorrer en esta área, aunque la política del estado se ha enfocado en una "Estrategia de Informatización de la sociedad cubana" y con ellos varias organizaciones se han motivado a llevar a cabo dichas soluciones informáticas que aumenten el rendimiento y la productividad empresarial. Entre las organizaciones líderes en este sentido se encuentran las universidades, el sector de salud y los servicios técnicos, trayendo consigo numerosas ventajas en el proceso de toma de decisiones y la automatización de los distintos tipos de reportes operativos y estratégicos.

En el grupo empresarial GEOCUBA que abarca las provincias de Villa Clara y Santi Spíritus existen diferentes sistemas de gestión de la información aislados que manejan en cierta medida la información generada por la empresa, las distintas unidades básicas de producción (UEB) con las que esta cuenta y los departamentos que las componen en general. Específicamente el departamento de Recursos Humanos de este grupo empresarial cuenta con un sistema informático que le permita manejar las transacciones de los datos que se generan todos los días, pero no cuenta con un sistema que le permita extraer la información sensible para el proceso de toma de decisiones siendo esta la **situación problémica** de la presente investigación, cuyo **problema de investigación** radica en ¿Cómo desarrollar una solución de Inteligencia de Negocios que muestre toda la información requerida por el departamento de Recursos Humanos del grupo empresarial de GEOCUBA Villa Clara-Santi Spíritus?

Definido el problema de investigación a cuya solución contribuye esta investigación el **objetivo general** de esta investigación es: Desarrollar una solución informática que posibilite mostrar la información necesaria para contribuir a facilitar el proceso de toma de decisiones en el área de Recursos Humanos de la entidad objeto de estudio.

Este objetivo general fue desglosado en los siguientes objetivos específicos:

### *Introducción*

- 1. Realizar un análisis de la literatura especializada, abarcando los aspectos teóricos conceptuales y las experiencias prácticas existentes, relacionados a las metodologías para el desarrollo de soluciones de inteligencia de negocio.
- 2. Diseñar una solución de inteligencia de negocio siguiendo una metodología que se ajuste a los requerimientos del departamento.
- 3. Desarrollar una solución de inteligencia de negocio siguiendo una metodología que se ajuste a los requerimientos del departamento.

Para dar cumplimiento al objetivo general y a los objetivos específicos de la presente investigación se seguirá la siguiente secuencia de actividades:

La presente investigación se realiza con una lógica investigativa guiada por la siguiente estructura. El primer capítulo contendrá una revisión bibliográfica acerca de los diferentes temas a abordar en la presente investigación. El capítulo dos será el diseño y desarrollo de la solución informática, siguiendo la metodología que más se ajuste a los requerimientos del departamento objeto de estudio del total de las analizadas. Para cerrar la presente investigación en el capítulo tres se mostrará el flujo de la aplicación para que los usuarios finales sean capaces de generar los reportes que se ajusten a sus necesidades de información.

# <span id="page-11-0"></span>CAPÍTULO 1: MARCO TEÓRICO REFERENCIAL

La revisión y consulta de la bibliografía especializada ayuda a comprender la importancia que tienen las soluciones de BI para las distintas empresas, en la figura 1.1 se muestra el hilo conductor usado como estrategia para la formación del marco teórico referencial de esta investigación.

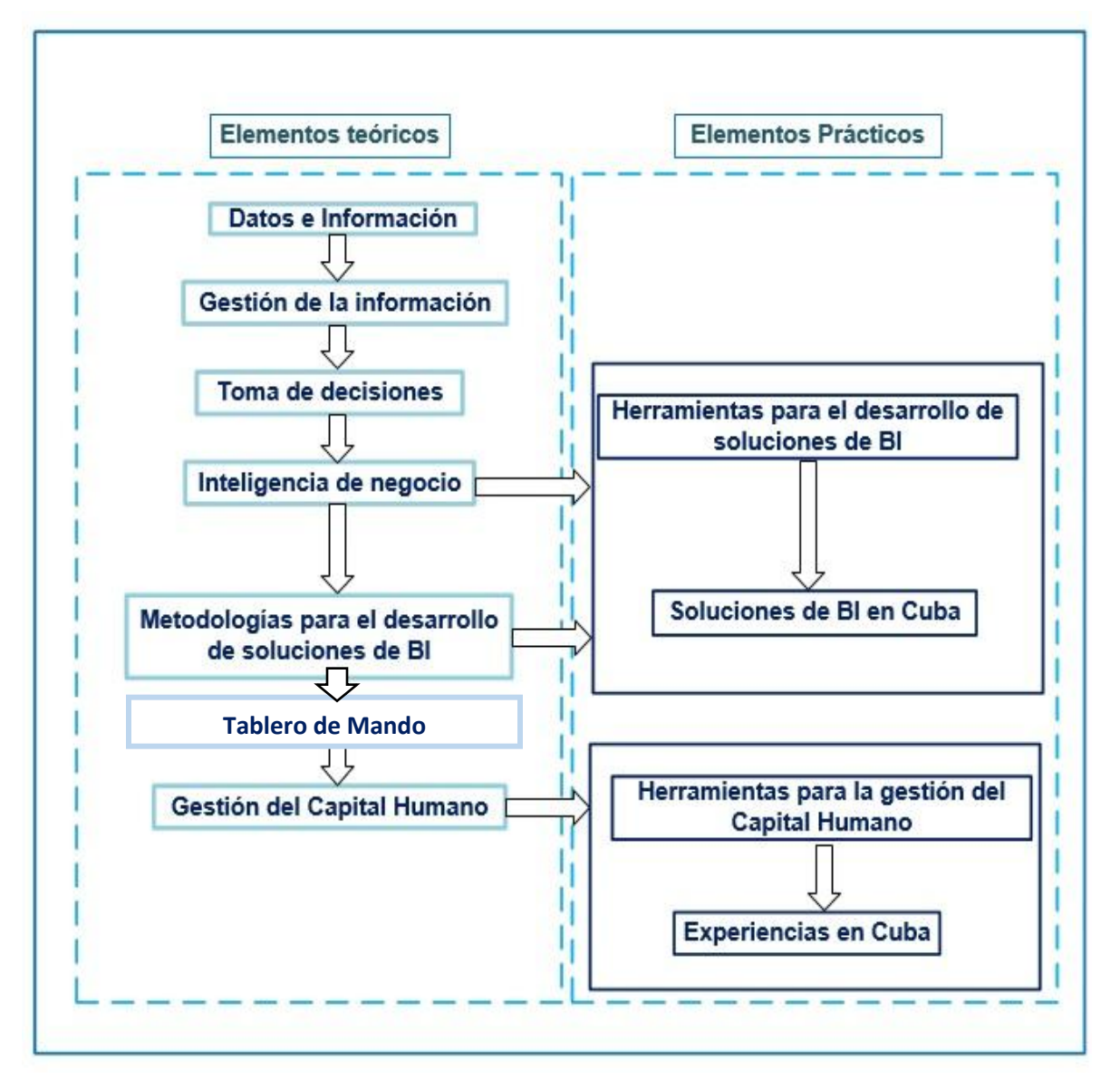

# <span id="page-11-1"></span>**FIGURA 1.1-Hilo conductor**

# **1.1 Conocimientos, datos e información**

Existen varias definiciones para los conceptos de datos e información en diferentes aspectos de la Ciencia de la Computación, la ingeniería y otras disciplinas. El uso de

### *Capítulo 1: Marco Teórico Referencial*

estos términos no es coherente y a menudo contradictorio. Por ejemplo, en las Ciencias Informáticas, datos e información se utilizan a menudo de manera intercambiable: procesamiento de datos y procesamiento de información; gestión de datos y gestión de información. La llave de estos conceptos están interrelacionadas, pero la naturaleza de las relaciones entre ellos, así como su significado es discutible.

¿En qué se diferencia el conocimiento de los datos y de la información? En una conversación informal, los tres términos suelen utilizarse indistintamente y esto puede llevar a una interpretación libre del concepto de conocimiento. Quizás la forma más sencilla de diferenciar los términos sea pensar que los datos están localizados en el mundo y el conocimiento está localizado en agentes de cualquier tipo (personas, empresas, máquinas...), mientras que la información adopta un papel mediador entre ambos.

Los conceptos que se muestran a continuación en la figura 1.2

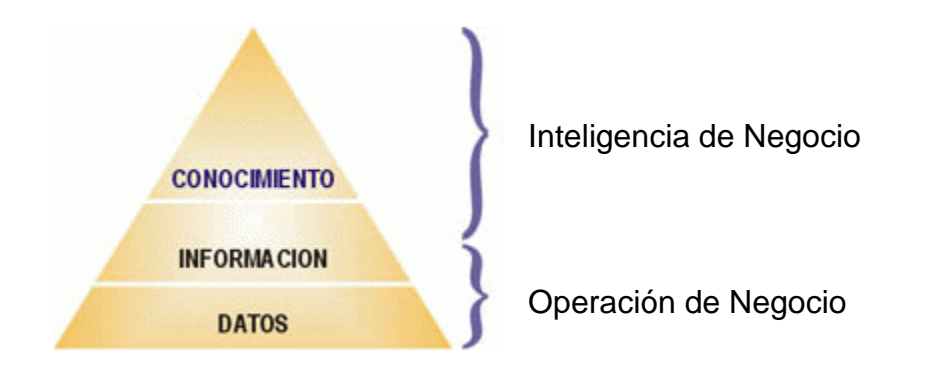

Figura 1.2 Diferencias entre Business Intelligence y Bussiness Operation

### <span id="page-12-0"></span>**1.1.1 Datos**

Los datos son la mínima unidad semántica, y se corresponden con elementos primarios de información que por sí solos son irrelevantes como apoyo a la toma de decisiones. También se pueden ver como un conjunto discreto de valores, que no dicen nada sobre el porqué de las cosas y no son orientativos para la acción. La importancia de los datos está en su capacidad de asociarse dentro de un contexto para convertirse en información. Por si mismos los datos no tienen capacidad de comunicar un significado y por tanto no pueden afectar el comportamiento de quien

los recibe. Para ser útiles, los datos deben convertirse en información para ofrecer un significado, conocimiento, ideas o conclusiones.

Los datos pueden ser una colección de hechos almacenados en algún lugar físico como un papel, un dispositivo electrónico (CD, DVD, disco duro...), o la mente de una persona. En este sentido las tecnologías de la información han aportado mucho a recopilación de datos. (Monografias, 2012)

### <span id="page-13-0"></span>**1.1.2 Información**

La información no es un dato conjunto cualquiera de ellos. Es más bien una colección de hechos significativos y pertinentes, para el organismo u organización que los percibe. La definición de información es la siguiente: Información es un conjunto de datos significativos y pertinentes que describan sucesos o entidades.

La información está constituida por un grupo de datos ya supervisados y ordenados, que sirven para construir un mensaje basado en un cierto fenómeno o ente. La información permite resolver problemas y tomar decisiones, ya que su aprovechamiento racional es la base del conocimiento.

También la información se puede definir como un conjunto de datos procesados y que tienen un significado (relevancia, propósito y contexto), y que por lo tanto son de utilidad para quién debe tomar decisiones, al disminuir su incertidumbre. Los datos se pueden transforman en información añadiéndoles valor:

- Contextualizando: se sabe en qué contexto y para qué propósito se generaron.
- Categorizando: se conocen las unidades de medida que ayudan a interpretarlos.
- Calculando: los datos pueden haber sido procesados matemática o estadísticamente.
- Corrigiendo: se han eliminado errores e inconsistencias de los datos.
- Condensando: los datos se han podido resumir de forma más concisa (agregación).

Por tanto, la información es la comunicación de conocimientos o inteligencia, y es capaz de cambiar la forma en que el receptor percibe algo, impactando sobre sus juicios de valor y sus comportamientos.

Información = Datos + Contexto (añadir valor) + Utilidad (disminuir la incertidumbre)(Monografias, s.f.)

### **1.1.3 Conocimiento**

El conocimiento es una mezcla de experiencia, valores, información y *know-how* que sirve como marco para la incorporación de nuevas experiencias e información, y es útil para la acción. Se origina y aplica en la mente de los conocedores. En las organizaciones con frecuencia no sólo se encuentra dentro de documentos o almacenes de datos, sino que también está en rutinas organizativas, procesos, prácticas, y normas.

También el conocimiento es un conjunto de información almacenada mediante la experiencia o el aprendizaje (a posteriori), o a través de la introspección (a priori). En el sentido más amplio del término, se trata de la posesión de múltiples datos interrelacionados que, al ser tomados por sí solos, poseen un menor valor cualitativo. El conocimiento se deriva de la información, así como la información se deriva de los datos. Para que la información se convierta en conocimiento es necesario realizar acciones como:

- Comparación con otros elementos.
- Predicción de consecuencias.
- Búsqueda de conexiones.
- <span id="page-14-0"></span>Conversación con otros portadores de conocimiento.

# **1.2 Gestión de la información**

A nivel mundial los directivos de las empresas modernas están convencidos de que la información es el activo estratégico que los diferencia de sus competidores e impulsa su éxito. Una encuesta realizada en el año 2010 por la revista Forbes demostró que el 85% de los encuestados coinciden en que actualmente la información es considerada como un activo estratégico, y la gran mayoría (95%) considera que la gestión de información es esencial para el éxito del negocio(2010, s.f.)

La capacidad de gestionar información en la empresa juega un papel fundamental en el desarrollo de otras capacidades, como es el caso de la gestión de clientes, de procesos y del rendimiento. Entre las principales implicaciones de la gestión, los líderes deben centrarse en crear las condiciones necesarias para el desarrollo de la infraestructura y

### *Capítulo 1: Marco Teórico Referencial*

la capacidad de gestión de la información para potenciar las demás áreas de la empresa(Mithas et al., 2011).

### <span id="page-15-0"></span>**1.3 Toma de decisiones**

Es el proceso durante el cual la persona debe escoger entre dos o más alternativas. La toma de decisiones en una organización se circunscribe a una serie de personas que están apoyando el mismo proyecto (Ver Figura 1.3). Con frecuencia se dice que las decisiones son algo así como el motor de los negocios y en efecto, de la adecuada selección de alternativas depende en gran parte el éxito de cualquier organización.

Una decisión puede variar en trascendencia y connotación. Los administradores consideran a veces la toma de decisiones como su trabajo principal, porque constantemente tienen que decidir lo que debe hacerse, quién ha de hacerlo, cuándo y dónde, y en ocasiones hasta cómo se hará. Sin embargo, la toma de decisiones sólo es un paso de la planeación, incluso cuando se hace con rapidez y dedicándole poca atención o cuando influye sobre la acción sólo durante unos minutos, como se ve en la figura 1.3

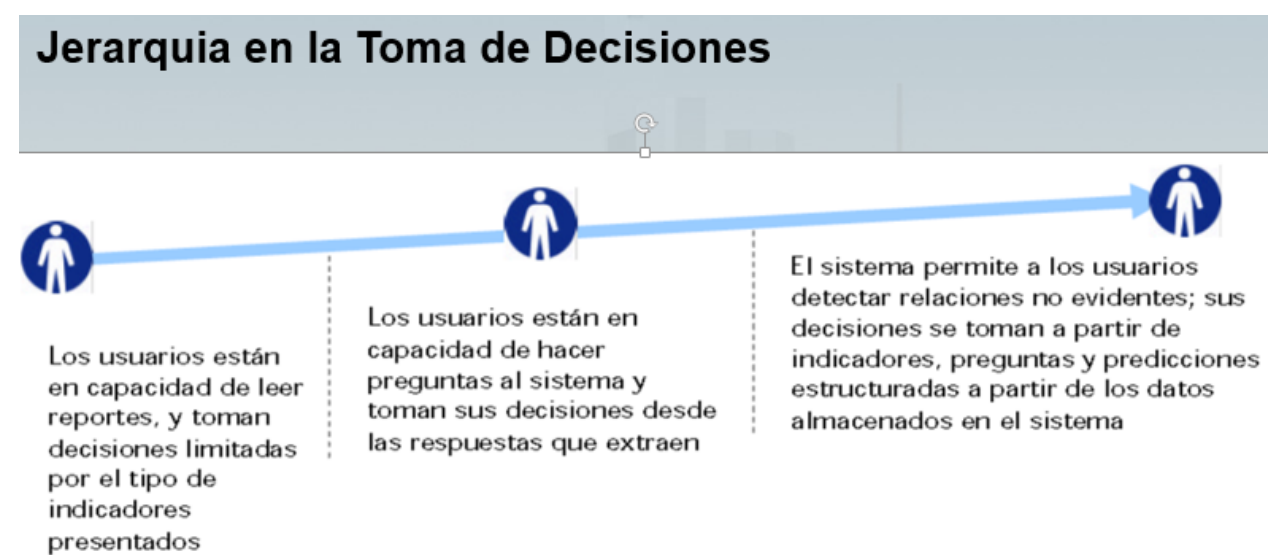

Figura 1.3 Jerarquía de toma de decisiones

# **1.4 Inteligencia de negocio**

<span id="page-16-0"></span>Las empresas de producción de bienes o servicios en la actualidad generan grandes volúmenes de datos que pueden fácilmente ser obviados para su análisis, teniendo en cuenta que cada día la competencia entre organizaciones es mayor y cada detalle a analizar pudiese resultar importante ha surgido una nueva terminología nombrada "Inteligencia de negocio" o (BI Business Intelligence por sus siglas en ingles). La cuál fue creada cerca de los años 90 por Gartner Group, esta terminología es la encargada de todo el proceso de gestión de los datos y la información en las empresas. Es importante destacar que no existe una sola definición de la misma sino que muchos autores han expresado distintos conceptos teniendo en cuenta diferentes perspectivas. A continuación se abordaran diferentes definiciones de la misma, incluyendo algunas en este material.

La inteligencia de negocio fue definida in 1992 por (Dresner, 1992) de la Gartner Group como "un conjunto de conceptos y metodologías para mejorar el proceso de tomas de decisiones en el negocio a través del uso de hechos y sistemas basados en hechos". Como la BI se ha convertido en una corriente principal ha ido adquiriendo nuevas y más extensivas definiciones, pero el principal objetivo es aun apoyar el proceso de toma de decisiones. BI no es solo tecnología, este es cultura, organización y conceptos requeridos para crear y mantener la información necesaria para una buena gestión de la organización y del proceso de toma de decisiones.

Es el proceso que por excelencia extrae, manipula, procesa, combina, explora y analiza los datos para presentarlos como información.

BI se caracteriza con los siguientes elementos

- uso de un almacén de datos como herramienta estratégica y táctica para ganar ventaja competitiva, así como apoyar el proceso de toma de decisiones.
- habilidad de explorar y analizar datos para revelar la existencia de tendencias dentro de un negocio.
- usa un conjunto de tecnologías que van desde arquitecturas para almacenar datos, metodologías, técnicas para analizar información y software entre otros, con un fin común para el apoyo a la toma de decisiones.

# **1.4.1 Beneficios de BI**

### *Capítulo 1: Marco Teórico Referencial*

Con información se aumentan las posibilidades de llevar a cabo más y mayores transacciones de venta y fácil entender de una manera más oportuna las necesidades del entorno y también tiene una ventaja competitiva basados en una toma de decisiones más informada.

El uso de las herramientas de BI facilitan los elementos que a continuación se mencionan:

- Generar reportes globales o por secciones
- Crear una base de datos de clientes
- Crear escenarios con respecto a una decisión
- Hacer pronósticos de ventas y devoluciones
- Compartir información entre departamentos
- Análisis multidimensionales
- Generar y procesar datos
- Cambiar la estructura de toma de decisiones
- Mejorar el servicio al cliente

# **Áreas donde comúnmente es utilizada BI:**

- **Ventas:** análisis de ventas, detección de clientes importantes, análisis de productos, líneas, mercados, pronósticos y proyecciones.
- **Marketing:** segmentación y análisis de clientes, seguimiento a nuevos productos.
- **Finanzas: a**nálisis de gastos, rotación de cartera, razones financieras.
- **Manufactura: p**roductividad en líneas, análisis de desperdicios, análisis de calidad, rotación de inventarios y partes críticas.
- **Embarques:** seguimiento de embarques, motivos por los cuales se pierden pedidos.

### **1.4.2.1 Componentes de las soluciones de inteligencia de negocio**

Muchos de los autores de las distintas fuentes bibliográficas revisadas concuerdan con que las soluciones de BI deben de tener los siguientes componentes y herramientas (Ver Figura 1.4):

 **Minería de datos** (Data Mining por sus siglas en inglés)**:** Es una técnica orientada a extraer información desde grandes volúmenes de datos y corresponde a una de las claves de la inteligencia de negocios. Consta de tres fases: preparación de los datos, extracción de información e interpretación de los resultados(Cientec, S/F).

- **Alertas**: Ante un cambio o situación de negocios inesperada o que se salga de los parámetros establecidos, una alerta indica dicha anomalía y permite tomar decisiones rápidas garantizando el normal funcionamiento del negocio y evitando pérdidas de tiempo y dinero(IGerencia., 2010).
- **Data warehouse**: Un data warehouse es una base de datos que almacena gran cantidad de información histórica del negocio que los usuarios pueden acceder con diversas herramientas. Usualmente reside en un servidor propio separado del ambiente operativo transaccional (Institute., S/F).
- **Extraer, Transformar y Cargar** (ETL por sus siglas en ingles) Es un componente que permite extraer, transformar y cargar mediante la integración de datos cuando se tienen distintas fuentes (es decir, diferentes manejadores de bases de datos) y llevar información de las bases de datos operacionales a las bases de datos multidimensionales (IGerencia, 2010).
- **OLAP (On-Line Analitical Processing por sus siglas en inglés)**: conjunto de tecnologías y aplicaciones de software que permite recoger los datos de la compañía, almacenarlos e indagar sobre ellos de forma rápida e intuitiva. Se trata de crear una capa de negocio con lenguaje funcional por encima de estructuras complejas de la base de datos (Ibermática, 2008).

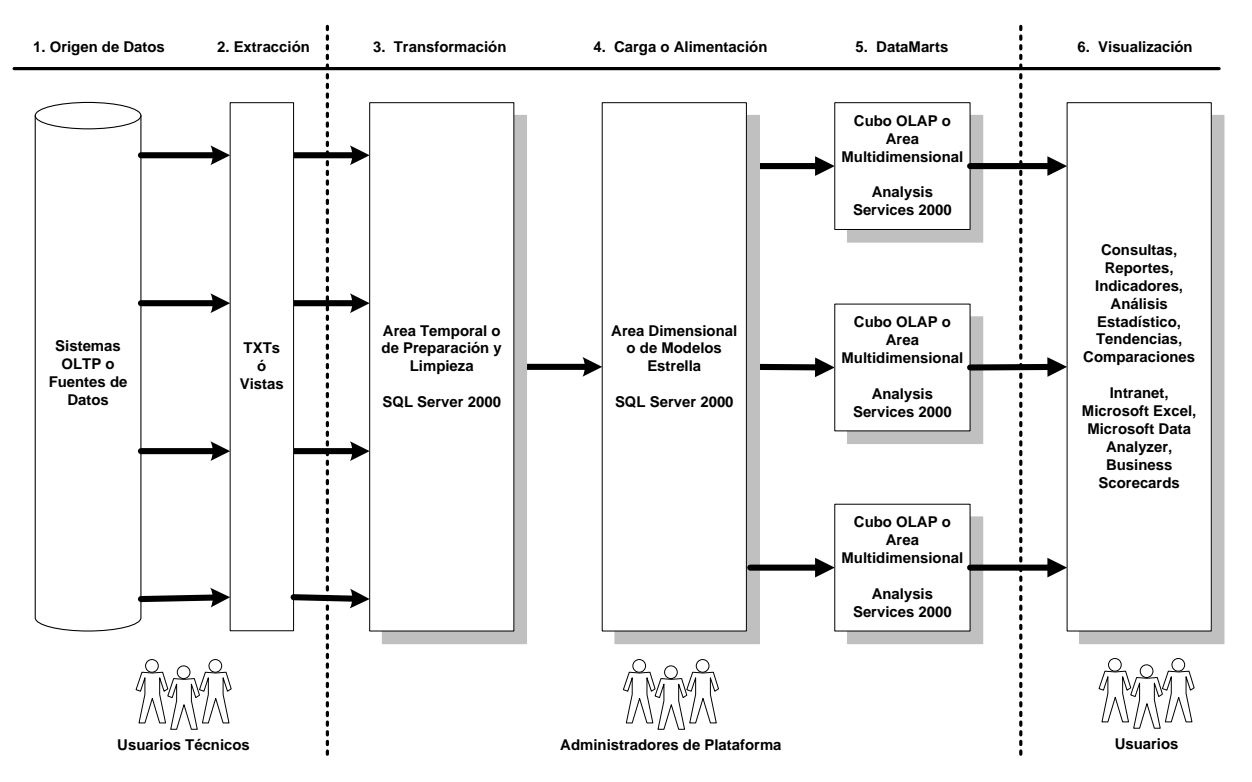

Figura 1.4: Arquitectura de una solución de BI

### <span id="page-19-0"></span>1.4.1 Metodologías para el diseño de una Solución de Inteligencia de Negocio

Los proyectos exitosos de BI son más que la implementación de una solución dentro del periodo establecido. El verdadero éxito debe medirse con respecto a la forma en que la solución de BI mejora el desempeño general mediante una mayor eficacia en la generación de reportes, la planificación, las funciones financieras y las medidas de desempeño.

A continuación se muestran algunas de las metodologías que se manejan en la literatura por los diferentes autores.

Según (Elliott, Rowland et al. 2014):

Paso uno: Decida si usted está listo

Paso dos: Limite el problema

Paso tres: Construya una estrategia de BI A largo plazo

Paso cuatro: Venda la estrategia

(IHMC 2014) Propone el procedimiento siguiente:

Paso uno: Estimación del caso de negocio

Paso dos: Infraestructura organizacional

Paso tres: Planeamiento del proyecto

### *Capítulo 1: Marco Teórico Referencial*

Paso cuatro: Definición de los requerimientos del proyecto Paso cinco: Análisis de datos Paso seis: Prototipo de la aplicación Paso siete: Análisis del repositorio de meta datos Paso ocho: Diseño de la Base de Datos Paso nueve: Diseño ETL (Extract/Transform/Load) Paso diez: Diseño del Repositorio de Meta Data Paso once: Desarrollo ETL Paso doce: Desarrollo de la aplicación Paso trece: Minería de datos Paso catorce: Desarrollo del repositorio de meta datos Paso quince: Implementación Paso dieciséis: Evaluación de la entrega Pasos propuestos por (Wise 2007): Paso uno: Identificar el problema de negocios Paso dos: Determinar las expectativas con respecto al uso Paso tres: Comprender la entrega de datos Paso cuatro: Implementar las iniciativas de capacitación Paso cinco: Seleccionar una solución vertical u horizontal

De manera general se puede afirmar que cada uno de los procedimientos mostrados es suficiente para diseñar una solución de BI en una institución, aunque el autor de la presente investigación considera que el procedimiento realizado por (IHMC 2014) es el más completo de los analizados, puesto que contiene la mayoría de los pasos incluidos en las otras.

# **1.4.2.2 Herramientas informáticas para el desarrollo de soluciones de inteligencia de negocio**

En la actualidad se han desarrollado una gran variedad de soluciones informática para facilitar el desarrollo de soluciones de BI en las organizaciones. En las siguientes figuras se puede observar la plataforma de componentes definida por la Suite Bussines Intelligence Open Source Pentaho y Microsoft (Figura 1.5 y Figura 1.6).

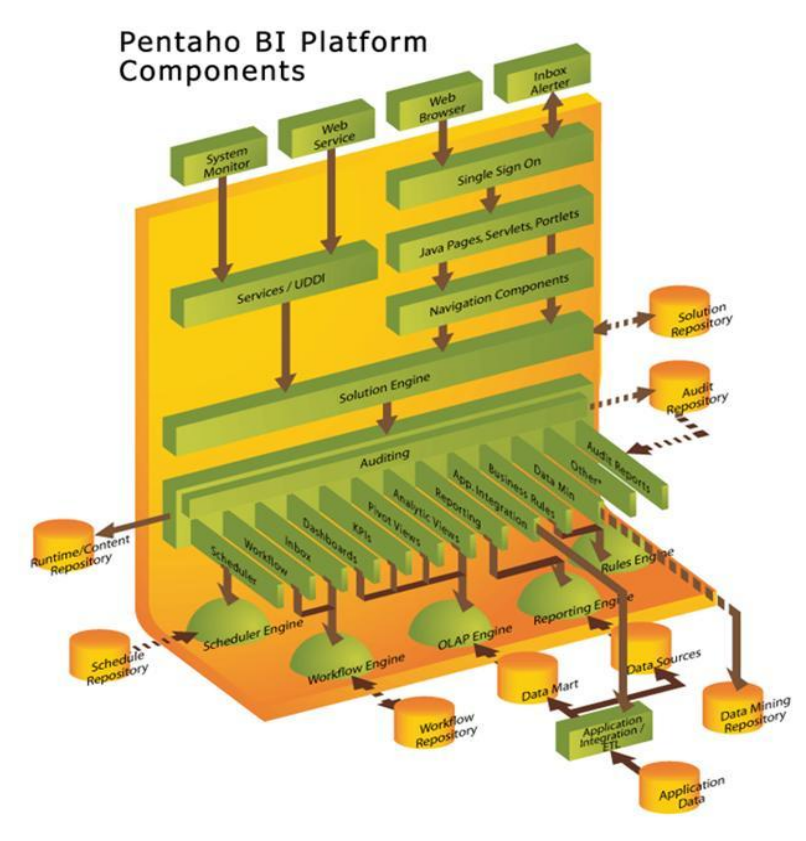

Figura 1.5: Arquitectura de los componentes de la Suite Business Intelligence Fuente: Open Source Pentaho (Corporation., 2008)

# **Plataforma Microsoft para BI**

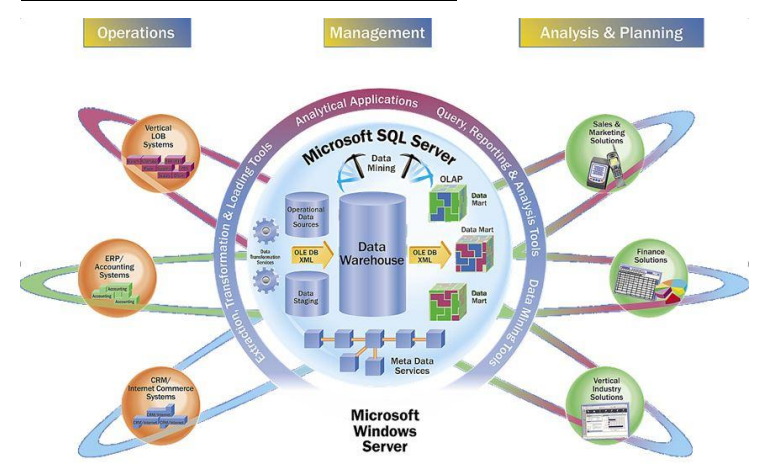

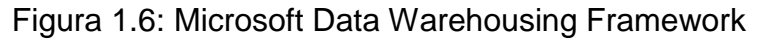

Es importante conocer que no existe una sola herramienta para crear soluciones de BI y es de vital importancia que la empresa tenga creada una infraestructura tecnológica que permita la implementación de la misma. Hoy en día las empresas líderes en soluciones comerciales de BI son IBM, Sun Microsystems y SAP, pero

tienen una gran desventaja para el sistema empresarial cubano y es que sus soluciones son de un alto costo, razón por la cual se recomienda utilizar soluciones libres y de código abierto, que se ajustan perfectamente a las exigencias que puedan demandar las empresas cubanas y son de fácil acceso en la web. A continuación se muestra una lista de estas herramientas:

- Herramientas ETL: Kettle, Clover, Enhydra Octopus.
- Desarrollo OLAP: Mondrian y JPivot.
- Minería de Datos: WEKA, YALE y otras herramientas con versiones libres limitadas como: Tiberius, WizWhy, CART y See5 / C5.0.
- Motores de Reportes y Gráficos: JFreeReport, BIRT, JasperReport y JFreeChart.
- Entorno de desarrollo para Cuadros de Mando (Dashboards): JetSpeed y JBoss Portal, Community Dashboard Framework (CDF).
- Gestores de Bases de Datos: MySQL, Hypersonic y PostgreSQL.
- Soluciones completas: Pentaho y SpagoBI.

La principal desventaja que tienen estas herramientas con respecto a las soluciones propietarias que brindan las empresas como IBM y SAP es que existe una solución puntual para cada uno de los componentes de la solución de BI, trayendo consigo la necesidad de integrar un conjunto de herramientas que permita extraer, transformar, cargar en el data warehouse y analizar los datos, hasta la visualización de los resultados.

# **Proceso de desarrollo**

- a. Análisis y definición del alcance
- b. Mapeo de datos
- c. Extracción de información
- d. Transformación de información
- e. Creación de cubos multidimensionales
- f. Creación de vistas ejecutivas
- g. Documentación
- h. Capacitación a usuarios y sistemas

Según la empresa (TodoBI., 2011) una solución de inteligencia de negocio se debe de llevar a cabo siguiendo los siguientes pasos:

- 1. Realizar un análisis de las necesidades de la empresa cliente.
- 2. Implementar el Data Warehouse y las ETL necesarias para alimentarlo de datos.
- 3. Diseño delDatamart (si son necesarios) y los cubos OLAP.
- 4. Realizar todos los informes identificados que nos proporcionarán la información identificada en el análisis como deseada.
- 5. Implementar el tablero de mando.

# **TABLERO DE MANDO**

En los años 60 aparece en Francia el concepto de Cuadro de Mando (Tableau de Bord).(CHIAVENATO., s.f.) A partir de los años ochenta, es cuando el cuadro de mando pasa a ser más que un concepto práctico un concepto doctrinal. Nació originalmente como un tablero de comando, pero el mismo se fue desarrollando en su propio funcionamiento, hasta ser un sistema de planificación integral con un alto perfil de evaluación.

El Tablero de Mando y Control traslada la Visión y la Estrategia en términos de Medición y Desempeño.

Construyendo el Tablero de Mando:

Hay tres componentes fundamentales para el diseño exitoso de tablero de mando:

- Un involucramiento total del equipo ejecutivo de la organización quien realiza la definición de la visión y estrategia y quien será el "dueño" del proyecto de diseño. Este equipo aplicará e incorporará en su sistema de gerencia las herramientas que resulten de este diseño.
- Un equipo guía que se involucre a fondo en la metodología de las cuatro fases y que facilite el marco referencia, los instrumentos y herramientas para darle fluidez y continuidad tanto al diseño del tablero de mando, como a garantizar que existan las herramientas para su efectiva integración a la agenda ejecutiva de la organización. Este equipo buscará el apoyo necesario durante el avance del diseño para temas específicos por perspectiva como indicadores, metas, estrategias y otros.
- Un consultor, interno o externo, que conozca la metodología y oriente al equipo sobre su aplicación y transfiera los conocimientos a los miembros del equipo guía.

### **Bibliotecas de JavaScript para el desarrollo de tableros de mandos**

### *Capítulo 1: Marco Teórico Referencial*

Las librerías de Script ofrecen inmensas flexibilidades para informatizar tableros de mando. Las representaciones dos y tres dimensiones a través de diferentes tipos de gráficos de barras proporcionados por estas librerías han aumentado su popularidad desde su lanzamiento.

Es prácticamente imposible imaginar cualquier consola sin gráficos. Presentan estadísticas complejas rápidamente y con eficacia. Además, un buen gráfico también mejora el diseño general de su sitio Web. En la tabla 1.1 se muestran algunas de las bibliotecas más populares de JavaScript para gráficos

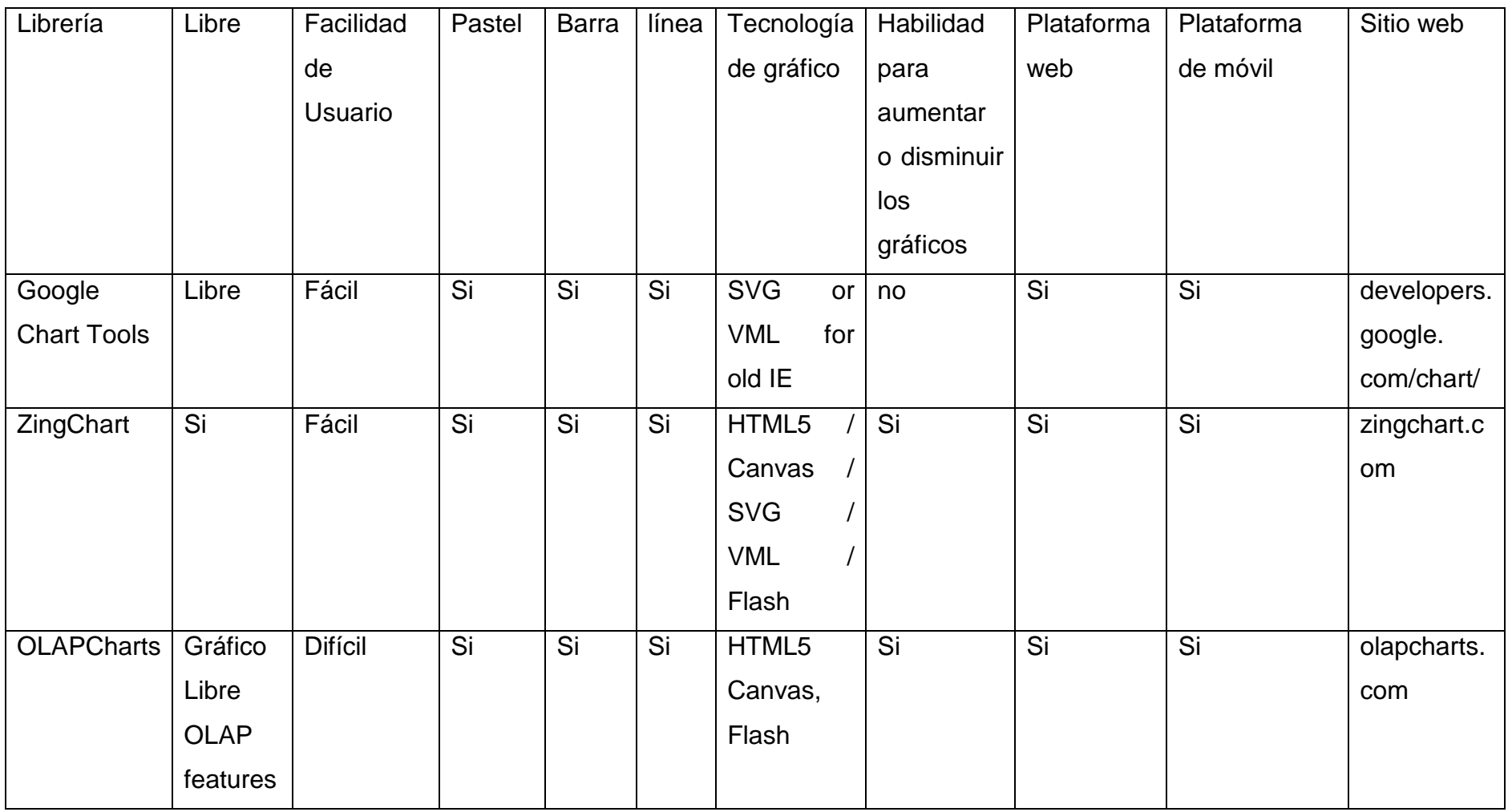

Tabla 1.1: Bibliotecas JavaScripts para el desarrollo de gráficos.

### <span id="page-26-0"></span>1.8.1 Experiencias en Cuba

Muchos han sido los estudios realizados en las distintas empresas a lo largo de todo el país debido a la importancia de los recursos humanos. A continuación se le brindan algunos ejemplos de ellos:

- Procedimiento para el diseño e implementación del SGICH en la Empresa Comercializadora de Combustibles de Villa Clara. Esta herramienta se diseño con el objetivo de integrar los subprocesos existentes en dicha entidad (Martínez, 2012).
- Procedimientos para identificar, validar y certificar competencias en la empresa Cartografía y Soluciones Geomáticas-GEOSÍ (Gómez, 2012).
- Programa de Mejoras en la gestión de los recursos humanos en la UEBC CUBALUB VC (Rosa, 2012).
- Procedimiento para el control y la mejora de la productividad. Aplicación en la UEB Central Azucarero George Washington (Valdes, 2012).

### **Conclusiones del Capítulo**

1. La Suite Business Intelligence Open Source Pentaho a pesar de ser una herramienta libre, está a la altura de las soluciones propietarias de BI en el mercado, sus principales diferencia con respecto a las soluciones propietarias se centran principalmente en variables de carácter competitivo en el mercado como: precio, usabilidad, escalabilidad, conjunto de herramientas orientadas a los clientes, flexibilidad y documentación disponible, lo que la hace perfectamente adaptable a las condiciones actuales de las empresas cubanas.

2. En la literatura consultada existe una gran variedad de metodologías para el desarrollo de soluciones de BI, las cuales se diferencian fundamentalmente por el grado de detalle presente en la secuencia de pasos a seguir, a pesar que ninguno es totalmente superior a los demás el autor considera que el más completo es el planteado por (IHMC 2014).

3. El capital humano ha sido un tema al cual se le han dedicado numerosos estudios, permitiendo contar con un gran número de herramientas para su análisis, aunque no se ha profundizado en buscar soluciones informáticas que permitan automatizar los sub-procesos con que cuenta este departamento en las distintas organizaciones.

### <span id="page-28-0"></span>CAPÍTULO 2: DESARROLLO DEL SISTEMAINFORMÁTICO

Como se pudo evidenciar en el capítulo anterior existen varias metodologías para el desarrollo de soluciones de inteligencia de negocio, pero las planteadas por las grandes organizaciones están enfocadas a los requerimientos necesarios para implementar las soluciones desarrolladas por sí mismas. Por esto es que en el capítulo presente desarrollaremos una metodología planteada por (IHMC, S/F), una empresa norteamericana que fue la que más se ajustó a los requerimientos de la empresa objeto de estudio.

El principal objetivo del presente capitulo es explicar la metodología utilizada para el desarrollo de la solución informática a la empresa objeto de estudio.

### <span id="page-28-1"></span>**2.1 Caracterización de la empresa objeto de estudio**

La empresa GEOCUBA Villa Clara-Sancti Spíritus perteneciente al grupo empresarial GEOCUBA, fue creada el 1 de mayo de 1995 como resultado de la unión del Instituto cubano de Geodesia y Cartografía representado por la delegación central y el Instituto cubano de Hidrografía representado en el territorio por la Dirección Territorial en VC. Fue creada por la Resolución No 108 / 95 del Ministro de economía y Planificación económica, con personalidad jurídica, balance financiero independiente y gestión económica, organizativa y contractual autónomas, concebida para la dirección técnica, económica y comercial de los procesos de elaboración de los productos y/o servicios. Funciona bajo el principio de autofinanciamiento empresarial.

Comprende las provincias de Villa Clara y Sancti Spíritus, con representación en cada uno de los municipios. Desde sus inicios ha incrementado su nivel técnico y profesional, lo que permite el desarrollo de sus principales producciones en las actividades referentes a mapas digitales, sistema de información geográfica, geodesia, topografía, flexografía, artes gráficas, ingeniera, catastro y estudios ambientales.

La misión de la empresa GEOCUBA Villa Clara Sancti Spíritus es: Brindar soluciones integradas a la sociedad y sus clientes como soporte georeferencial en las esferas de la Geodesia, la Cartografía, el Catastro y Sistemas de Información Geográfica y la Ayuda a la Navegación. Realizar Estudios Medioambientales de Peligro, Riesgo y Vulnerabilidad, así como servicios de Artes Gráficas, Reparación y Mantenimiento de Equipos Topogeodésicos.

Así como su visión es: Lograr incrementos sostenidos en sus ingresos y utilidades, creciendo los aportes financieros al desarrollo de la sociedad. Tiene una situación financiera que permite ejecutar sus operaciones y asegurar el desarrollo.

La organización posee una plantilla de 555 trabajadores, distribuidos en diferentes categorías ocupacionales (ver Tabla 2.1).

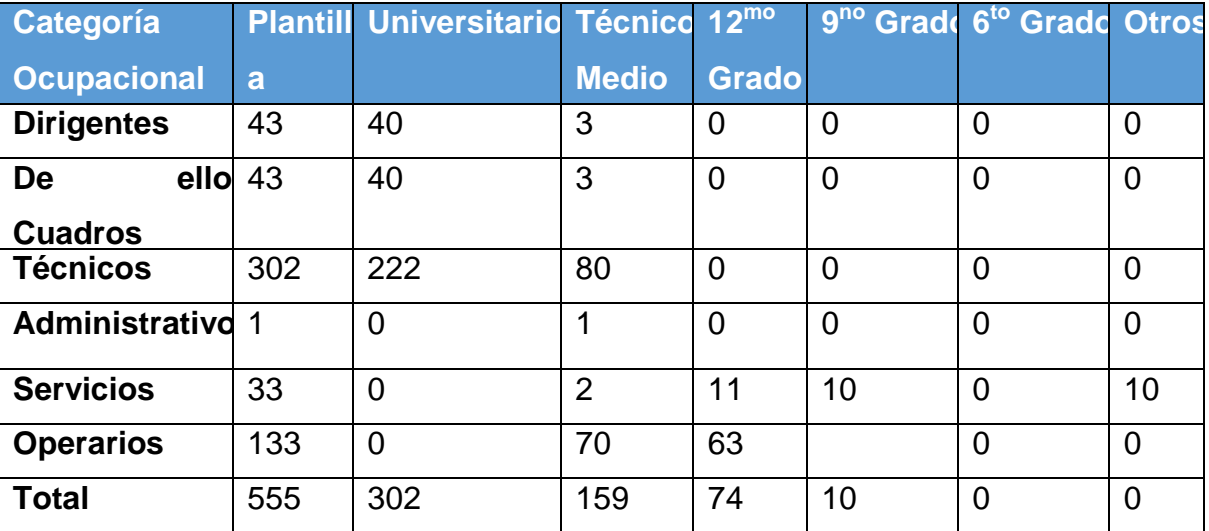

Tabla 2.1: Categoría ocupacional de los trabajadores en la empresa.

### <span id="page-29-0"></span>**2.2 Etapa de Justificación**

En esta etapa se abordará fundamentalmente la importancia que tiene la solución a desarrollar para el departamento objeto de estudio.

# **2.2.1 Estimación del caso de negocio**

Para un mejor entendimiento de este paso se tendrá en cuenta la siguiente interrogante, ¿Dónde puede ser aplicada la inteligencia de negocio en una organización?

Es importante conocer que las soluciones de BI pueden ser aplicadas en todos los lugares de la empresa donde exista la necesidad de realizar un eficiente análisis de los datos y la información, y a su vez donde se requiera extraer los datos generados diariamente para convertirlos en información valiosa para la organización.

### **2.3 Etapa de Planeamiento**

<span id="page-30-0"></span>Esta etapa abarcará fundamentalmente las especificaciones de la infraestructura técnica y no técnica de la empresa, los objetivos y alcance que se deben tener en cuenta para la realización de la solución deseada.

### <span id="page-30-1"></span>**2.4 Etapa de análisis del negocio**

En esta etapa se abordará fundamentalmente aspectos relacionados con el departamento objeto de estudio y la forma en que se deben manejar los datos para la conformación de la solución de inteligencia de negocio.

### <span id="page-30-2"></span>2.4.1 Definición de los requerimientos del proyecto

Los principales requerimientos a los cuales debe responder la aplicación a desarrollar son:

- Tener un sistema de base de datos transaccional que permita a los usuarios ingresar los datos generados por su departamento en cada una de las UEB con que cuenta la empresa.
- Integrar los datos generados en las distintas UEB de la empresa hacia una única base de datos.
- Realizar los reportes OLAP, Ad-Hoc y dinámicos requeridos por el departamento objeto de estudio.

Con el cumplimiento de los requerimientos anteriormente expuestos queda vencido el objetivo general de la investigación.

En el anexo 2 se muestra una lista de los indicadores percibidos que se tendrán en cuenta para la conformación del almacén de datos y los reportes a generar, se muestra en las figuras 2.1 hasta la figura 2.4.

| Opened > 日 B      |               | 日段                                                                 |                                            |                                                             |                                            |                                                             |                                                            |                                                                               |                                                  |                                            |                                                      |                                                         | admin v                                                       |
|-------------------|---------------|--------------------------------------------------------------------|--------------------------------------------|-------------------------------------------------------------|--------------------------------------------|-------------------------------------------------------------|------------------------------------------------------------|-------------------------------------------------------------------------------|--------------------------------------------------|--------------------------------------------|------------------------------------------------------|---------------------------------------------------------|---------------------------------------------------------------|
| superacion.openi  |               |                                                                    |                                            |                                                             |                                            |                                                             |                                                            |                                                                               |                                                  |                                            |                                                      |                                                         |                                                               |
| <b>Columns</b>    | $\frac{1}{2}$ | superacion                                                         |                                            |                                                             |                                            |                                                             |                                                            |                                                                               |                                                  |                                            |                                                      |                                                         | <b>GO</b>                                                     |
| Measures          | $\mathcal{P}$ | Swap Axes                                                          |                                            | Hide Empty Rows/Cols V Hierarchy V Show Table V Show Chart  |                                            |                                                             |                                                            |                                                                               |                                                  |                                            |                                                      | Export -                                                | ※ Configure                                                   |
| <b>Rows</b>       |               | Table<br>Chart<br>Drill: / Hierarchy Replace Data Report Slicers : |                                            |                                                             |                                            |                                                             |                                                            |                                                                               |                                                  |                                            |                                                      |                                                         |                                                               |
| UEB               | ø.            |                                                                    | <b>Measures</b>                            |                                                             |                                            |                                                             |                                                            |                                                                               |                                                  |                                            |                                                      |                                                         |                                                               |
| Filter            |               | <b>UEB</b><br><b>UEB</b>                                           | <b>Acciones</b><br>planificadas<br>al anno | <b>Participantes</b><br><b>Planificados</b><br>anno cuadros | Participantes<br>planificados<br>anno trab | <b><i>D</i></b> Trimestre<br>acciones<br>terminadas<br>real | • Trimestre<br>Participantes<br>real cuadro<br>planificada | <b><i>•</i></b> Trimestre<br>participantes<br>real trabjadores<br>planificada | $\bullet$<br><b>Trimestre</b><br>acciones<br>que | <b>Trimestre</b><br>acciones<br>extra plan | • Trimestre<br>participantes<br>extra plan<br>cuadro | • Timestre<br>partipantes<br>extra plan<br>trabajadores | <b>•</b> Trimestre<br>partipantes<br>real cuadro<br>continuan |
| Capitulo          | Ł             | <b>ADCT</b>                                                        | 5                                          | $\circ$                                                     | 24                                         | $\mathbf{1}$                                                |                                                            | $\circ$<br>1                                                                  | continuan<br>$\Omega$                            | $\mathbf{1}$                               | $\circ$                                              | $\sqrt{2}$                                              | $\,$ 0                                                        |
| Fecha             | P.            | AMA-ANAV                                                           | $\mathsf 3$                                | $\circ$                                                     | $6\phantom{.}6$                            | $\circ$                                                     |                                                            | $\circ$<br>$\mathbf 0$                                                        | $\circ$                                          | $\circ$                                    | $\overline{0}$                                       | $\circ$                                                 | $\mathbf 0$                                                   |
| Tipo de Actividad | $\bullet$     | Dir. Emp.                                                          | 3 <sup>2</sup>                             | $\circ$                                                     | 6                                          | $\circ$                                                     |                                                            | $\circ$                                                                       | $\circ$<br>$\circ$                               | $\circ$                                    | $\circ$                                              | $\circ$                                                 | $\,$ 0 $\,$                                                   |
|                   |               | Gráfica Flexografia                                                | $\overline{2}$                             | $\circ$                                                     | 16                                         | $\circ$                                                     |                                                            | $\circ$<br>$\mathbb O$                                                        | $\mathbb O$                                      | $\mathbb O$                                | $\circ$                                              | $\circ$                                                 | $\circ$                                                       |
|                   |               | Gráfica Offset                                                     | 5                                          | $\circ$                                                     | 22                                         | $\overline{\mathbf{3}}$                                     |                                                            | $\circ$<br>10                                                                 | $\circ$                                          | $\circ$                                    | $\circ$                                              | $\circ$                                                 | $\,$ 0                                                        |
|                   |               | Laboratorio #61                                                    | 9                                          | 40                                                          | 118                                        | $\overline{2}$                                              |                                                            | $\circ$<br>16                                                                 | $\circ$                                          | $\overline{4}$                             | 12                                                   | 40                                                      | $\mathbb O$                                                   |
|                   |               | S. Spíritus                                                        | 11                                         | 40                                                          | 134                                        | $\overline{2}$                                              |                                                            | $\circ$<br>26                                                                 | $\circ$                                          | 5                                          | 20                                                   | 45                                                      | $\mathbb O$                                                   |
|                   |               | <b>UBAP</b>                                                        | 10 <sub>10</sub>                           | 40                                                          | 110                                        | $\overline{2}$                                              |                                                            | $\circ$<br>21                                                                 | $\mathbf{1}$                                     | $-4$                                       | 10                                                   | 36                                                      | 15                                                            |
|                   |               | <b>Villa Clara</b>                                                 | $\circ$                                    | $\circ$                                                     | $\mathbb O$                                | $\circ$                                                     |                                                            | $\circ$                                                                       | $\circ$<br>$\circ$                               | $\circ$                                    | $\circ$                                              | $\circ$                                                 | $\,$ 0 $\,$                                                   |

*CAPÍTULO 2: Desarrollo del sistema informático*

Figura 2.1 Reportes OLAP

| Q search<br>☆ 自 ↓ A 4 C A V ♥ 9   三<br>$\nabla$ $C$<br>http://localhost.8080/pentaho/Home<br>←<br>File<br>View<br>Tools<br>Help<br>Opened > 日·<br>admin $\sim$                                                                                                    |  |
|----------------------------------------------------------------------------------------------------|--|
|                                                                                                    |  |
|                                                                                                    |  |
| Saiku Analytics<br>superacion ><br>Bajas<br>∸<br>You are using Saiku Community Edition, please consider purchasing support, or entering a sponsorship agreement with us to support development. info@meteorite.bi<br>$Export -$                                                         |  |
| <b>Dimensions</b><br>Anno $Q_1 \triangleq$<br>Trimestre $Q \triangleq$<br>$\blacktriangledown$<br><b>Columns</b>                                                                                                    |  |
| lldr<br>$\blacktriangledown$ Fecha                                                                                                    |  |
| O(All)<br>$\blacktriangledown$<br>Nombre y apellidos $Q_1 \triangleq$<br>Categoria ocupacional Q $\triangleq$<br>Tipo de especialidad $Q_{\bullet} \triangleq$<br><b>Rows</b><br>this.<br>· Anno                                                                                        |  |
| o Trimestre<br>$\blacktriangledown$<br>Nombre $Q_1 \triangleq$<br>Filter                                                                                                    |  |
| W<br>$\blacktriangleright$ Personas<br>$0$ (All)                                                                                                    |  |
| his ad<br>Info: $11:11$ / $5 \times 5$ / 0.01s<br>. Nombre y apellidos<br>las all                                                                                                    |  |
| <b>e</b> Categoria ocupacional<br>$2013 - 2$<br>$2013 - 4$<br>$M^{\vee}$<br>· Fecha de ingreso                                                                                                    |  |
| o Tipo de especialidad<br>$\blacktriangledown$ UEB<br>$0$ (All)<br>$-40 - 6 -$<br>Lic Contabilidad y Fzas<br>$-0 - 0 - 0$<br>o Nombre<br>000                                                                                                    |  |
| <b>Measures</b><br>Treemap<br>Ing. Geólogo                                                                                                    |  |
| $\blacktriangleright$ Measures<br><b>Sunburst</b><br>e Cantidad<br>Erlin Miguel Acosta Hernández<br>Ŷ.<br><b>L</b> Operario<br>Lisbey Águila Vergara<br>TM. Geodesia, Fototipografía, Topografía<br>$\mathbb{R}^n$<br><b>L</b> Operario<br>Ranulfo Remberto Diaz Gonzalez<br>L Operario |  |

Figura 2.2 Reportes Saiku Analytics

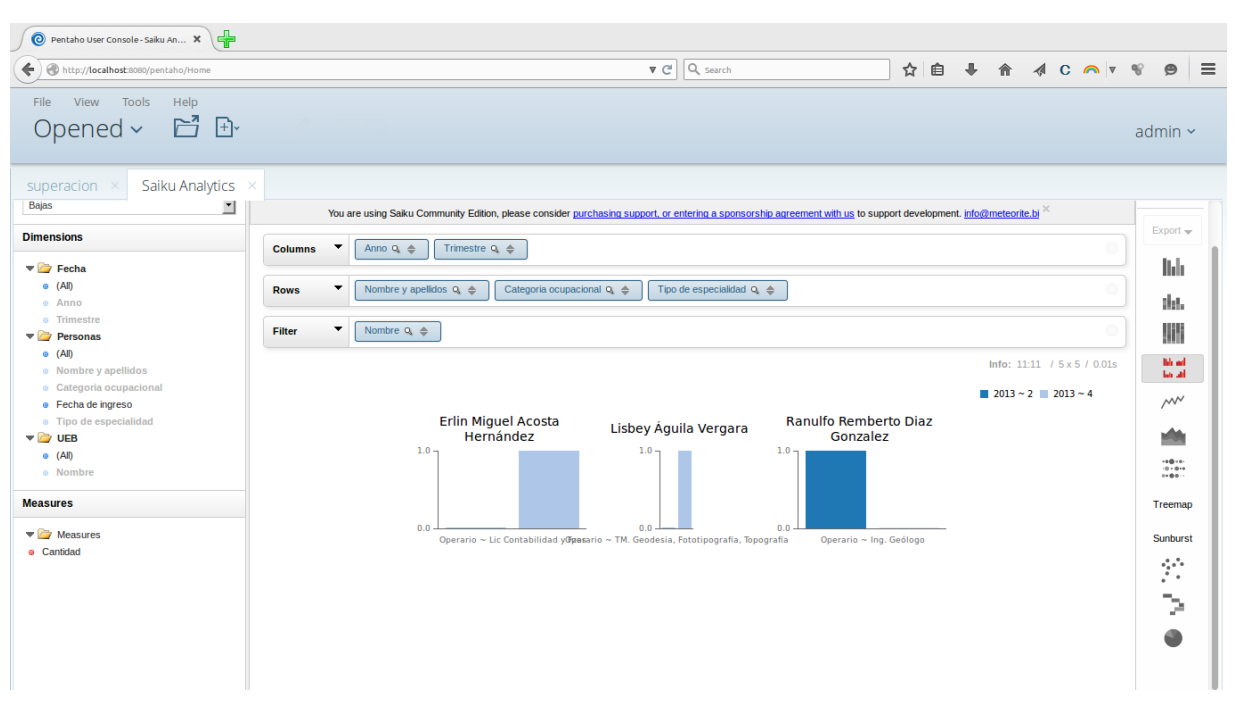

*CAPÍTULO 2: Desarrollo del sistema informático*

Figura 2.3 Grafica de reporte de Saiku Analytics

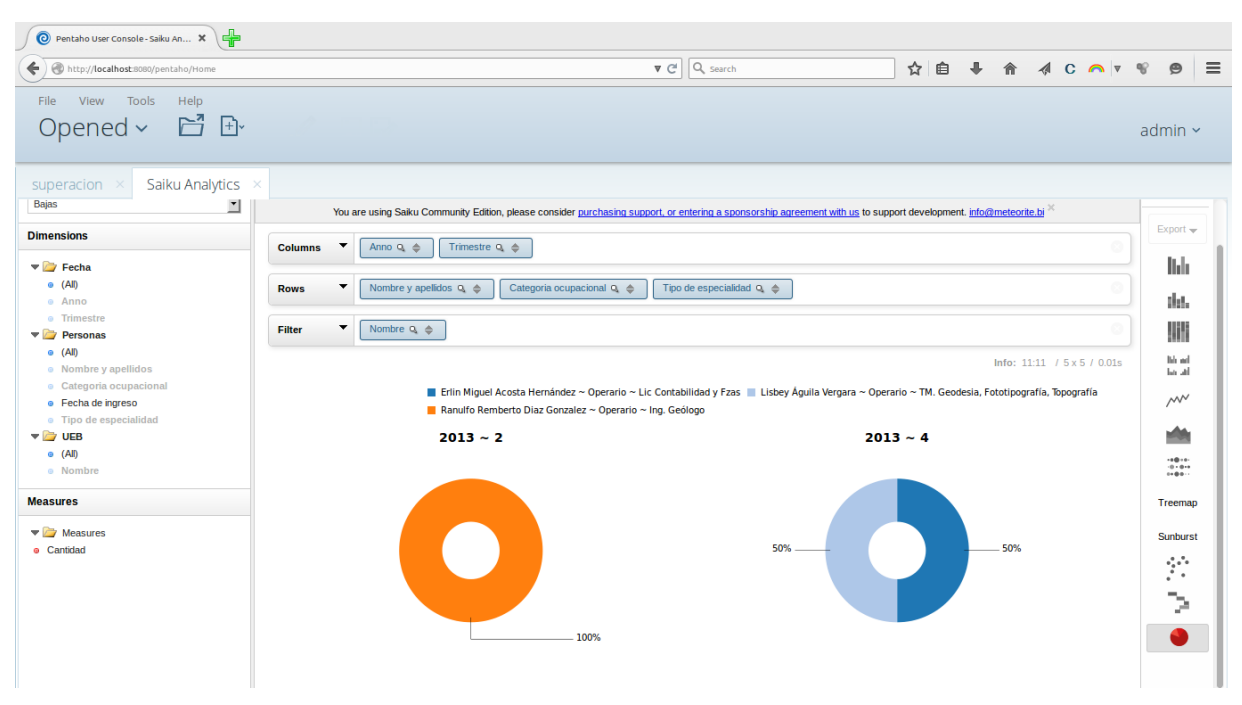

Figura 2.4 Grafica de Pastel de Saiku Analytics

### 2.4.2 Análisis de los datos

<span id="page-33-0"></span>Una de las ventajas propias de las soluciones de inteligencia de negocio es el elevado grado de análisis que se puede realizar a los datos de cualquier departamento, facilitando la comprensión de los mismos por personal no especialista en la materia. En esta investigación esta ventaja se puede evidenciar en el agrupamiento de los indicadores por objetivos medibles dentro del departamento. Lo cual permite una mejor comprensión a los directivos de la empresa a la hora de realizar cualquier análisis de la información del departamento. En la tabla 2.4 se muestra lo anteriormente expuesto.

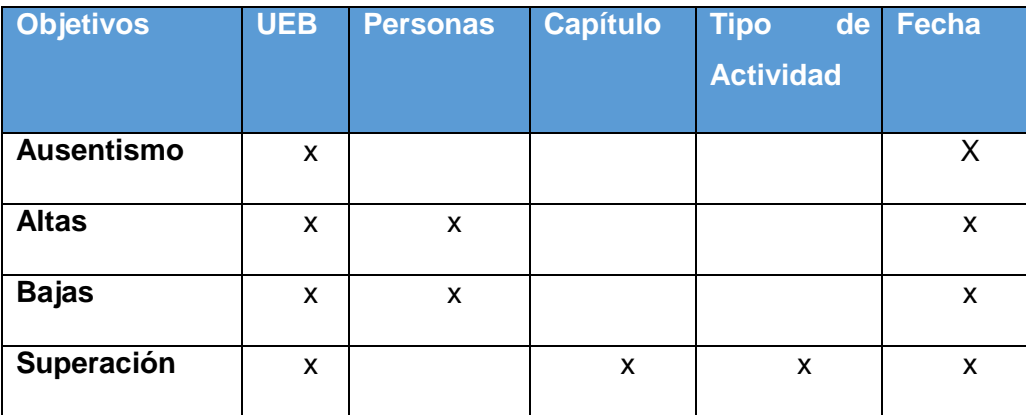

Tabla 2.4: Objetivos medibles en el departamento de RRHH de GEOCUBA

### <span id="page-33-1"></span>**2.4.3 Análisis del repositorio de Meta data**

En este caso no se contará con repositorio meta-data, para los efectos de la presente investigación solo se tendrá en una ubicación del servidor de aplicaciones de la empresa un repositorio de las distintas ETL y reportes que se vallan generando con el paso del tiempo.

### <span id="page-33-2"></span>**2.5 Etapa de diseño**

Esta etapa fundamentalmente abarcará lo referido al diseño de la base de datos donde los usuarios ingresan los datos generados por el departamento y al diseño de las distintas ETL que se necesitan para el proceso de extraer, transformar y cargar los datos hacia un almacén de datos para completar la solución de inteligencia de negocio.

### <span id="page-33-3"></span>2.5.1 Diseño de la base de datos

. En la figura 2.5 se puede apreciar el diseño del cubo del almacén de datos propuesto

|                                                                                                    |                 | Schema Workbench         |       | $ =$<br>$\mathbf{x}$ |
|----------------------------------------------------------------------------------------------------|-----------------|--------------------------|-------|----------------------|
| Elle Edit View Tools Windows Help                                                                                                    |                 |                          |       |                      |
| B- 3 8 8 1:                                                                                                    |                 |                          |       |                      |
| Schema - RRHH (rrhh_schema.xml)                                                                                                    |                 |                          |       | <b>d'd' N</b>        |
|                                                                                                    |                 |                          |       |                      |
| $\text{Q} \left  \left. \text{A} \right  \right. \left. \left. \text{A} \right  \left. \text{A} \right  \left. \text{A} \right  \left. \text{A} \right  \left. \text{A} \right  \left. \text{A} \right  \left. \text{A} \right  \left. \text{A} \right  \left. \text{A} \right  \left. \text{A} \right  \left. \text{A} \right  \left. \text{A} \right  \left. \text{B} \right  \left. \text{B} \right  \left. \text{B} \right  \left. \text{B} \right  \left. \text{B} \right  \left. \text{B}$ |                 |                          |       |                      |
| Schema                                                                                                    |                 |                          | Cube  |                      |
| Superacion                                                                                                    | Attribute       |                          | Value |                      |
| Table fact superacion                                                                                                    | name<br>caption | superacion<br>superacion |       |                      |
| $\sim$ $\Lambda$ , ueb                                                                                                    | cache           | ×                        |       |                      |
| + & tipo_de_adMdad                                                                                                    | enabled         | $\overline{\mathbf{r}}$  |       |                      |
| $\sim$ $\frac{1}{2}$ capitulo                                                                                                    |                 |                          |       |                      |
| $\sim$ $\lambda$ fecha                                                                                                    |                 |                          |       |                      |
| acciones_plani_anno                                                                                                    |                 |                          |       |                      |
| Part_Plani_anno_cuadro                                                                                                    |                 |                          |       |                      |
| Part_plani_anno_trab                                                                                                    |                 |                          |       |                      |
| Trim_acc_term_real                                                                                                    |                 |                          |       |                      |
| Trim_Part_real_cuadro_planificada                                                                                                    |                 |                          |       |                      |
| Trim_part_real_trabj_planificada                                                                                                    |                 |                          |       |                      |
| tim_acc_que_continuan                                                                                                    |                 |                          |       |                      |
| Trim_acc_extra_plan                                                                                                    |                 |                          |       |                      |
| Trim_part_extra_plan_cuadre                                                                                                    |                 |                          |       |                      |
| Tim_part_extra_plan_trab                                                                                                    |                 |                          |       |                      |
| Trim_part_real_cuadro_continuan                                                                                                    |                 |                          |       |                      |
| Trim_part_real_trabj_continuan                                                                                                    |                 |                          |       |                      |
|                                                                                                    |                 |                          |       |                      |
| <b>O</b> altas                                                                                                    |                 |                          |       |                      |
| a contemp                                                                                                    |                 |                          |       |                      |
|                                                                                                    |                 |                          |       |                      |
|                                                                                                    |                 |                          |       |                      |

Figura 2.5.1 Cubo de datos – Superacion

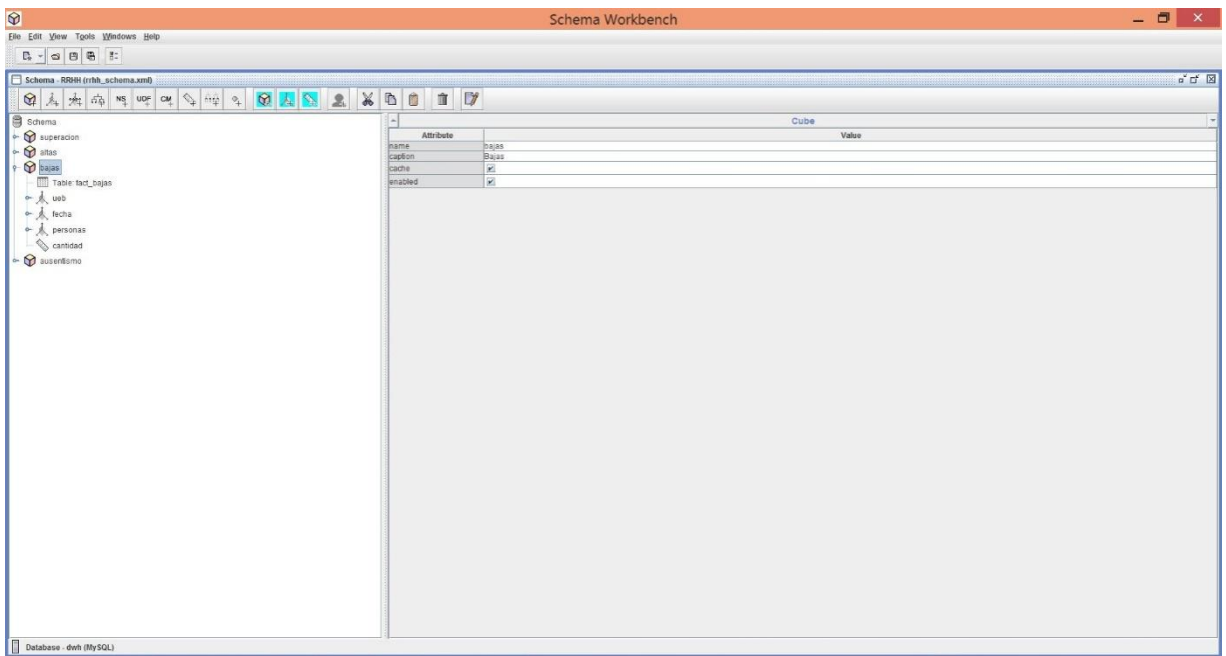

Figura 2.5.2 cubo de datos Bajas

### <span id="page-34-0"></span>2.5.2 Diseño de ETL

Para el diseño de las ETL se utilizó la herramienta Kettle y el principal objetivo de este paso es conocer realmente cuales son los datos que se necesitan extraer de la base de datos para transformarlos y cargarlos hacia el almacén de datos. En la tabla 2.5 se pueden apreciar las diferentes funciones que se utilizaron y una breve descripción de la mismas.

Tabla 2.5: Funciones para el diseño de ETL

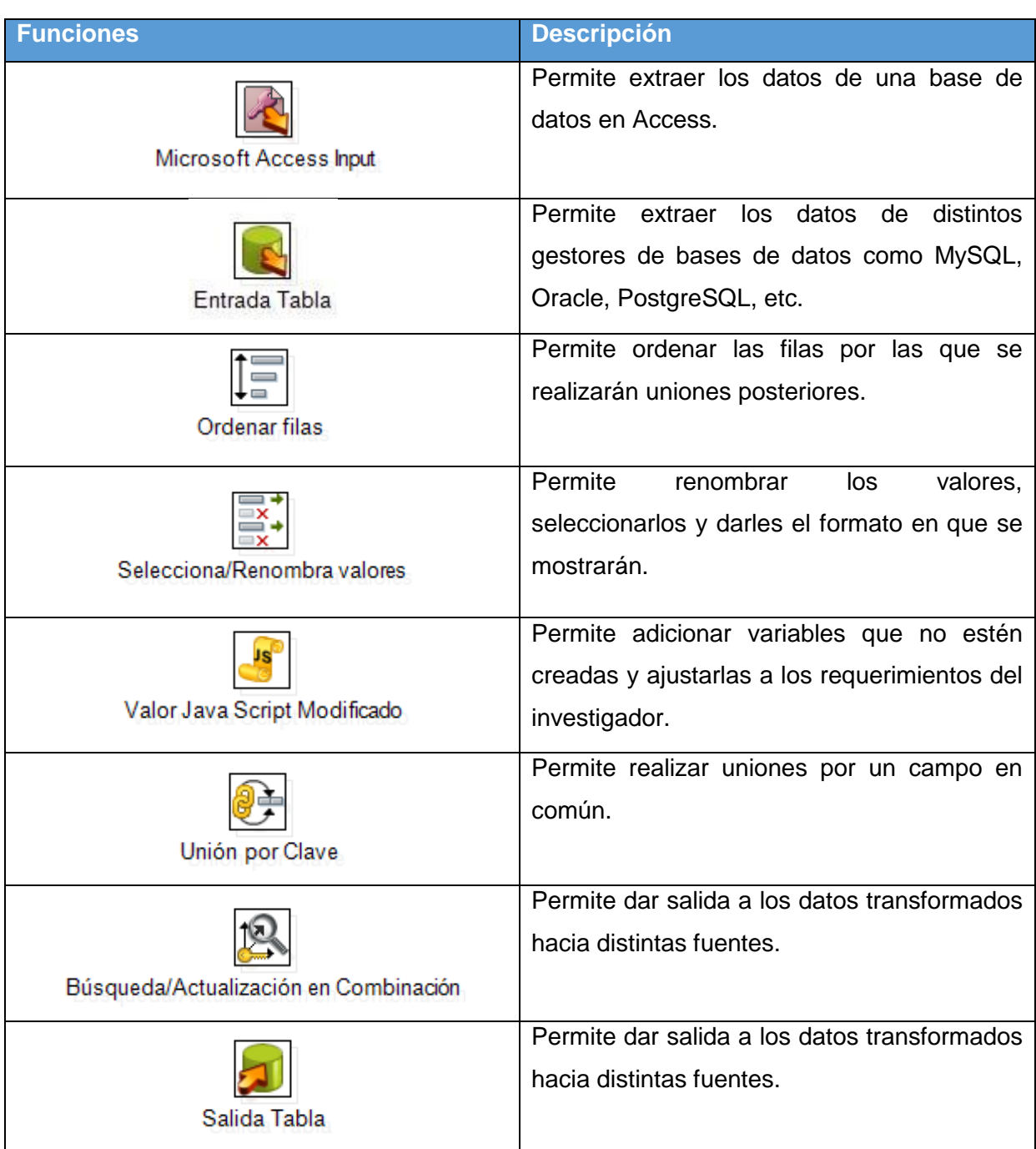

# <span id="page-35-0"></span>2.5.3 Diseño del repositorio deMeta-data

Como se hizo mención en el epígrafe 2.4.4 no se tendrá un repositorio de meta-data, por lo tanto este paso de la metodología no se desarrollará a los efectos de la presente investigación.
## **2.6 Etapa de construcción**

En la etapa de construcción se llevaran a cabo los pasos necesarios para completar la solución de inteligencia de negocio a desarrollar en la presente investigación.

# 2.6.1 Desarrollo de ETL

En este paso se desarrollarán las distintas ETL que se necesitan para construir el almacén de datos de la presente investigación. En la figura 2.6 se muestra un ejemplo de una de las ETL, el resto se puede ver en el anexo 3.

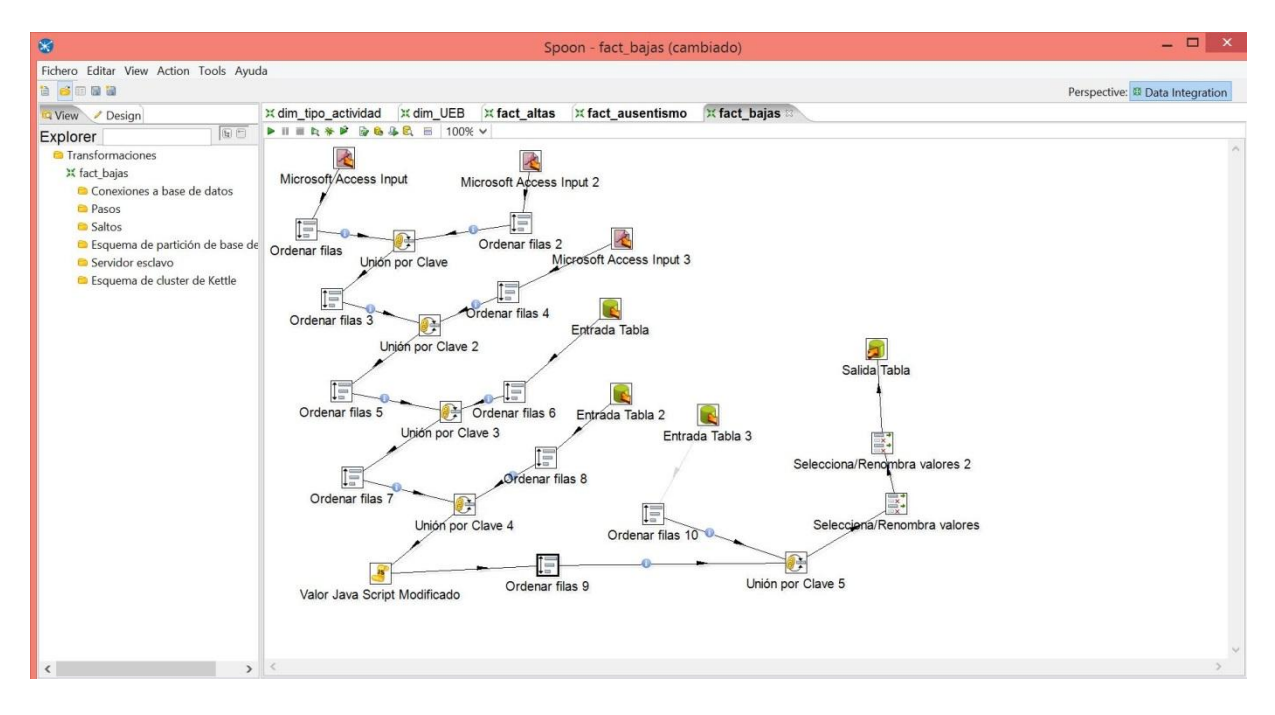

Figura 2.6: ETL de la dimensión bajas

# 2.6.2 Desarrollo de la aplicación

En este paso se construyeron los distintos tipos de reportes de la aplicación OLAP, Ad-hoc y Dinámicos. En las figuras 2.7, 2.8 y 2.9 se pueden ver ejemplos de cada uno de ellos respectivamente. El resto se muestra en el anexo 5

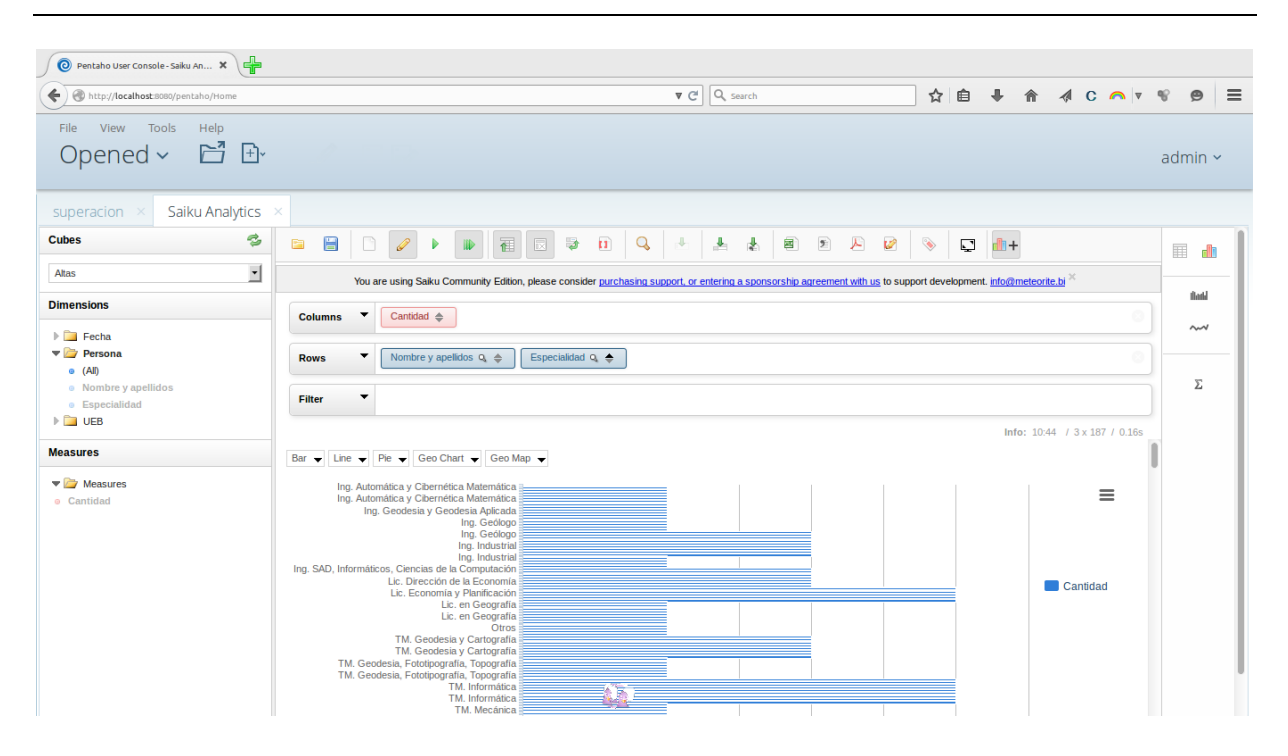

*CAPÍTULO 2: Desarrollo del sistema informático*

Figura 2.7 Reportes de Saiku Analytics

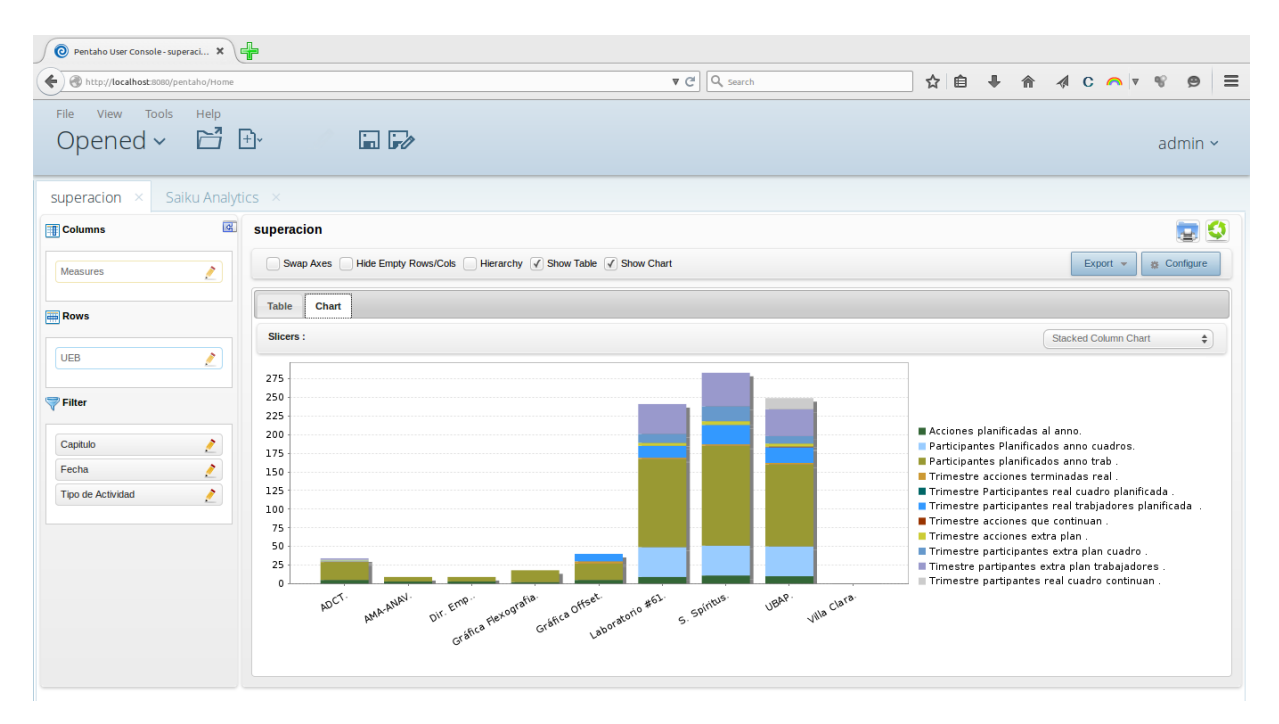

Figura 2.8 Reporte OLAP de la tabla Superacion.

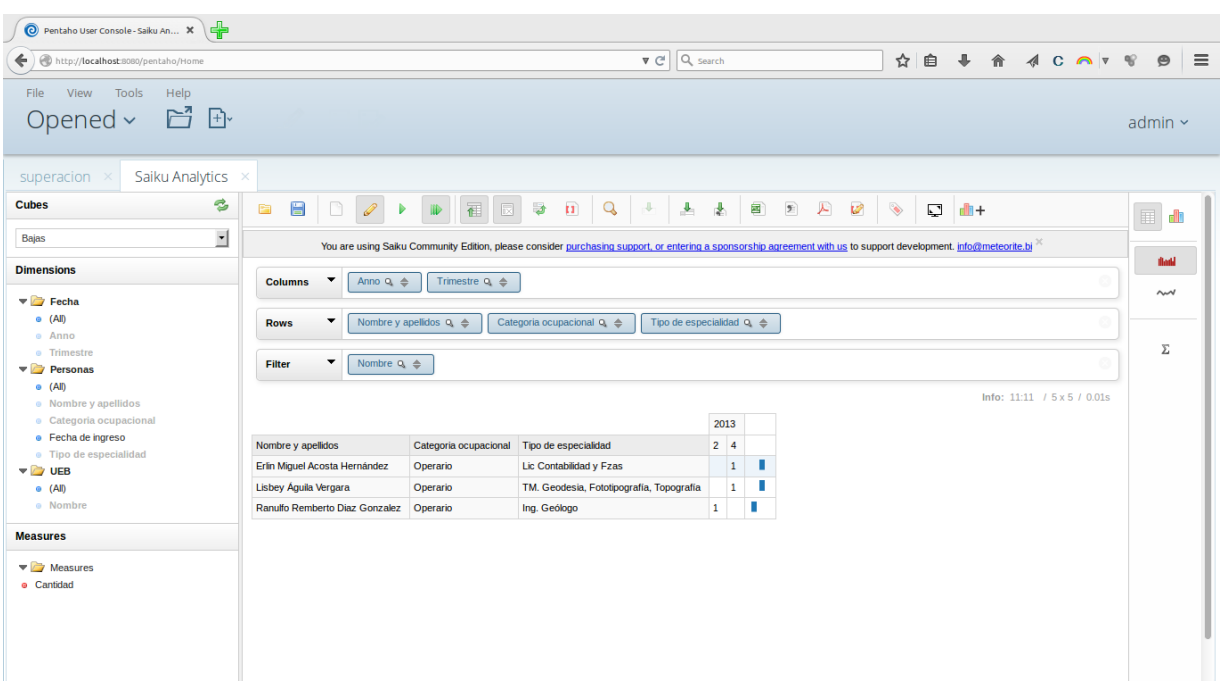

*CAPÍTULO 2: Desarrollo del sistema informático*

Figura 2.9a Reportes generado de Saiku Analytics

# FECHA: 2013-09-12 00:00:00.0 Nombre: Laboratorio #61

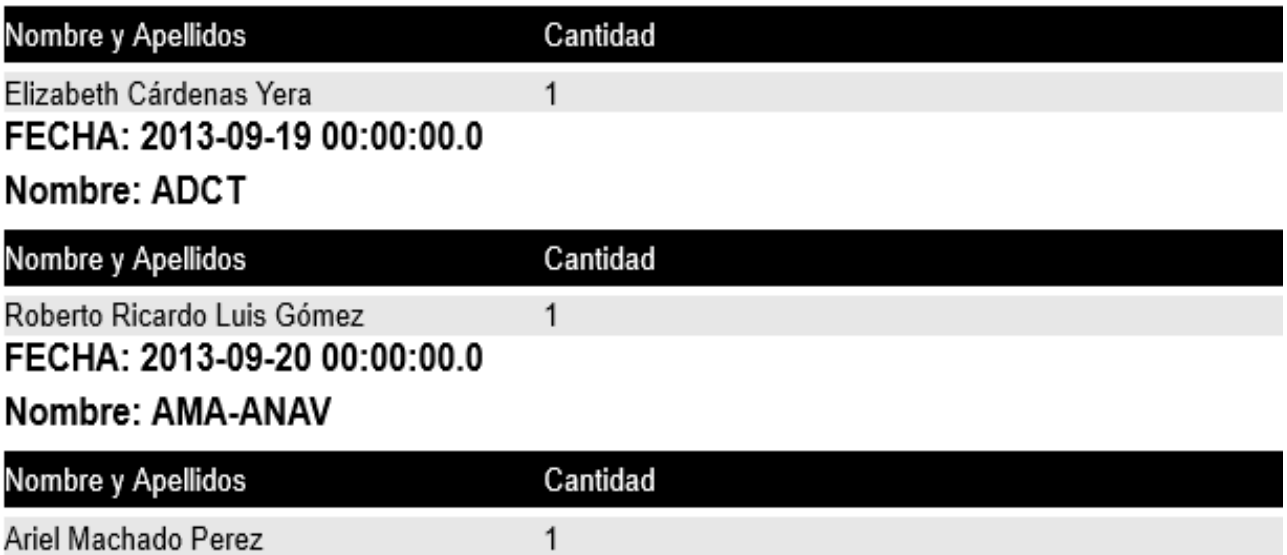

Figura 2.9b Reporte Ad-hoc de la tabla Altas.

## 2.6.3 Minería de datos

Este paso no se llevará a cabo dentro de la presente investigación por limitaciones de tiempo, teniendo en cuenta que no se llegará a implementar la solución desarrollada.

## 2.6.4 Desarrollo del repositorio de Meta-data

Como se ha venido haciendo mención en epígrafes anteriores no se desarrollará un repositorio de meta-data, solo se almacenarán los distintos reportes y ETL que se vayan generando con el paso del tiempo.

#### **2.7 Etapa de despliegue**

La etapa de despliegue abarca los últimos dos pasos de la metodología desarrollada que son la implementación y evaluación de la entrega, los cuales no se llevarán a cabo por limitaciones de tiempo dentro de la propia investigación, aunque cabe destacar que se desarrollará en el próximo capítulo un manual de usuario que posibilitará a los mismos un óptimo desempeño de la aplicación desarrollada.

## **2.8 Conclusiones parciales**

En la presente investigación se desarrolló una solución informática que contribuye a soportar el proceso de toma de decisiones en el departamento de recursos humanos de la empresa GEOCUBA de Villa Clara-Santi Spíritus.

La solución desarrollada se basó en una metodología enfocada al negocio, que resultó ser la que más se ajustó a los requerimientos de la empresa objeto de estudio del total de las visadas en la bibliografía.

## CAPÍTULO 3: Flujo de trabajo de la aplicación desarrollada

En el capítulo anterior se desarrolló la solución informática para el departamento de recursos humanos de la empresa GEOCUBA Villa Clara-Santi Spíritus, para una óptima comprensión de la misma en el presente capítulo se desarrollará un manual de usuario que posibilite a los mismos su correcto funcionamiento.

## **3.1 Manual de usuario para la suite de BI Pentaho**

El manual de usuario para la suite de BI Pentaho se dividirá en tres partes las cuales describirán el funcionamiento de cada uno de los reportes que se pueden generar a partir de la misma, los cuales son reportes OLAP, Ad-hoc y dinámicos.

# 3.2.1 Manual de usuario para el reporte OLAP

Una vez que se tengan los datos dentro de la base de datos, se pueden generar los distintos reportes que posibilita la solución de inteligencia de negocio implícita en el desarrollo del sistema informático creado. Para esto se muestra en las figuras siguientes los pasos a seguir para generar un reporte OLAP.

Una vez que se halla ejecutado la plataforma Pentaho se debe seleccionar el tipo de reporte que se quiere generar, en este caso es un cubo OLAP, esto se puede ver en la siguiente figura.

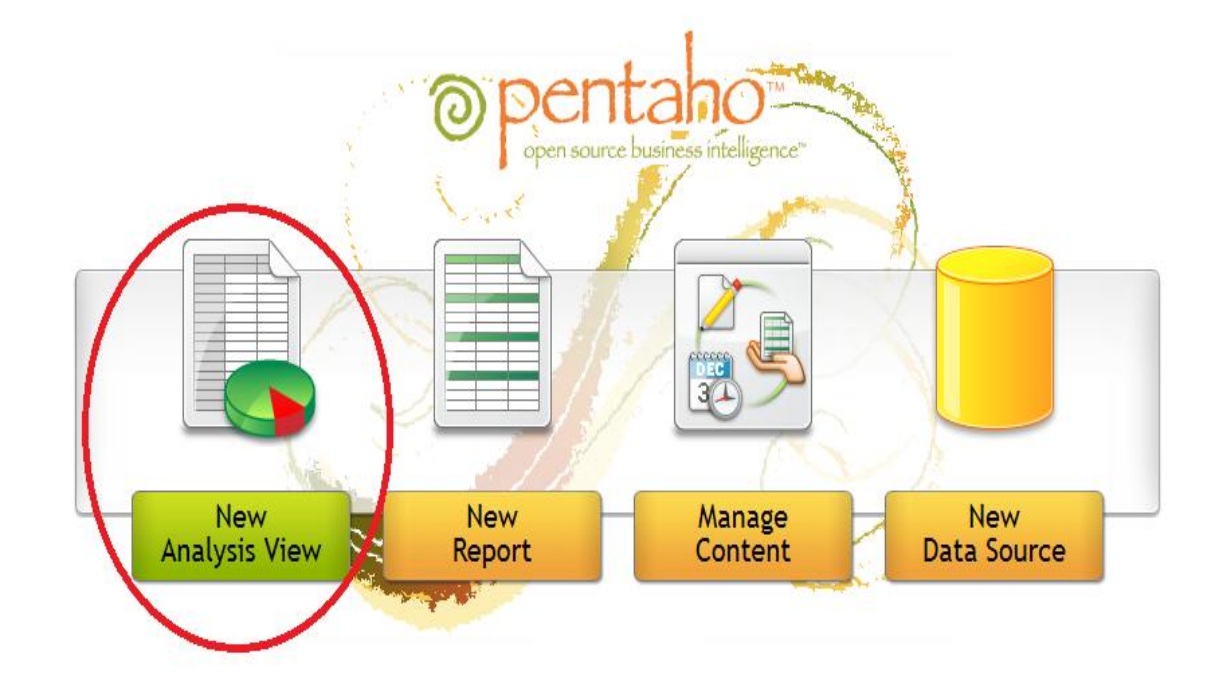

#### Figura 3.1: Plataforma Pentaho

En la figura 3.1 se observa con claridad el tipo de reporte que se debe seleccionar para generar un cubo OLAP. Una vez seleccionado el tipo de reporte con solamente dar un clip aparecerá una ventana donde se debe seleccionar cual es el cubo que se quiere mostrar, en la figura 3.2 se puede observar lo descrito.

Una vez seleccionado el cubo a mostrar solo se debe dar un clip en el botón Ok de la ventana y se mostrará el cubo deseado, en la figura 3.3 se puede observar un cubo para seleccionar.

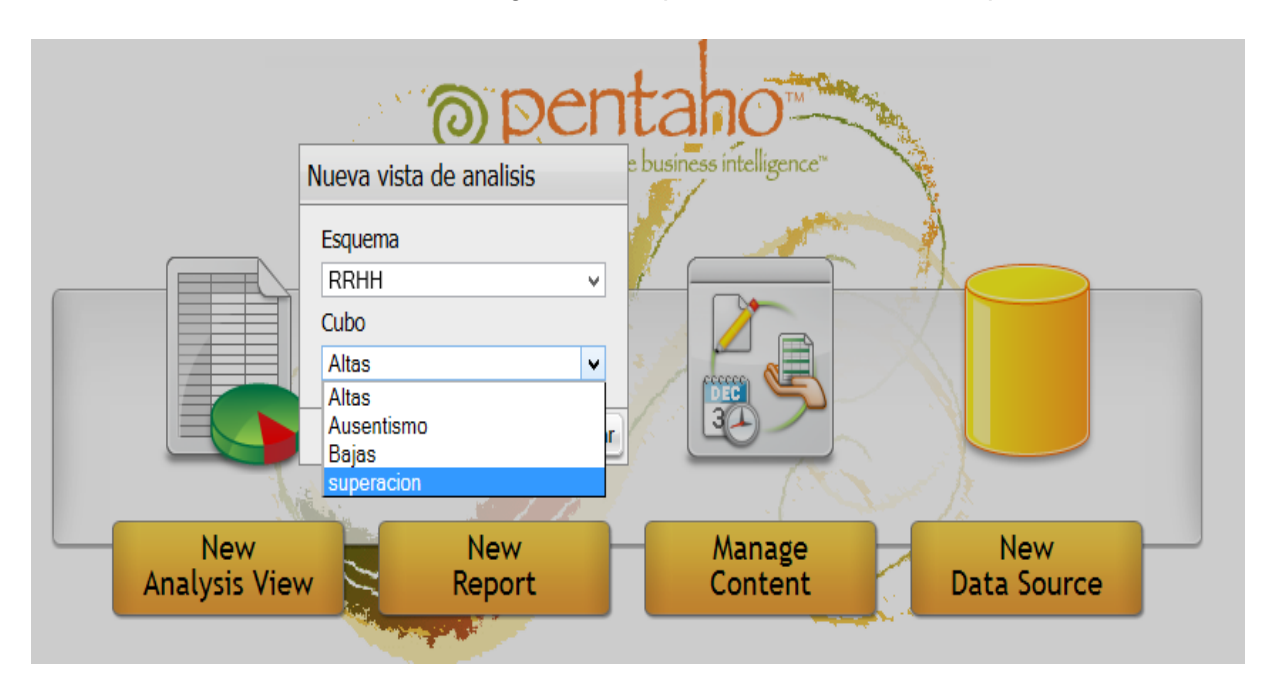

Figura 3.2: Ventana para seleccionar el cubo OLAP

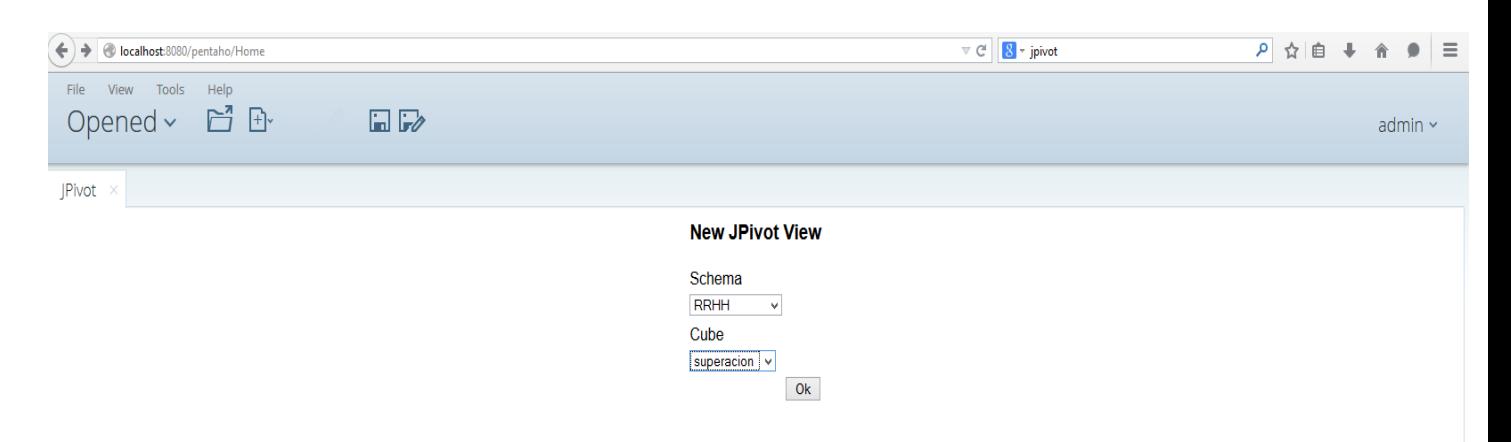

Figura 3.3: Seleccionando el cubo deseado

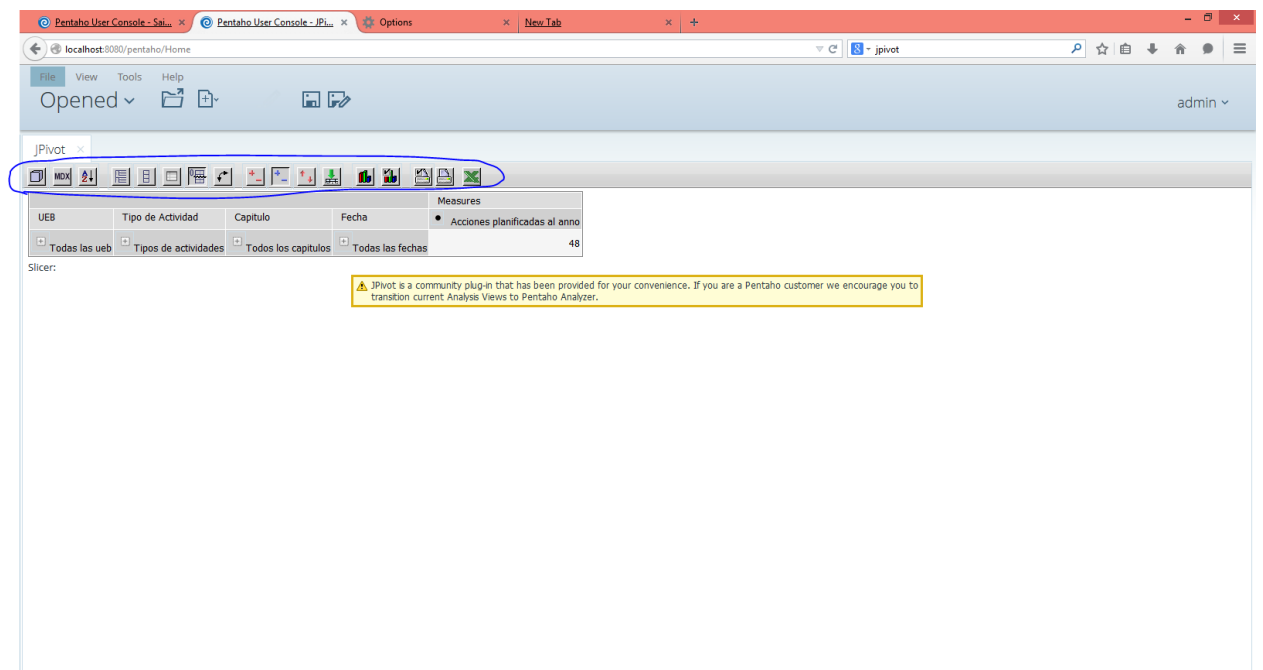

Figura 3.4 :Butones OLAP

Como se observa en la figura 3.4, en la parte superior del reporte aparecen una serie de botones que le permiten a los usuarios realizar distintas operaciones con el mismo, algunas de estas operaciones son: imprimir el documento, generar distintos tipos de gráficos, exportar el reporte hacia un documento de Microsoft OfficeExcel y editar el reporte posibilitando que se

muestren solamente las medidas que desea el usuario. A continuación se muestran algunas de estas funcionalidades en figura 3.5 y figura 3.6

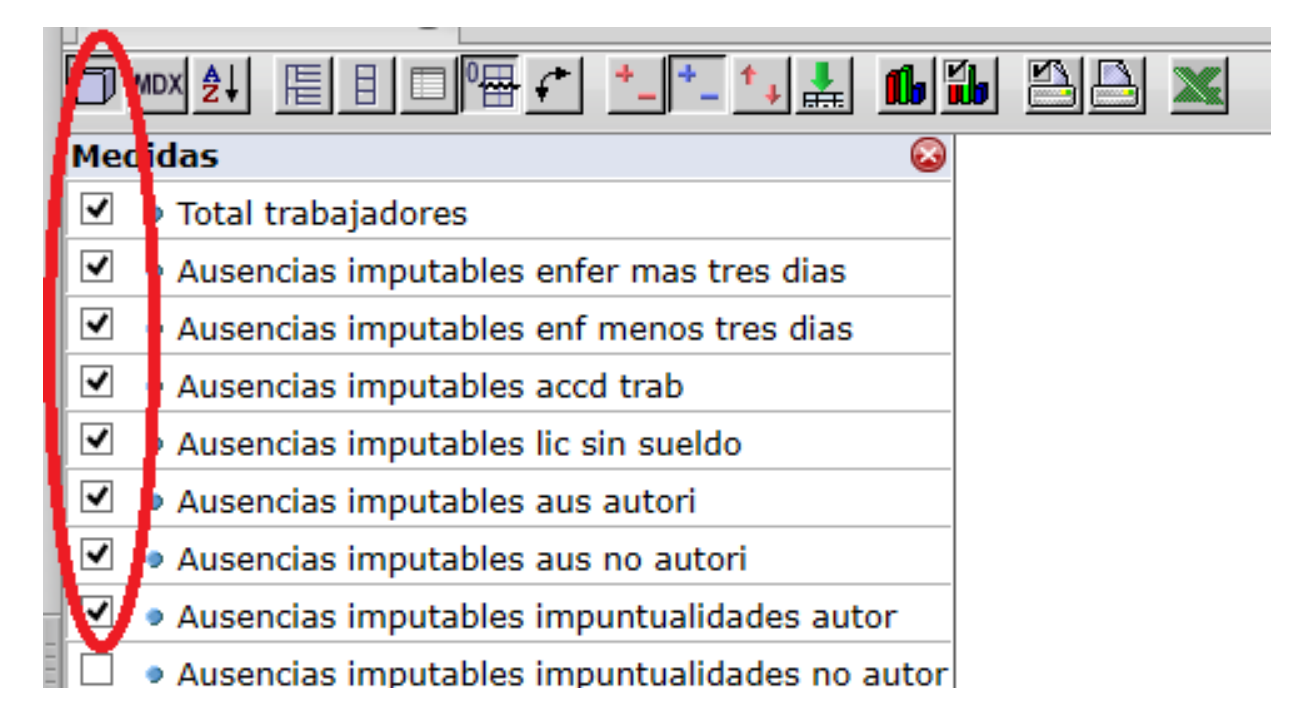

Figura 3.5: Funcionalidad de mostrar los indicadores deseados

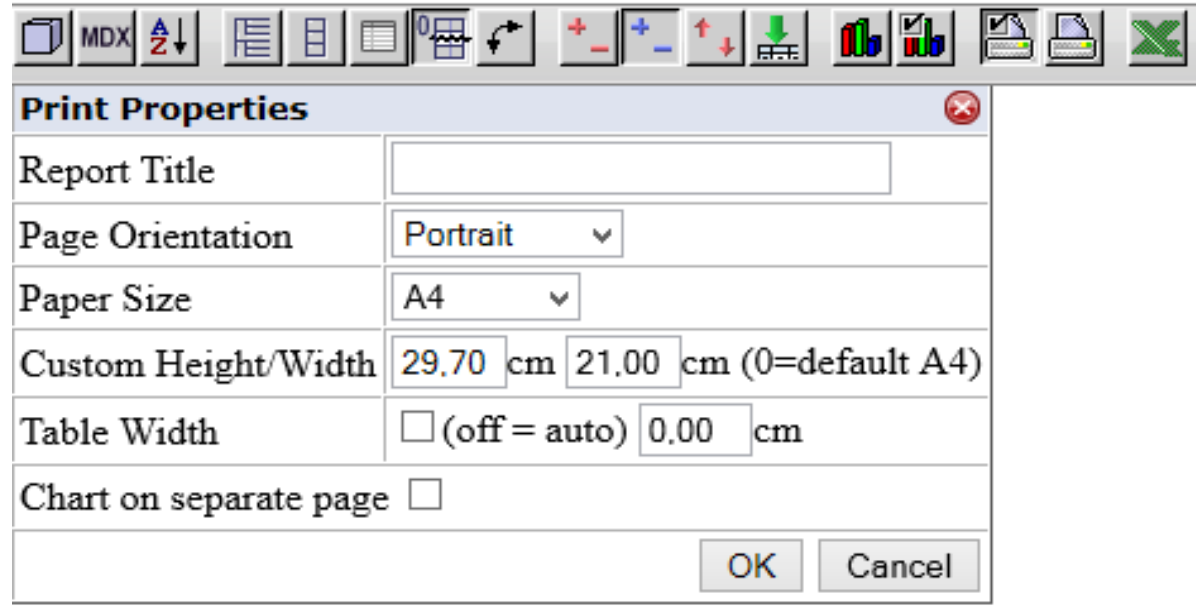

Figura 3.6: Funcionalidad de imprimir el reporte

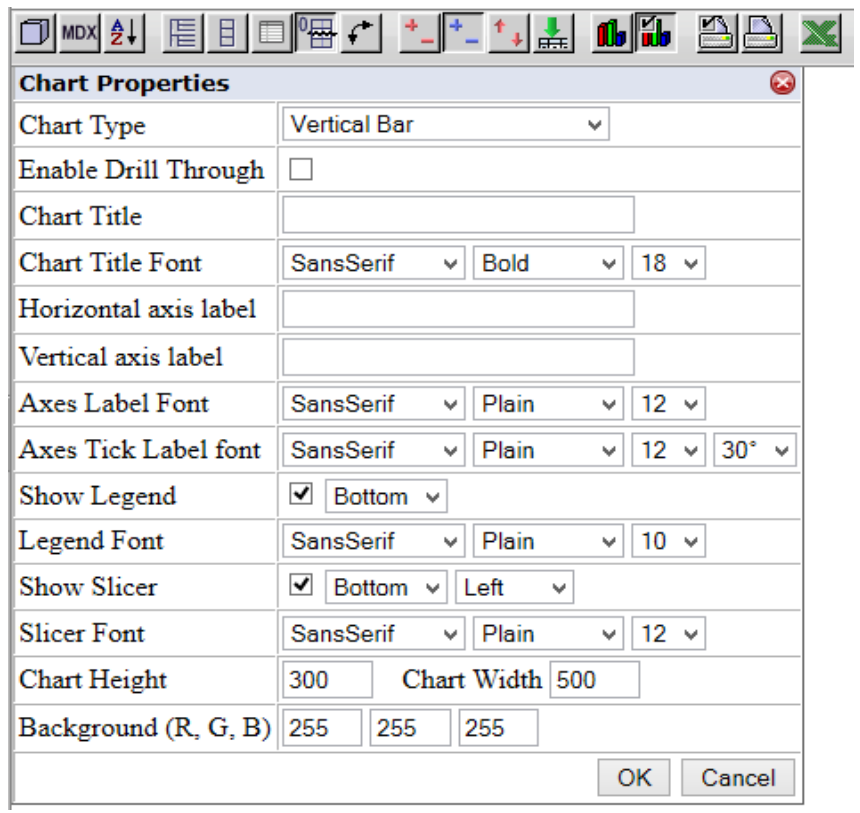

Figura 3.3: Funcionalidad de configuración de gráficos

*CAPÍTULO 3: Diseño del manual de usuario*

|  | <b>TUUIS</b><br>neip<br>гне<br>view<br>Opened > 日 田 田 D                                                                                                    |                             |                                    |                         |                               |
|--|----------------------------------------------------------------------------------------------------|-----------------------------|------------------------------------|-------------------------|-------------------------------|
|  | $JPivot \times$                                                                                                    |                             |                                    |                         |                               |
|  | $MDX$ $\frac{A}{2}$<br>đ                                                                                                    | 眉目回                         | FECT 1112 6 8 98 X                 |                         |                               |
|  | <b>■ Columns</b>                                                                                                    | $\bullet$                   |                                    |                         |                               |
|  | <b>Measures</b><br><b>EROWS</b><br>$\overline{\mathbf{v}}$ UEB<br>EY<br>ing.<br>V<br>A $\overline{\mathbf{v}}$ Tipo de Actividad<br>V<br>$\mathbb{A}$ $\mathbb{V}$ Capitulo<br>ins<br>$\blacksquare$ $\nabla$ $\blacktriangle$ Fecha |                             |                                    |                         |                               |
|  |                                                                                                    |                             |                                    |                         |                               |
|  |                                                                                                    |                             |                                    |                         |                               |
|  |                                                                                                    |                             |                                    |                         |                               |
|  |                                                                                                    |                             |                                    |                         |                               |
|  |                                                                                                    |                             |                                    |                         |                               |
|  | <b>7 Filter</b>                                                                                                    |                             |                                    |                         |                               |
|  |                                                                                                    | OK Cancel                   |                                    |                         |                               |
|  |                                                                                                    |                             |                                    |                         | <b>Measures</b>               |
|  | <b>UEB</b>                                                                                                    | Tipo de Actividad           | Capitulo                           | Fecha                   | Acciones planificadas al anno |
|  | $\overline{a}$ Todas las ueb                                                                                                    | $\Box$ Tipos de actividades | $\overline{a}$ Todos los capitulos | $\Box$ Todas las fechas | 48                            |
|  |                                                                                                    |                             |                                    | $\boxdot$<br>2013       | 48                            |
|  |                                                                                                    |                             |                                    | $\overline{2}$          | 17                            |
|  |                                                                                                    |                             |                                    | 3                       | 17                            |
|  |                                                                                                    | Cursos                      | $\overline{+}$ Todos los capitulos | 4                       | 14                            |
|  |                                                                                                    |                             |                                    | $\Box$ Todas las fechas | 21                            |
|  |                                                                                                    |                             |                                    | $\Box$ <sub>2013</sub>  | 21                            |
|  |                                                                                                    |                             |                                    | $\overline{2}$          | 8                             |

Figura 3.7 Drill down

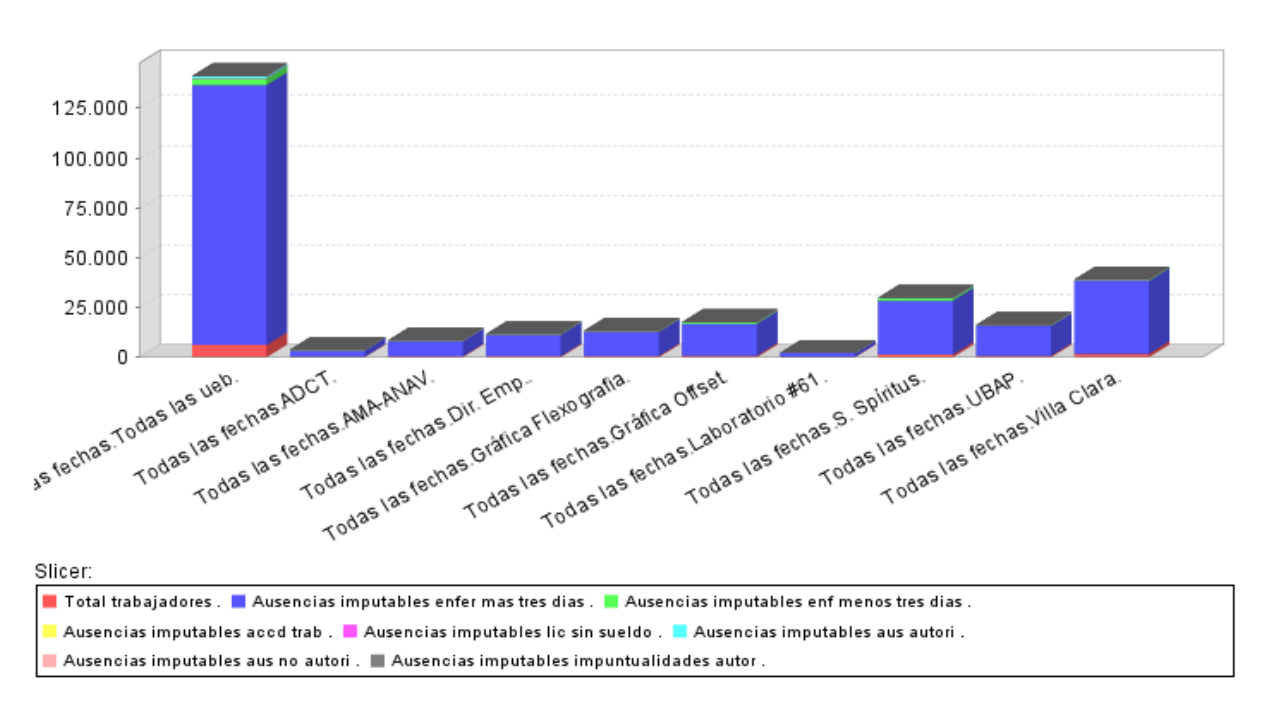

Figura 3.8: Funcionalidad de generar gráficos

3.2.2 Manual de usuario para el reporte Ad-hoc

A continuación se describirá como generar un reporte Ad-hoco en caliente.

Igualmente que para la generación de un reporte OLAP, se debe de ejecutar la plataforma Pentaho y seleccionar el tipo de reporte que se desea mostrar, en este caso será un reporte en caliente, en la siguiente figuras se muestra lo anteriormente descrito.

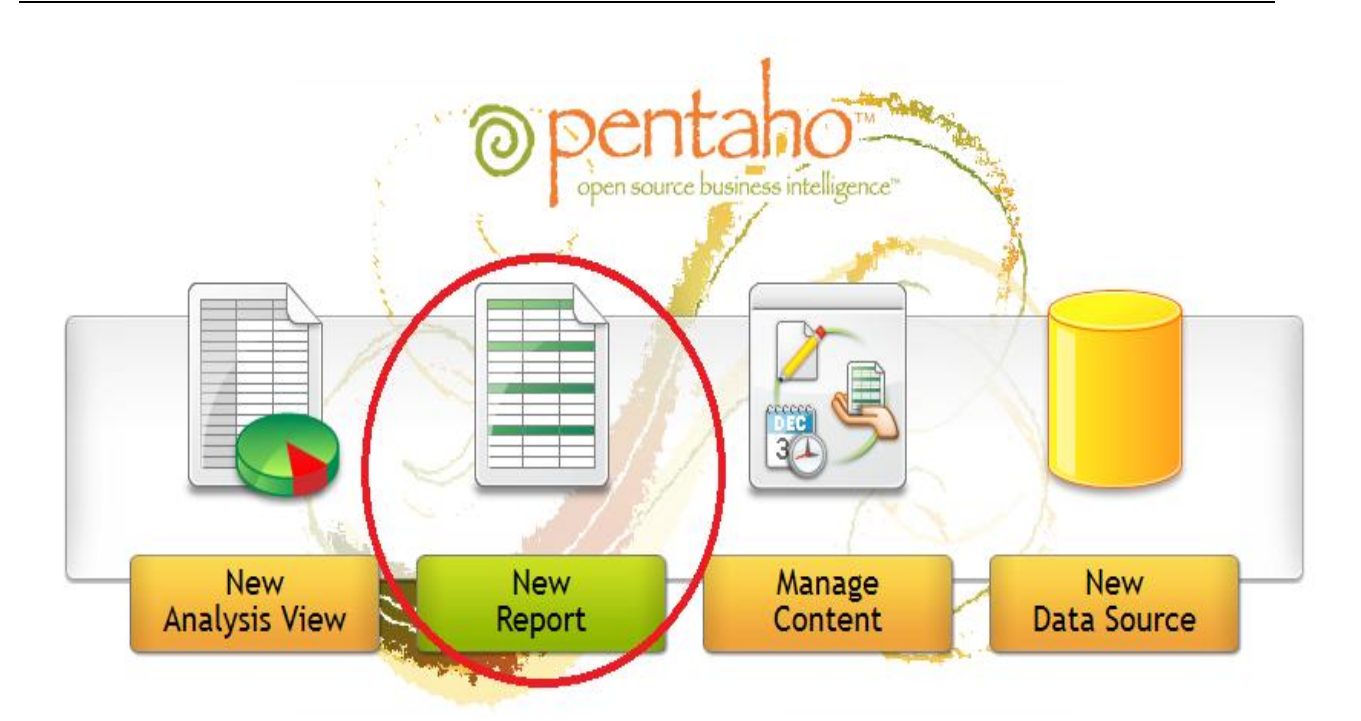

Figura 3.9.1: Plataforma Pentaho

Una vez seleccionado el tipo de reporte a mostrar con solamente dar un clip, aparecerá una ventana que nos posibilita seleccionar que reporte se desea mostrar y con qué estructura desea el usuario que se vea el reporte seleccionado. Además permite agregar otros reportes que se encuentren en distintas ubicaciones así como eliminar los no deseados en la plataforma, esto se muestra en la figura 3.9.2.

Una vez seleccionado el reporte que se desea mostrar con solamente dar un clip en el botón Next que se encuentra ubicado en la parte inferior de esta ventana aparecerá otra ventana que permite seleccionar los *items* deseados e irlos ubicando en los diferentes niveles en que se desea que aparezcan en el reporte una vez conformado. En la figura 3.8 se muestra lo anteriormente descrito.

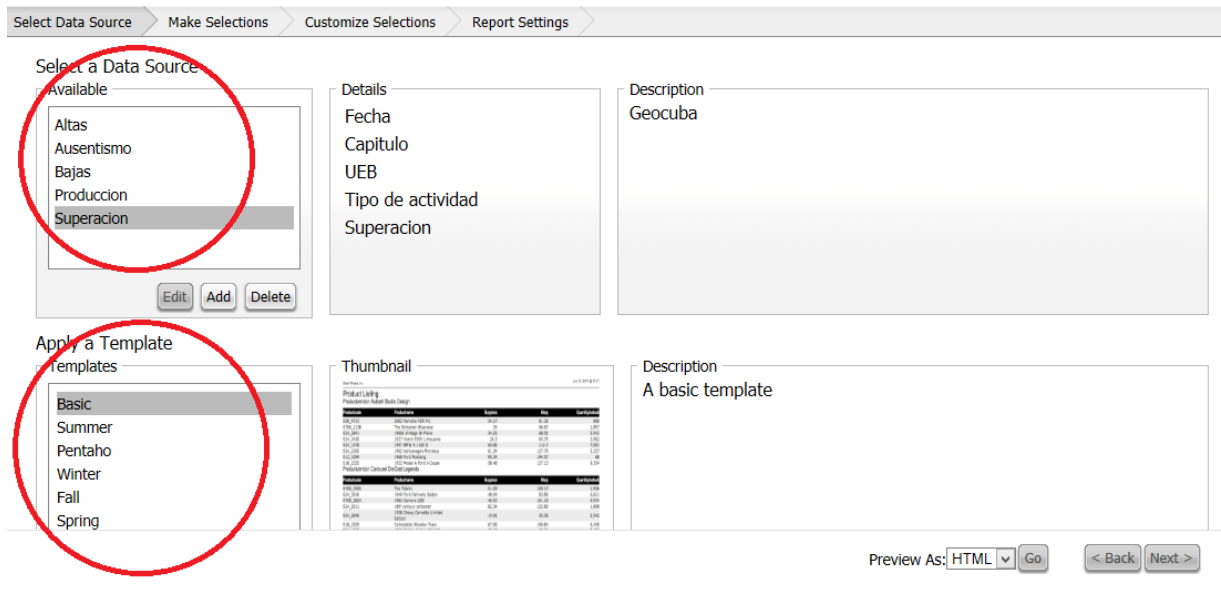

Figura 3.9.1: Ventana para seleccionar el reporte Ad-hoc

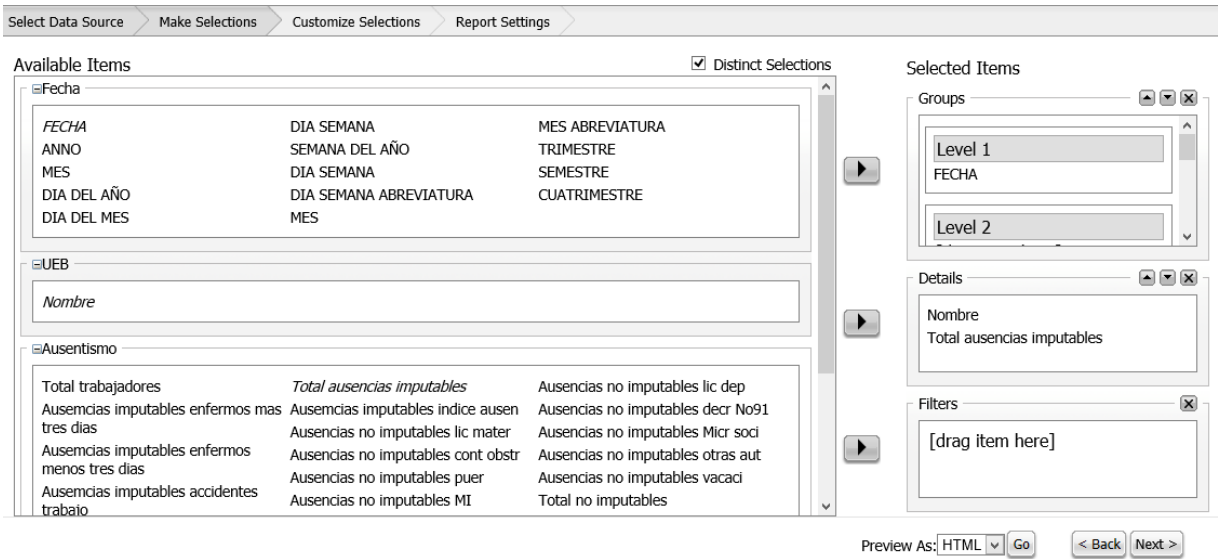

# Figura 3.9.2: Ventana para seleccionar los ítems del reporte Ad-hoc

Una vez que se hayan seleccionado los *items* y estos se ubiquen en los distintos niveles que se desean mostrar solo resta dar un clip en el botón Go que se encuentra en la parte inferior de esta ventana y aparecerá el reporte totalmente conformado. En la figura 3.9.3 se muestra un reporte Ad-hoc.

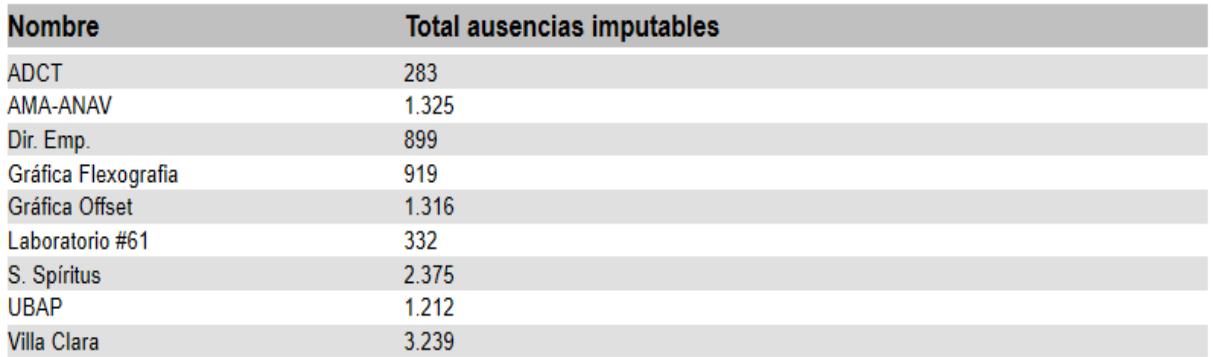

#### FECHA: 2013-01-01 00:00:00.0

#### Figura 3.9.3: Reporte Ad-hoc

#### 3.2.3 Manual de usuario para el reporte dinámico

A continuación se describirán los pasos a seguir para generar un reporte dinámico, que son los reportes que se entregan a la dirección de la organización.

Estos reportes son generados con una herramienta llamada Birt-Report, la cual se integra con la suite de inteligencia de negocio Pentaho, posibilitando seleccionar el reporte que se desea mostrar, desde la propia plataforma de usuario que ofrece Pentaho.

Después de haber seleccionado el reporte dinámico que se desea mostrar se abrirá una ventana donde el usuario pueda seleccionar los parámetros definidos para el reporte seleccionado, en la figura 3.9.3 se muestra la ventana de parámetros del reporte Altas creado en la solución desarrollada.

Para la selección de los parámetros definidos para cada reporte el usuario solo tendrá que dar clip en las listas desplegables de cada uno de los parámetros y seleccionar los que desee mostrar, en la figura 3.9.2 y 3.9.3 se muestran ejemplos de los parámetros que se deben seleccionar para generar el reporte de altas del departamento de recursos humanos de la empresa en estudio.

#### **3.2 Conclusiones parciales**

 El flujo de la aplicación explicado permitirá conocer la secuencia de pasos a seguir para generar cada uno de los reportes que la solución posibilita.

#### Conclusiones generales

- 1. El desarrollo de la presente investigación demostró la existencia de una gran variedad de metodologías y herramientas informáticas que facilitan el desarrollo de soluciones de inteligencia de negocios en el sector empresarial cubano.
- 2. Con la aplicación de la metodología seleccionada se contribuyó en el desarrollo parcial de una solución de inteligencia de negocio en la en la entidad objeto de estudio, demostrando así, la viabilidad de la metodología y las herramientas informáticas seleccionadas.
- 3. La investigación incluye el flujo de la aplicación que facilitará a los usuarios de la misma, su extensión o modificación y además el mismo puede ser usado con fines docentes en la enseñanza de la Suite de Inteligencia de Negocio de Pentaho.

#### Recomendaciones

- 1. Extender la solución al resto de los departamentos de la organización objeto de estudio.
- 2. Integrar a la solución herramientas de minerías de datos que faciliten la predicción del comportamiento de indicadores para contribuir a mejorar el proceso de tomas de decisiones de la entidad objeto de estudio.
- 3. Crear sistemas transaccionales que recopilen la información diaria de la organización y de esta manera sentar las bases para el desarrollo de futuros almacenes de datos.

# **II. Bibliografía**

1 BLIGOO. 2014. *concepto de datos, información, informatica, telematica, ofimática, burócratica, domótica y orgware* [Online]. Available:http://www.bligoo.com/concepto-dedatos-informacion-informatica-telematica-ofimactica-burocratica-domotica-orgware.htm.

2 CAÑIZARES., E. R. S. 2013. Perfeccionamiento de la gestión de capital humano en el Grupo Empresarial VICLAR Villa Clara UNIVERSIDAD CENTRAL "MARTA ABREU" DE LAS VILLAS

3 CIENTEC. S/F. *Claves y Componentes de la Inteligencia de Negocio* [Online]. Available:<http://www.cientec.com/analisis/ana-claves.html> [Accessed 10 de febrero 2014].

4 CORPORATION., M. 2004. *Guía de Estrategia de Business Intelligence.* [Online]. Available: [http://download.microsoft.com/download/4/5/4/45454789-4362-4f66-9e42-](http://download.microsoft.com/download/4/5/4/45454789-4362-4f66-9e42-0cbf897dfe0c/guia_estrategia_BI.pdf) [0cbf897dfe0c/guia\\_estrategia\\_BI.pdf](http://download.microsoft.com/download/4/5/4/45454789-4362-4f66-9e42-0cbf897dfe0c/guia_estrategia_BI.pdf) [Accessed 4 de febrero 2014].

5 CORPORATION., P. 2008. *Pentaho OpenSource Business Intelligence Platform Technical White Paper.* [Online]. Available:

[http://www.pentaho.com/products/demos/osbi\\_technical\\_white\\_paper.php?asset=osbi-tech](http://www.pentaho.com/products/demos/osbi_technical_white_paper.php?asset=osbi-tech-wp)[wp](http://www.pentaho.com/products/demos/osbi_technical_white_paper.php?asset=osbi-tech-wp) [Accessed 10 de febrero 2014].

6 CZINKOTA. & KOTABE. 2014. *Concepto de información - Definición, Significado y Qué es* [Online]. Available: [http://definicion.de/informacion/#ixzz2rpLHXuj4.](http://definicion.de/informacion/)

7 CHEN, M. 2008. Data, Information and Knowledge in Visualization.*IEEE Computer Society***,** 5.

8 CHIAVENATO., I. 2014. *Concepto de información - Definición, Significado y Qué es*  [Online]. Available: [http://definicion.de/informacion/#ixzz2rpLHXuj4.](http://definicion.de/informacion/)

9 DRESNER, H. 1992. *El centro de la competencia de la Inteligencia de Negocio*  [Online]. Gartner Group. Available: [http://www.gartner.com/technology/home.jsp.](http://www.gartner.com/technology/home.jsp)

10 ENGINEERING, N. S/F. *La inteligencia de negocio* [Online]. Available: [http://www.nexteleng.es](http://www.nexteleng.es/) [Accessed 27 de Enero 2014].

11 FORBES. 2010. *Managing Information in the Enterprise: Perspectives for Business Leaders.* [Online]. Available:<http://www.forbes.com/forbesinsights> .

12 GÓMEZ, A. E. M. 2012. Procedimientos para identificar, validar y certificar competencias en la empresa Cartografía y Soluciones Geomáticas-GEOSI., UNIVERSIDAD CENTRAL "MARTA ABREU" DE LAS VILLAS.

13 IBERMÁTICA. 2008. *Inteligencia de negocio* [Online]. Available: <http://www/ibermatica/publicaciones/Bussines> [Accessed 10 de febrero 2014].

14 IGERENCIA. 2010. *Inteligencia de negocio. Componentes de inteligencia de Negocio* [Online]. Colombia. Available:

[http://www.igerencia.com/inteligencia\\_de\\_negocios/componentes.htm](http://www.igerencia.com/inteligencia_de_negocios/componentes.htm) [Accessed 19 de enero del 2010 2010].

15 IGERENCIA. 2010. *El manejo inteligente de la información.* [Online]. Available: [http://www.igerencia.com/inteligencia\\_de\\_negocios](http://www.igerencia.com/inteligencia_de_negocios) [Accessed 11 de febrero 2014].

16 IHMC S/F. Metodología para el desarrollo de Proyectos de Inteligencia de Negocios.

17 INSTITUTE., T. D. W. S/F. BUSINESS INTELLIGENCE. *In:* ALFARO, E. (ed.).

18 MARRERO ANTUNEZ, I. 2008. *La inteligencia de negocios desde la perspectiva cubana: retos y tendencias.* [Online]. Available: [http://www.biomundi.pco.cu](http://www.biomundi.pco.cu/) [Accessed 13 de febrero 2014].

19 MARTÍNEZ, M. S. 2012. Procedimiento para el diseño e implementación del SGICH en la Empresa Comercializadora de Combustibles de Villa Clara. Universidad central Marta Abreu de las Villas.

20 MARTÍNEZ., M. S. 2012. Procedimiento para el diseño e implementación del SGICH en la Empresa Comercializadora de Combustibles de Villa Clara. Universidad central Marta Abreu de las Villas.

*21* MISNER., S. 2009. Business Intelligence: Planning Your First Microsoft BI Solution. *Technet Magazine.*

*22* MITHAS, S., RAMASUBBU, N. & SAMBAMURTHY, V. 2011. How information management capability influences firm performance. *MIS Quarterly.*

23 ORACLE. 2012. *Step-by-Step Oracle Business Intelligence Applications Implementation* [Online]. Available: [http://www.atgwork.com/atgwork/2012/11/11/implement](http://www.atgwork.com/atgwork/2012/11/11/implement-oracle-enterprise-manager-cloud-control-12c/)[oracle-enterprise-manager-cloud-control-12c/](http://www.atgwork.com/atgwork/2012/11/11/implement-oracle-enterprise-manager-cloud-control-12c/) [Accessed 12 de febrero 2014].

24 PONJUÁN. 2014. *Gestión de la Información* [Online]. Available: [http://www.ecured.cu/index.php/Categor%C3%ADa:Ciencias\\_de\\_la\\_Informaci%C3%B3n.](http://www.ecured.cu/index.php/Categor%C3%ADa:Ciencias_de_la_Informaci%C3%B3n)

25 ROSA, D. G. 2012. Programa de Mejoras en la gestión de los recursos humanos en la UEBC CUBALUB VC. Universidad Central "Marta Abreu" de Las Villas.

26 SÁEZ MOSQUERA, I. 2009. Inteligencia Empresarial. Universidad Central Marta Abreu de Las Villas. Facultad de Ingeniería Industrial. Departamento de Ingeniería Industrial. Colectivo de Informática Empresarial.

27 TECNOLOGÍA, D. Y. 2013. Metodología para el Diseño e Implantación de un Sistema de BI. *Decisiones y Tecnología* [Online]. Available from:

[http://decisionesytecnologia.wordpress.com/Metodología%20para%20el%20Diseño%20e%2](http://decisionesytecnologia.wordpress.com/Metodolog�a%20para%20el%20Dise�o%20e%20Implantaci�n%20de%20un%20Sistema%20de%20BI%20_%20decisionesytecnologia.htm) [0Implantación%20de%20un%20Sistema%20de%20BI%20\\_%20decisionesytecnologia.htm](http://decisionesytecnologia.wordpress.com/Metodolog�a%20para%20el%20Dise�o%20e%20Implantaci�n%20de%20un%20Sistema%20de%20BI%20_%20decisionesytecnologia.htm) 2014].

28 TODOBI. 2006. *Pentaho: La solución open source Business Intelligence* [Online]. Available:<http://todobi.blogspot.com/> [Accessed 4 de febrero 2014].

29 TODOBI. 2011. *Metodologías Agiles en proyectos de BI* [Online]. Available: <http://todobi.blogspot.com/> [Accessed 10 de febrero 2014].

30 VALDES, D. S. 2012. Procedimiento para el control y la mejora de la productividad. Aplicación en la UEB Central Azucarero George Washington

31 Universidad Central "Marta Abreu" de Las Villas

32 VERCELLIS, C. 2009. Business Intelligence: Data Mining and Optimization for Decision Making. A John

33 Wiley and Sons, Ltd.

*34* ZINS, C. 2007. Conceptual Approaches for Defining Data, Information, and Knowledge.*American Society for Information Science and Technology.*

#### Anexos

Anexo 1: Cuestionario de Diagnóstico Organizacional.

#### Instrucciones:

En este cuestionario se presentan preguntas acerca de cosas que ocurren en cualquier organización laboral. Su objetivo es conocer tu percepción acerca de tu centro de trabajo y cómo te sientes en él, con el fin de planificar acciones que ayuden a incrementar nuestra efectividad en el logro de los objetivos de la organización. Es un cuestionario anónimo. La información que nos brinda es confidencial y los resultados que nos interesan son los resultados grupales.

Para cada pregunta hay varias respuestas posibles. Selecciona la que más se ajusta a lo que tú piensas o sientes y márcala con una X en la hoja de respuestas.

Asegúrate de responder todas las preguntas y de hacerlo en la casilla correcta.

No hay respuestas correctas o incorrectas. La mejor es aquella que realmente refleja lo que ves o sientes, por lo que agradecemos tu sinceridad.

Muchas gracias por tu colaboración.

A) A continuación aparecen una serie de afirmaciones relacionadas con tu organización. Debes responder cada una de ellas en la hoja de respuesta, teniendo en cuenta la siguiente escala:

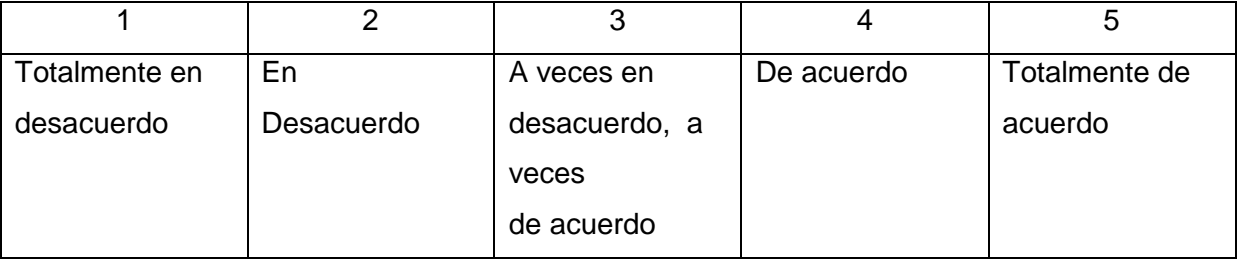

1. En nuestro centro prima el principio de que la satisfacción de los trabajadores conlleva a alcanzar mejores resultados en el trabajo.

2. En mi centro de trabajo se consulta previamente con los compañeros, antes de trasladar personal para otros puestos.

3. Cuando mi jefe falta temporalmente, se sustituye por un compañero del mismo grupo.

4. He sido estimulado en mi trabajo por aportes personales creativos.

5. Mi salud está constantemente en peligro por estar expuesto a sustancias nocivas (sustancias químicas, radiaciones, etc.) en mi puesto de trabajo.

6. Los resultados de la organización tienden a mejorar de manera paulatina.

7. Parte de mis expectativas laborales pueden ser satisfechas en mi grupo de trabajo.

8. La supervisión y control que se realiza de nuestro trabajo nos permite perfeccionar la calidad del mismo.

9. Me siento motivado a participar en la vida activa de mi centro.

10. Las personas que ingresan al centro se encuentran bien preparadas para asumir su trabajo.

11. Las Asambleas del centro deben aprovecharse más para la comunicación de informaciones importantes al personal.

12. La información que poseo de la mayoría de las cosas que ocurren en mi centro me resulta insuficiente.

13. Las normas y procedimientos adecuados para llevar a cabo nuestro trabajo con calidad deberían ser definidos por escrito.

14. En mi centro de trabajo las tareas están bien planificadas.

15. Al evaluar nuestro trabajo, mi jefe elogia y critica cuando es necesario.

16. Los resultados del trabajo de mi grupo dependen del esfuerzo conjunto de todos los compañeros.

17. Me siento insatisfecho en el trabajo que estoy realizando.

18. En este centro se realizan acciones encaminadas a la satisfacción de las necesidades de nuestros clientes.

19. La competencia entre los compañeros de mi grupo de trabajo por ser los más destacados afecta las relaciones entre los trabajadores.

20. En mi organización se tiene en cuenta la experiencia de los trabajadores para solucionar los problemas.

21. Esta organización educa a sus trabajadores en la mejor manera de realizar sutrabajo.

22. La comunicación entre los trabajadores de mi grupo y nuestro jefe es deficiente.

23. He mejorado mi desempeño en el puesto que ocupo a partir de la utilidad práctica de los programas de desarrollo en que he participado.

24. En la planeación de nuestro trabajo se tienen poco en cuenta los posibles cambios del ambiente externo a la organización.

25. Creo que realizamos tareas en nuestro centro que nos alejan del cumplimiento de los objetivos organizacionales.

26. Mi organización se destaca por garantizar todos los medios de protección personal para sus trabajadores.

27. En mi organización se controla poco el consumo de los recursos necesarios para desarrollar el trabajo.

28. En mi puesto de trabajo me llevo bien con todos los compañeros.

29. Puedo decir que mi trabajo está orientado al cumplimiento de los objetivos organizacionales.

30. Me gustaría en el futuro seguir trabajando en mi centro de trabajo actual.

31. El sueldo que recibo es menos de lo que deberían pagarme por el trabajo que realizo.

32. Las personas de los diferentes departamentos nos llevamos bien entre nosotros.

33. Los dirigentes de mi centro resuelven con justicia e imparcialidad las reclamaciones que se le plantean.

34. La evaluación del trabajo que desempeño ha sido poco sistemática.

35. En nuestro centro se saben conjugar los estímulos materiales y morales.

36. Existen personas mejor preparadas que mi jefe para ocupar su cargo.

37. Cuando realizo mi trabajo, me es difícil reconocer si ha quedado con la calidad requerida.

38. En mi centro laboral, participamos en la organización de nuestro trabajo ya que se nos pide opinión y se nos escucha.

39. En mi centro de trabajo se realizan estudios de normación del trabajo de mi puesto.

40. Me siento seguro de conservar el puesto de trabajo que ocupo.

41. Si en mi grupo de trabajo hay problemas, se nos informan cuales son las dificultades.

42. Las personas que progresan en esta organización son aquellas que concuerdan siempre con la opinión de sus superiores.

43. En mi centro de trabajo se les garantiza chequeo médico periódico a los trabajadores expuestos a sustancias nocivas para la salud.

44. En el futuro, mi centro de trabajo será útil e importante para la economía del país.

45. Me siento insatisfecho con mi grupo de trabajo.

46. Nuestro trabajo pierde calidad porque no se controla ni exige adecuadamente.

47. En mi centro de trabajo aprovechamos la jornada laboral en la consecución de las metas de la organización.

48. Al comenzar a trabajar en mi centro de trabajo actual recibí poca orientación para facilitar mi adaptación al mismo.

49. La comunicación con mi jefe me permite entender a la organización.

50. Los jefes nos mantienen informados acerca del cumplimiento del programa de trabajo de la organización.

51. La calidad del trabajo es el objetivo número uno de nuestro centro.

52. Los problemas en nuestra organización se resuelven de una manera adecuada.

53. Las discusiones por desacuerdos con mi jefe resultan poco efectivas, pues siempre impone su criterio.

54. Los problemas de la calidad del trabajo se discuten entre todos los compañeros de mi grupo.

55. Mi trabajo constituye uno de los principales motivos en mi vida.

56. La planificación de nuestro trabajo se realiza sin tener en cuenta los criterios de nuestros clientes.

57. Hay compañeros en mi grupo que le gusta destacarse más que los demás.

58. La política de mi organización permite que nos equivoquemos en nuestro trabajo, siempre aprendiendo de nuestros errores.

59. Las sanciones que se establecen en el centro son justas y adecuadas a los errores que se cometen.

60. La mayoría de los compañeros nos llevamos bien con nuestro jefe.

61. Mis jefes han trabajado conjuntamente conmigo en la elaboración de mi plan de superación.

62. Somos adaptables a los cambios y estamos preparados para enfrentarlos de manera inmediata.

63. Considero inalcanzables algunas de las metas que tenemos definidas para nuestro trabajo.

64. Considero buenas mis condiciones de trabajo.

65. Alcanzamos nuestros objetivos organizacionales con el mínimo costo posible.

66. Tengo conflictos personales con algunos compañeros de mi grupo de trabajo.

67. Los objetivos de mi organización están claramente definidos.

68. Considero que es en mi puesto de trabajo actual donde mejor puedo satisfacer mis necesidades.

69. La cantidad de salario que recibo es satisfactoria.

70. Existen conflictos entre los diferentes departamentos de mi centro que están afectando el trabajo.

71. Existen personas en el centro a las que los trabajadores respetan y siguen más que a los directivos.

73. La evaluación que realizan mis superiores acerca de mi trabajo me facilita alcanzar mejores resultados.

74. Me siento satisfecho con los estímulos que recibo, acordes a mi trabajo.

75. Mi jefe cuenta con la experiencia necesaria para realizar su trabajo.

76. Existen normas que regulan mi comportamiento en la organización.

77. Considero importante asistir a las reuniones de mi centro, porque contribuyen a mejorar el trabajo.

78. Me siento orgulloso de pertenecer a un centro tan importante como este.

79. A muchos trabajadores se les cambia de puesto de trabajo antes de que hayan aprendido a desempeñarlo correctamente.

80. Siento que podría tener responsabilidades más importantes en mi trabajo.

81. Los directivos de mi centro aceptan los aportes creativos de los trabajadores con satisfacción, reconociéndoles su trabajo.

82. En mi centro de trabajo se conocen las medidas de protección e higiene del trabajo.

83. En la actualidad se cometen errores que tienden a comprometer el futuro de nuestra organización.

84. En el futuro, quisiera cambiar de grupo de trabajo.

85. Nuestros jefes colaboran con nuestro trabajo, sirviéndonos de modelo en su ejecución.

86. Siento poco protagonismo en los éxitos y fracasos de mi organización.

87. El personal que se vincula a la organización pasa por un período de adiestramiento para la realización de sus tareas.

88. Existen problemas con la comunicación formal (comunicados, orientaciones, informaciones, políticas) que afectan negativamente mi trabajo.

89. Las dificultades con nuestro trabajo siempre se nos informan.

90. Tenemos definidos los objetivos de la calidad de nuestro trabajo y la información que necesitamos para su realización.

91. Los productos y/o servicios de nuestra organización cumplen con los parámetros de calidad requeridos.

92. Mi jefe nos reconoce cuando obtenemos buenos resultados en el trabajo.

93. Los compañeros de mi equipo se estimulan y ayudan al trabajar juntos.

94. Me esfuerzo diariamente por mejorar en el desempeño del trabajo que realizo.

95. Es muy importante para esta organización la satisfacción de nuestros clientes.

96. Los trabajadores sentimos más necesario colaborar por el logro de resultados satisfactorios, que por la obtención de méritos personales.

97. Tenemos viejas costumbres muy arraigadas que afectan la efectividad del trabajo.

98. En mi centro de trabajo se reconoce poco la buena labor de los trabajadores.

#### Anexo 2: Lista de indicadores por objetivos del departamento de RRHH de GEOCUBA

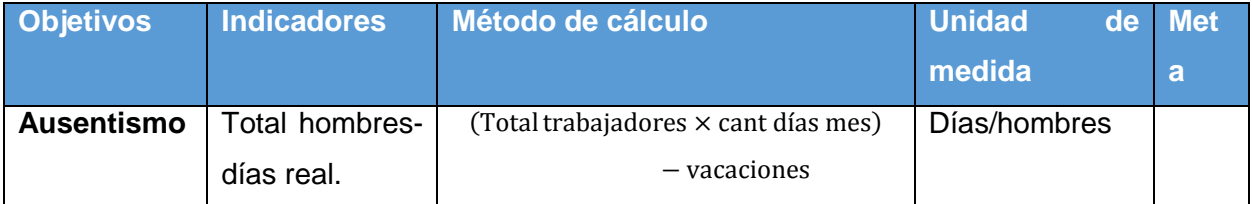

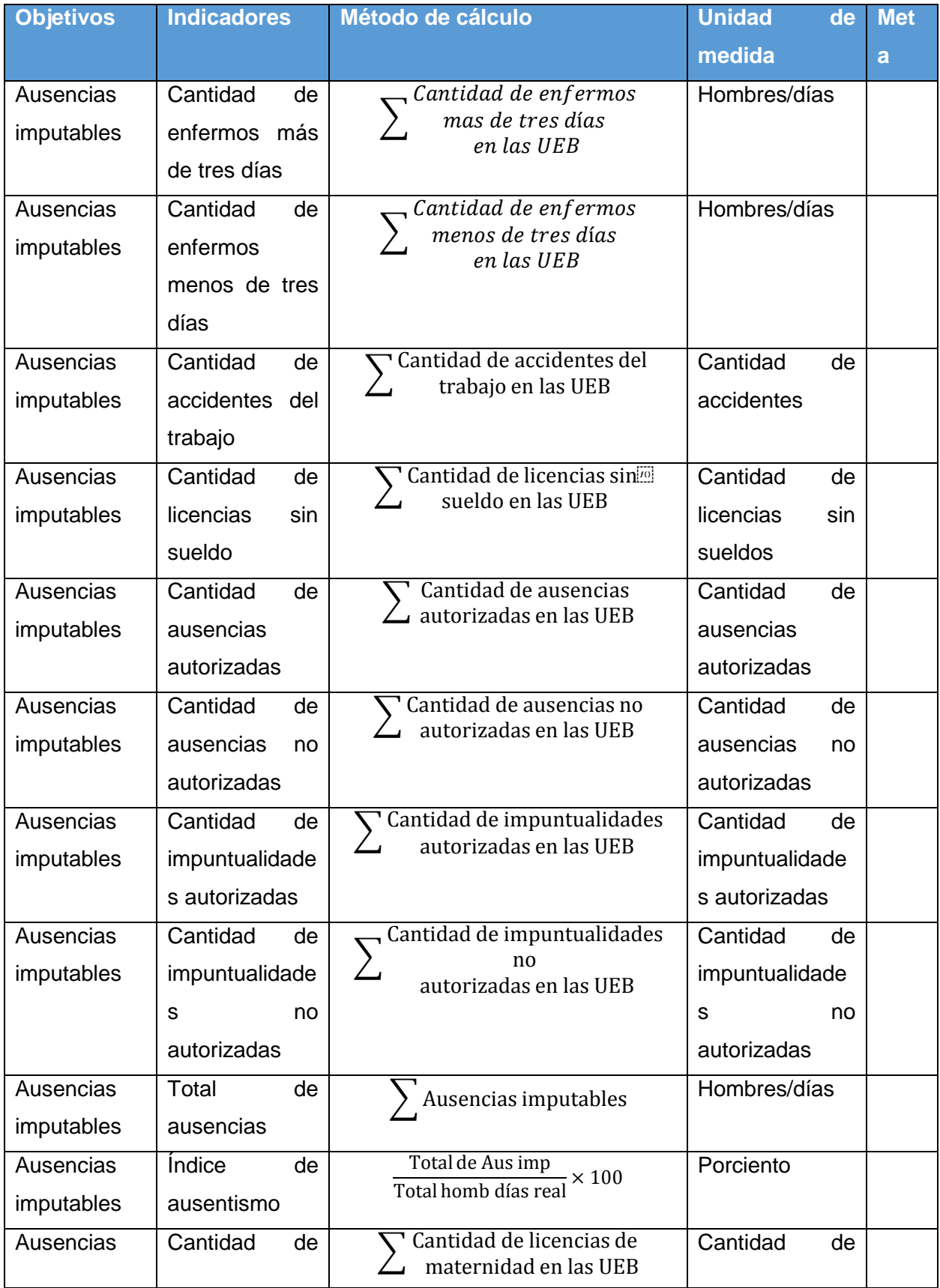

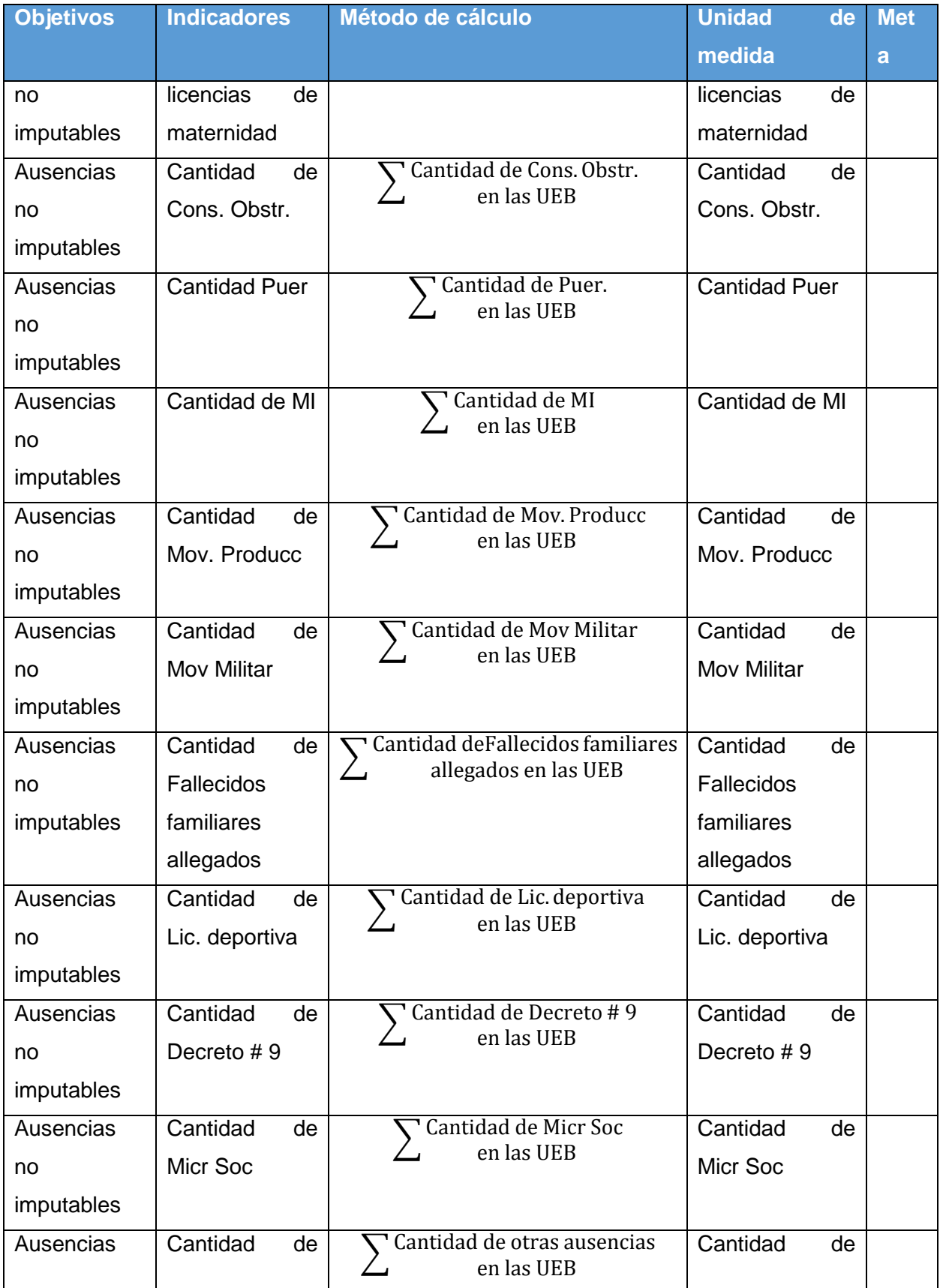

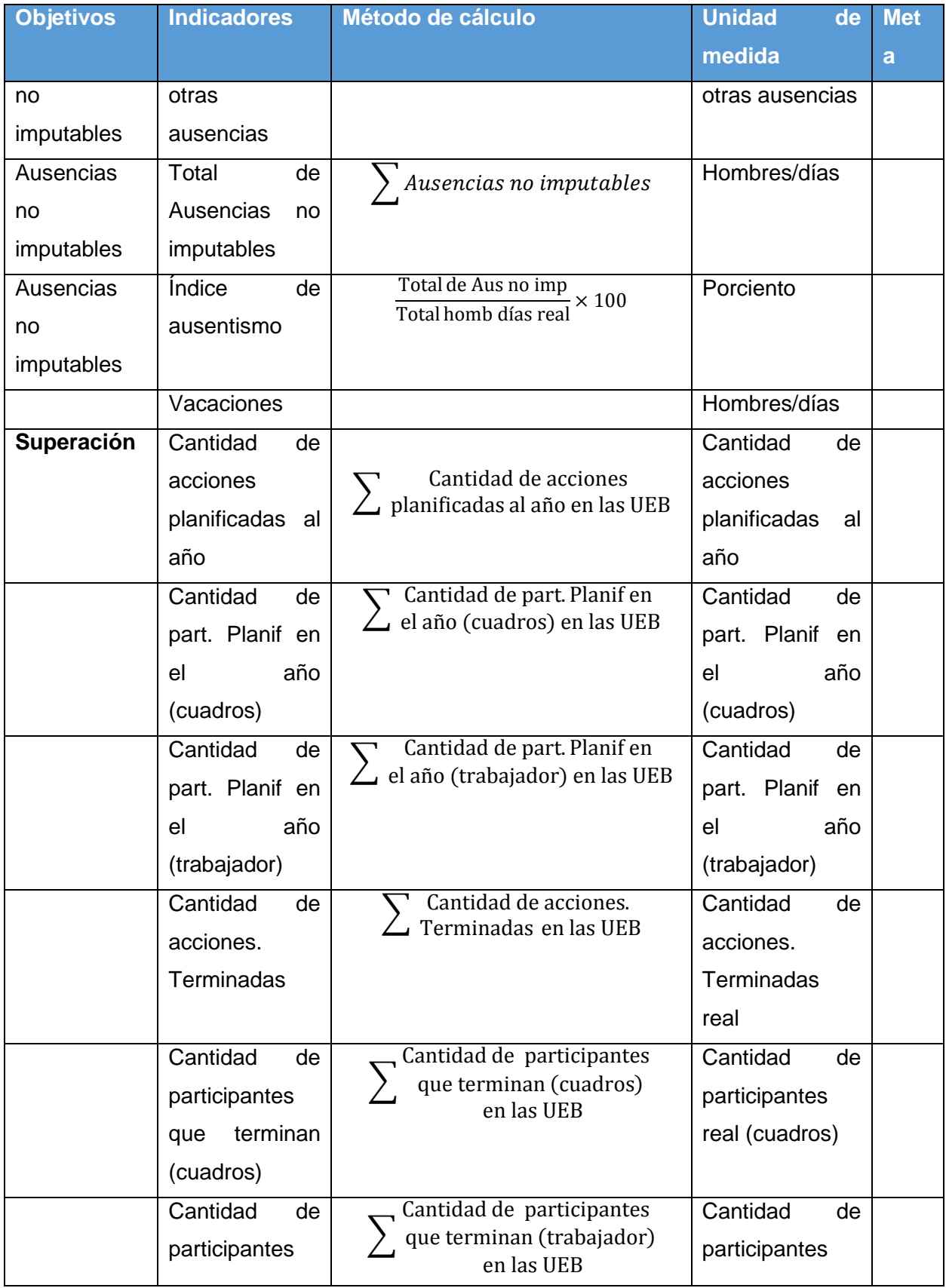

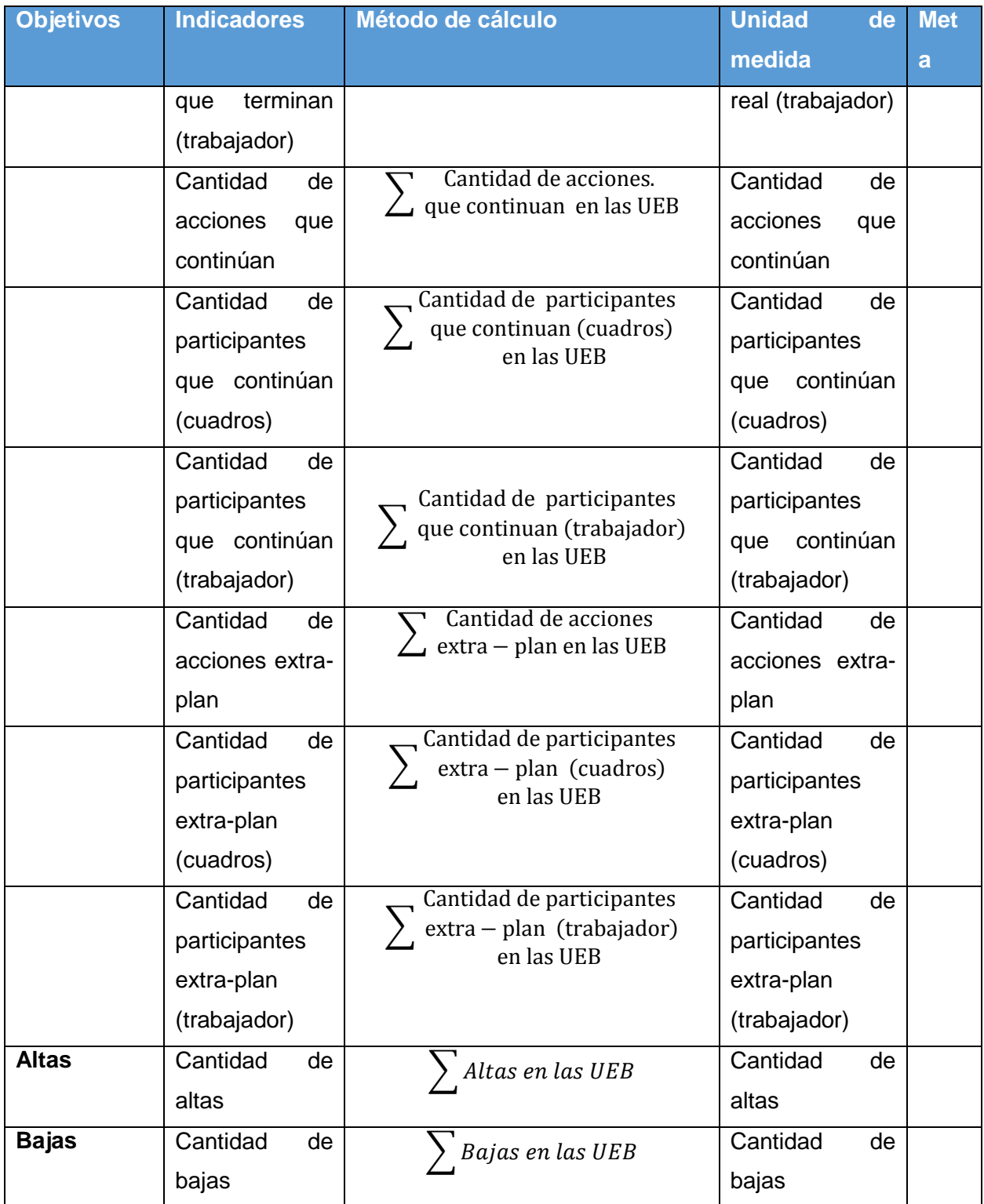

Anexo 3: ETL desarrolladas para la construcción del almacén de datos.

ETL de la dimensión Ausentismo.

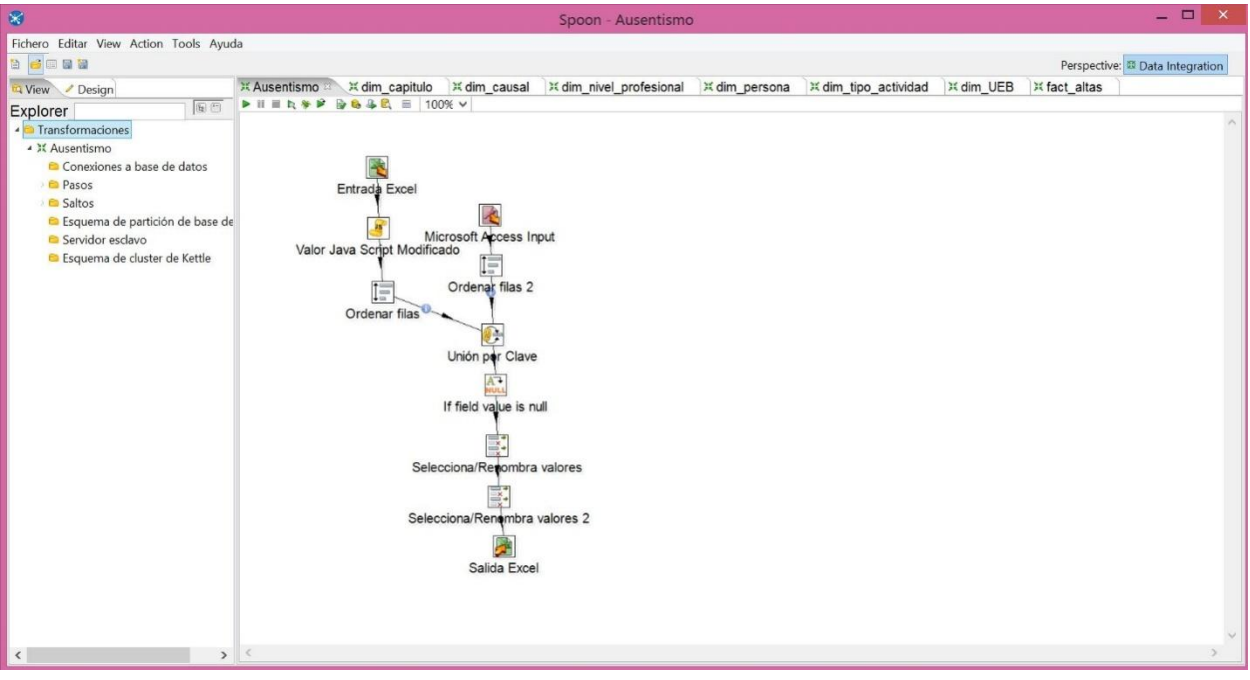

ETL de la dimensión Capitulo.

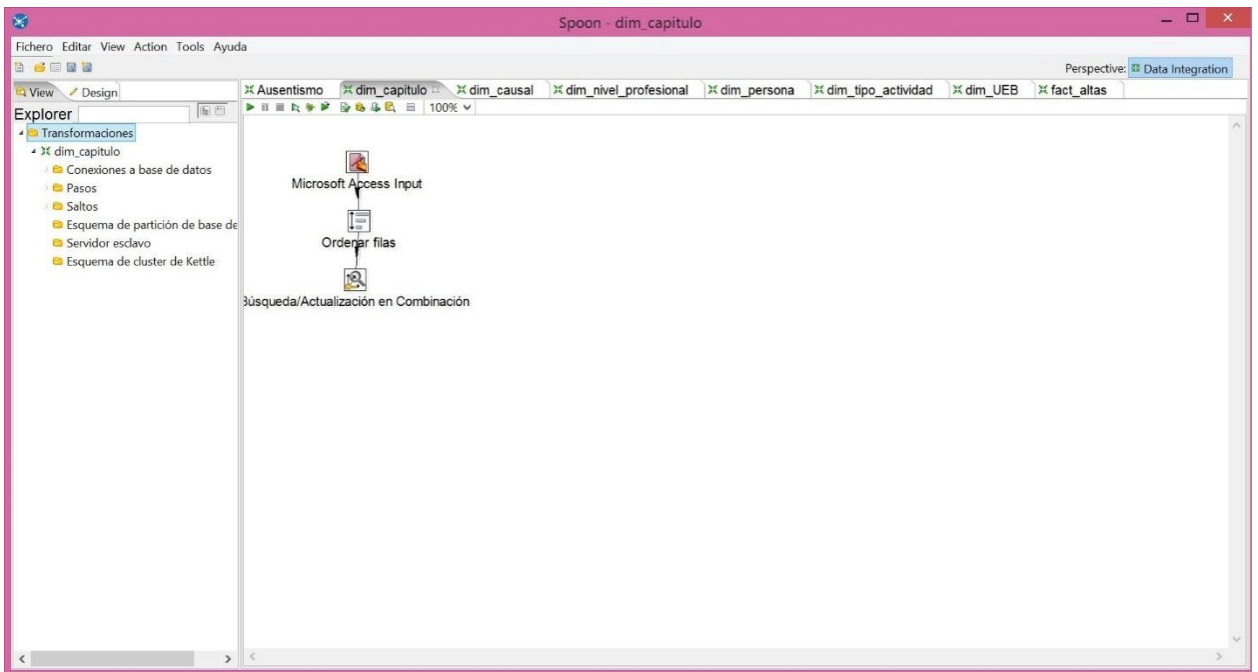

## ETL de la dimensión Persona.

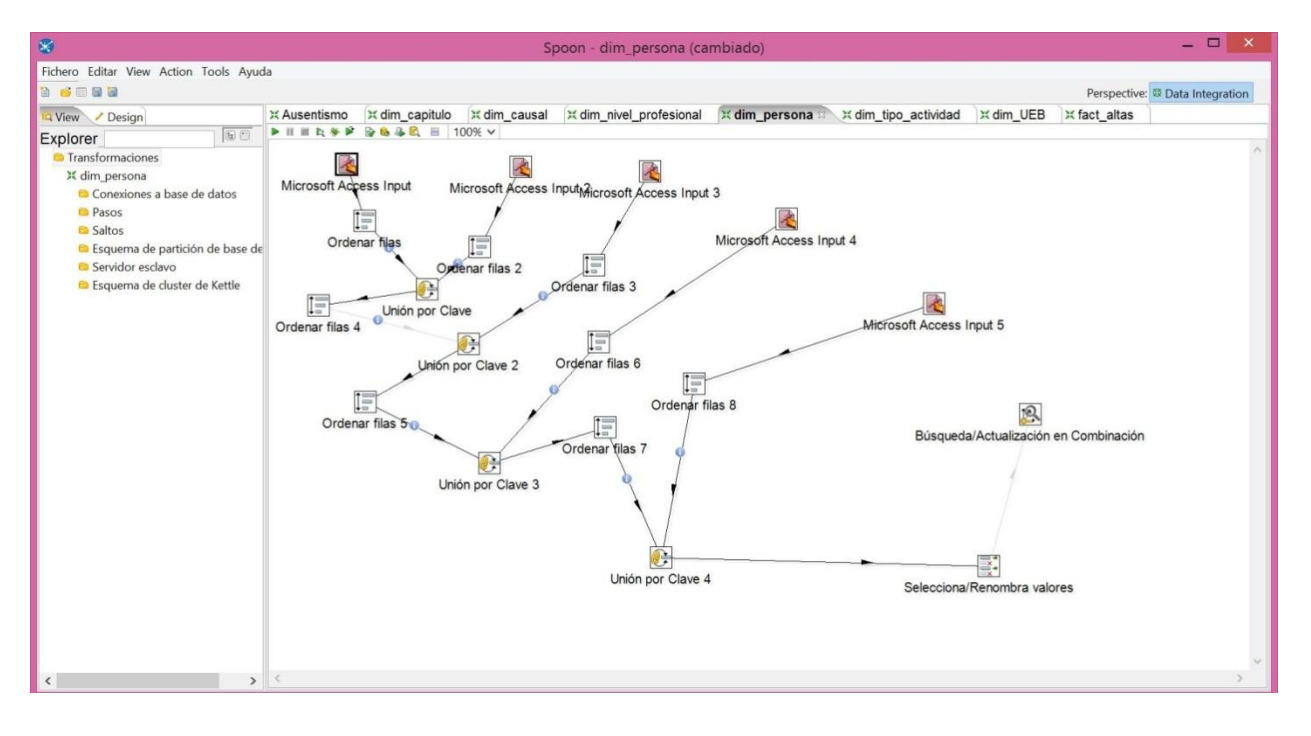

#### ETL de la fact Altas.

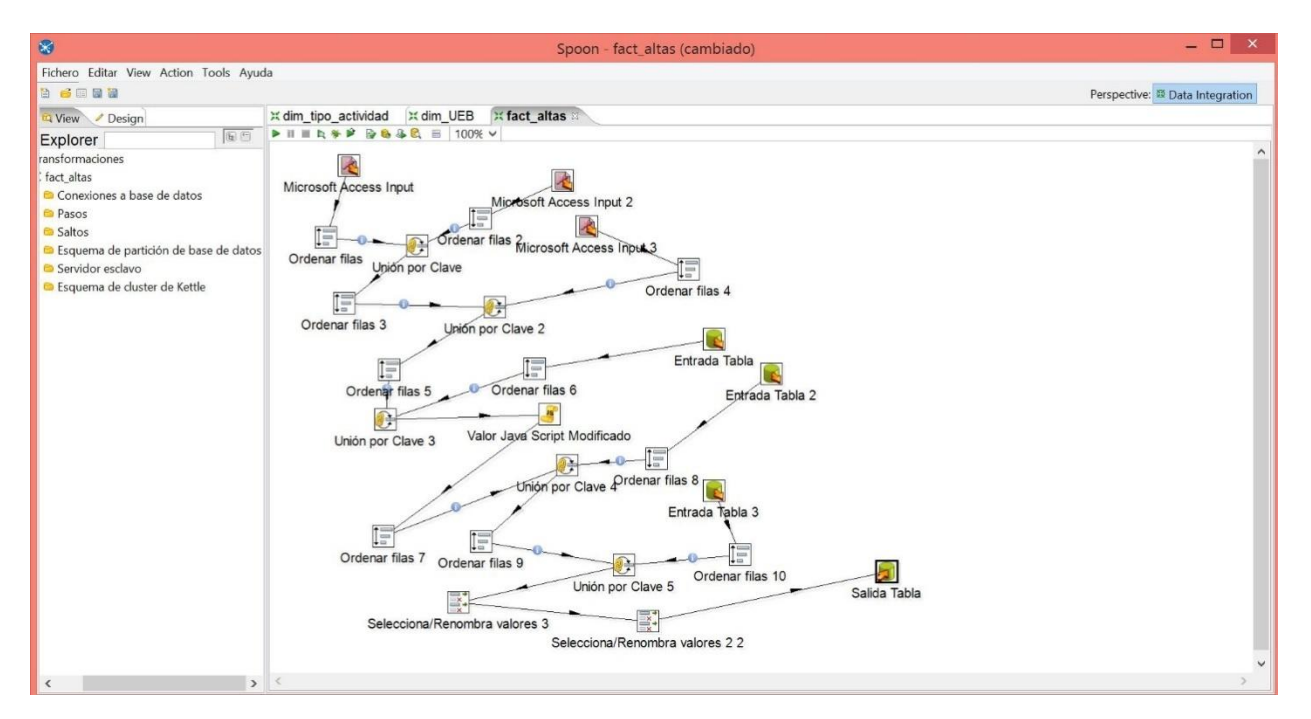

#### ETL de la fact bajas.

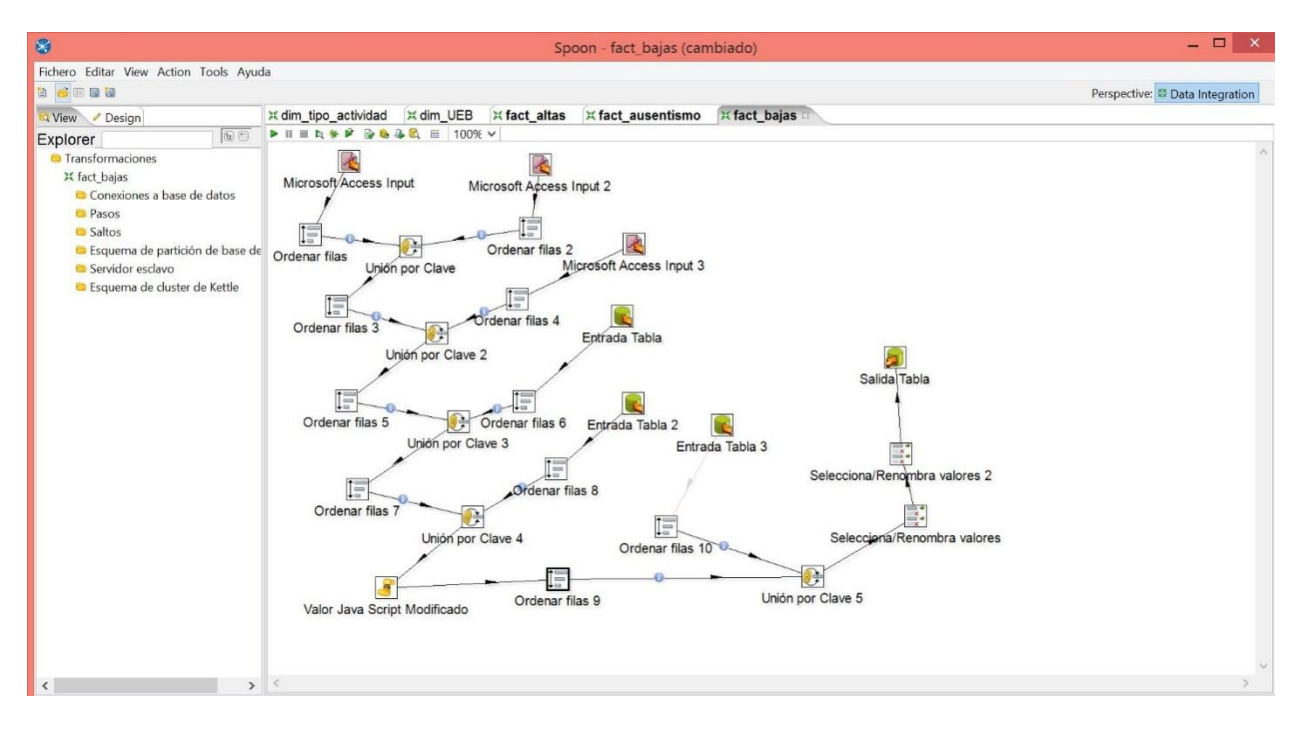

## ETL de la fact superación.

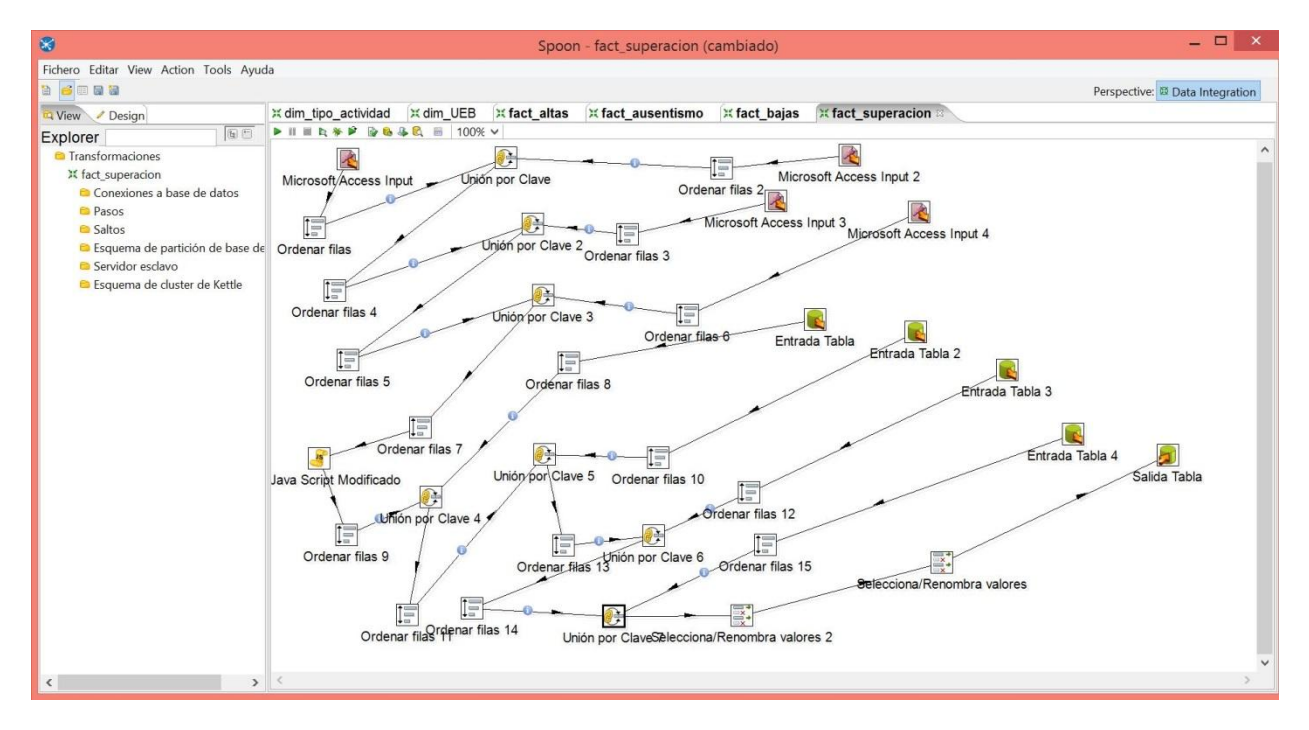

# ETL de la personas especialidad

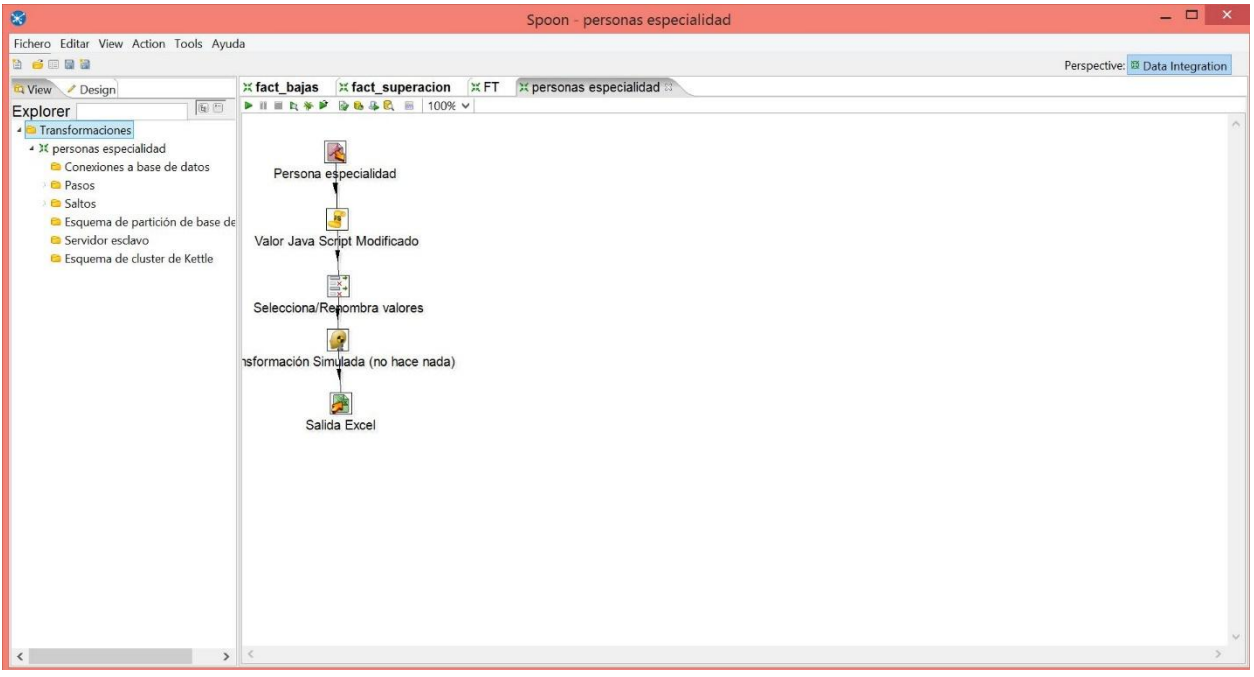

Anexo 4: Reportes OLAP, Ad-hoc y dinámicos generados en el desarrollo de la aplicación.

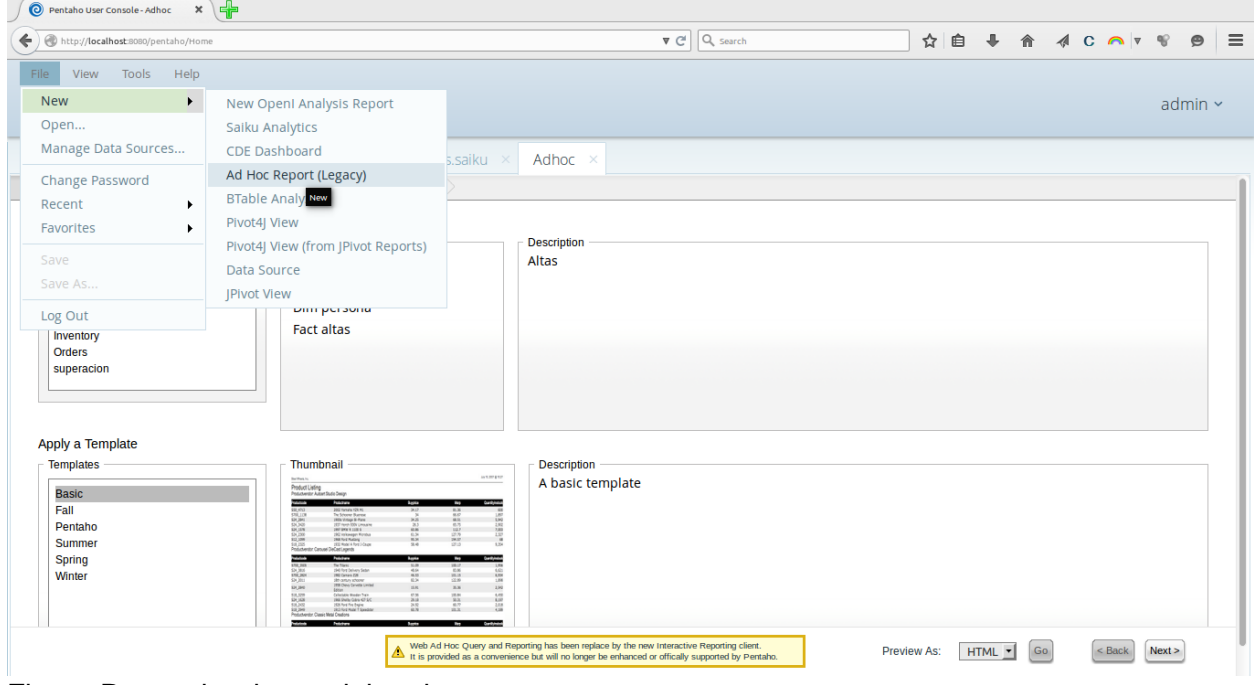

Figura-Para seleccionar el tipo de reporte

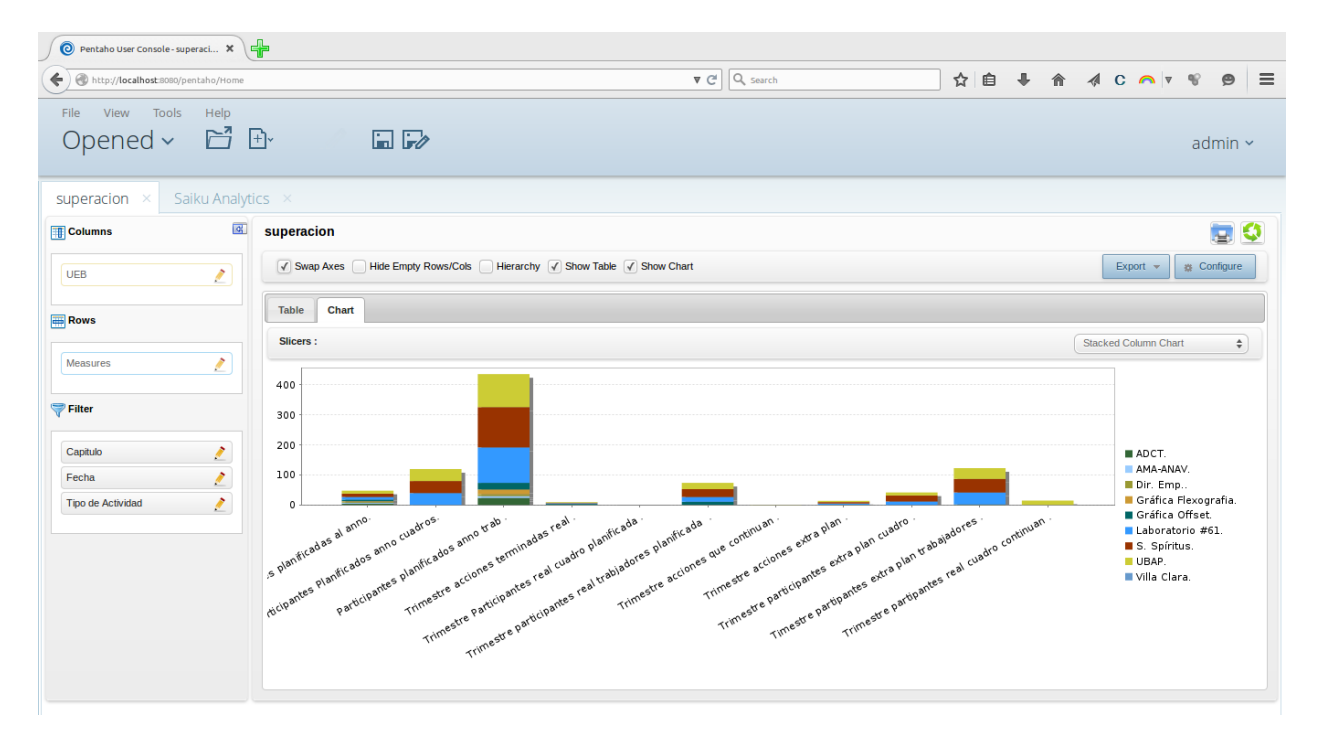

Figura- Reporte OLAP de la tabla Superacion.

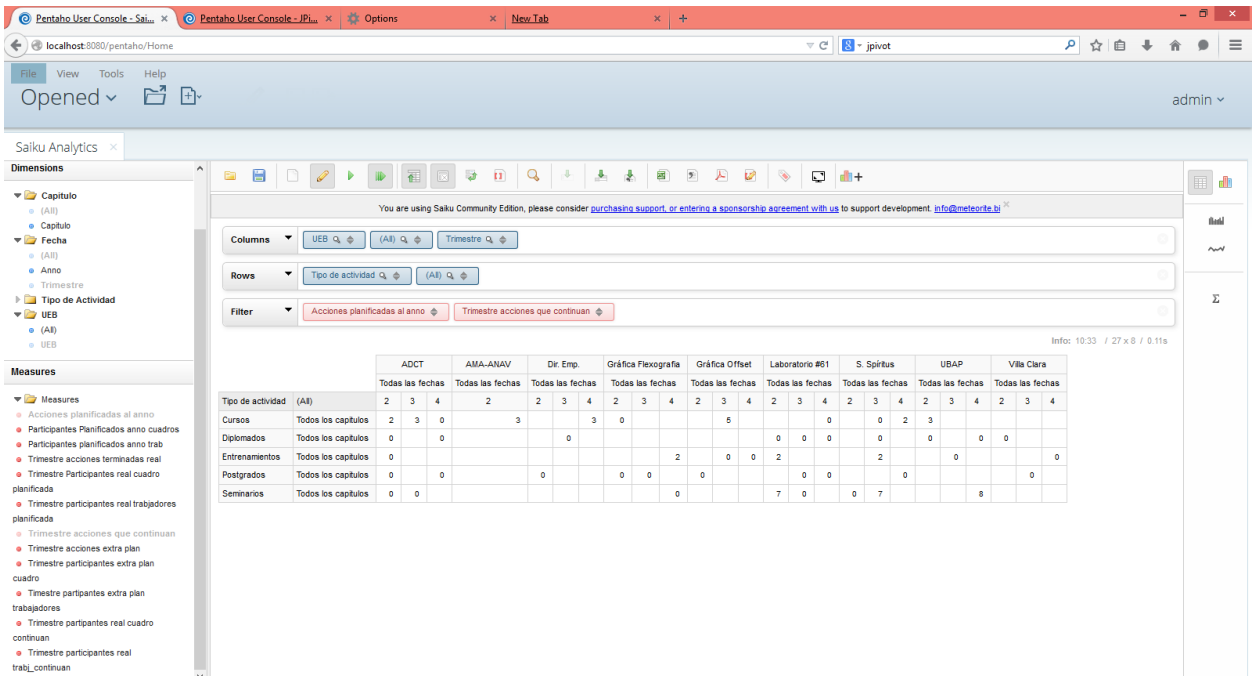

Reporte OLAP de SAIKU ALANYTICS

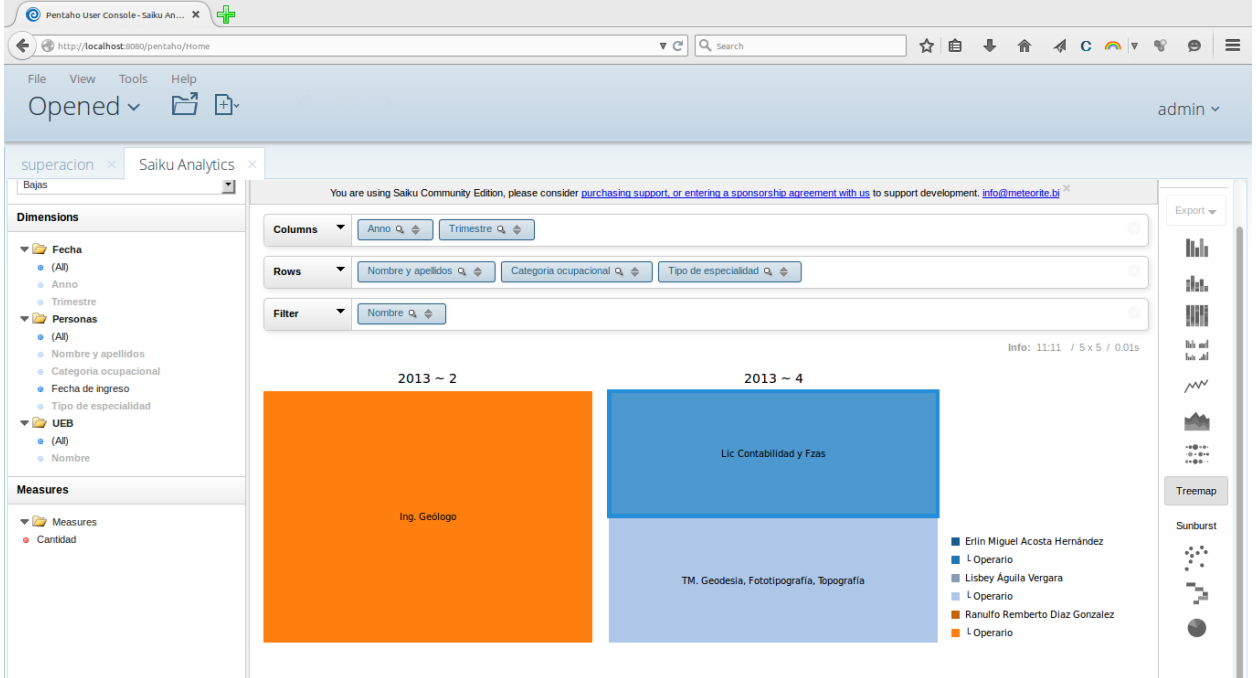

Grafico de Árbol de SAIKU ANALYTICS

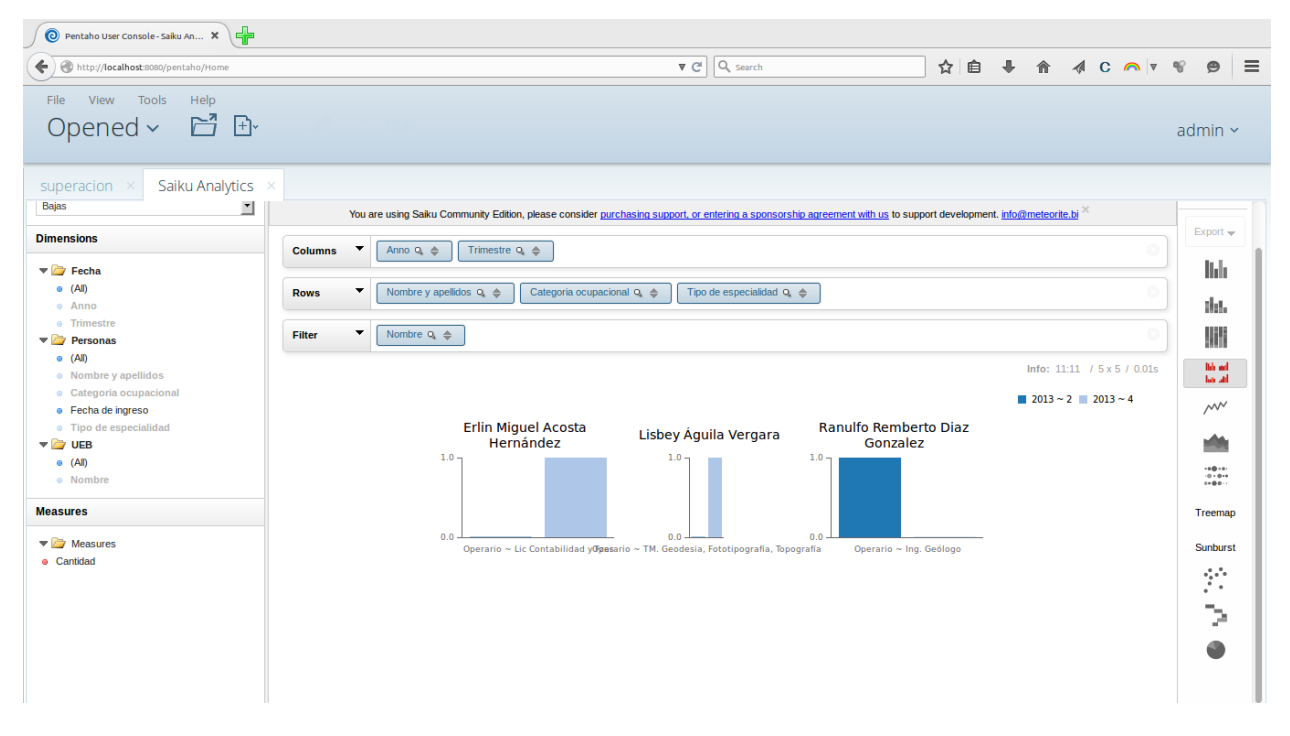

Grafica de Línea de SAIKU ANALYTICS
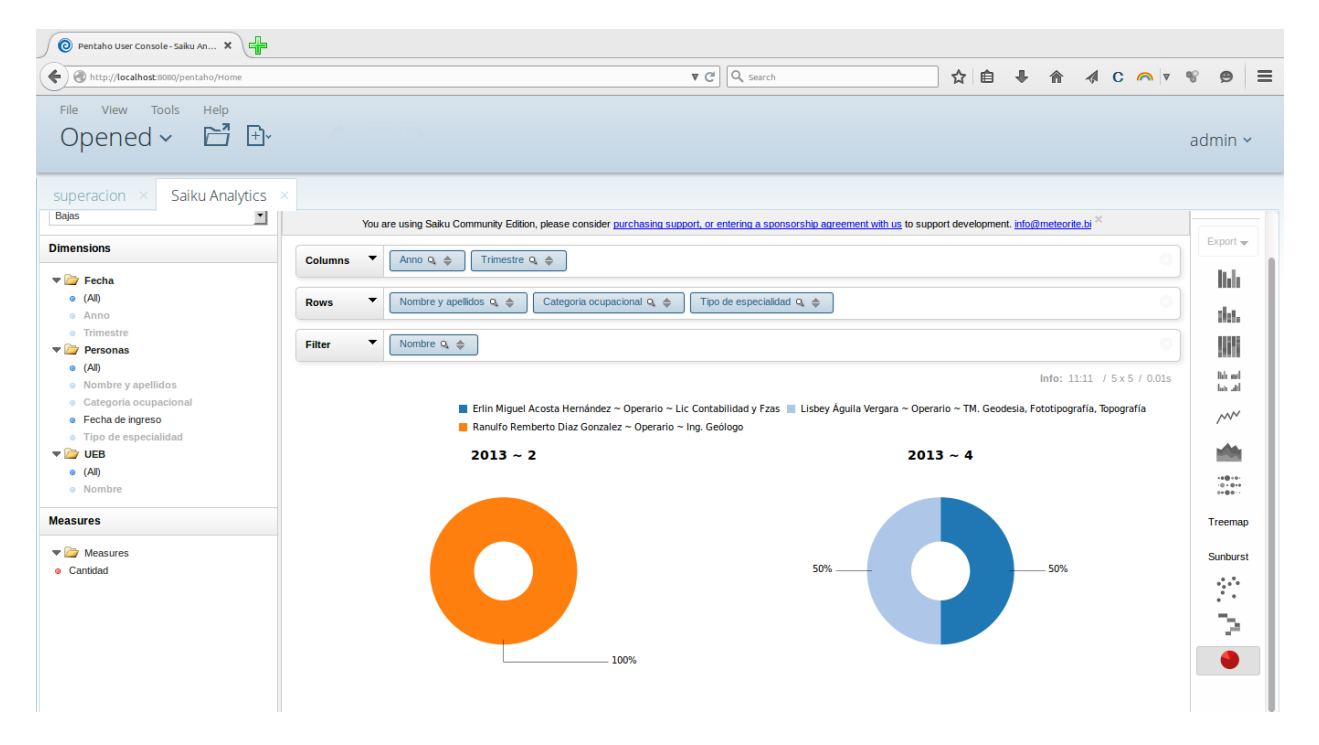

Grafica de pastel SAIKU ANALYTICS

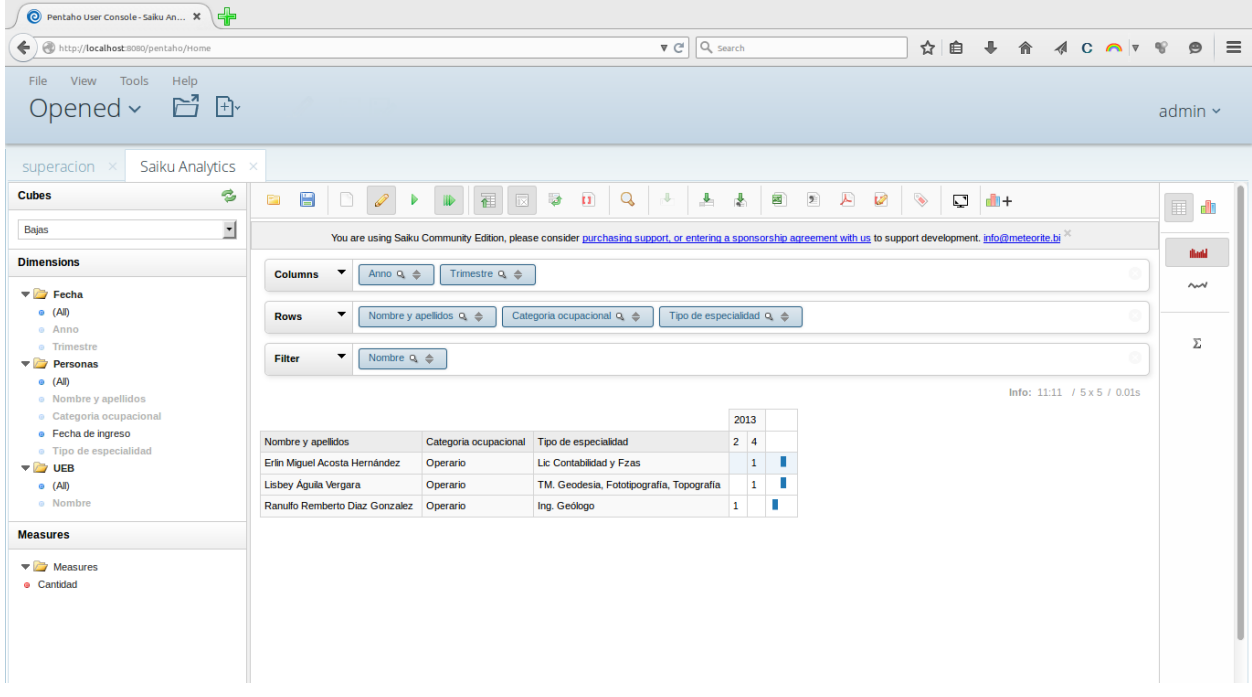

Reportes OLAP de dimensión BAJAS

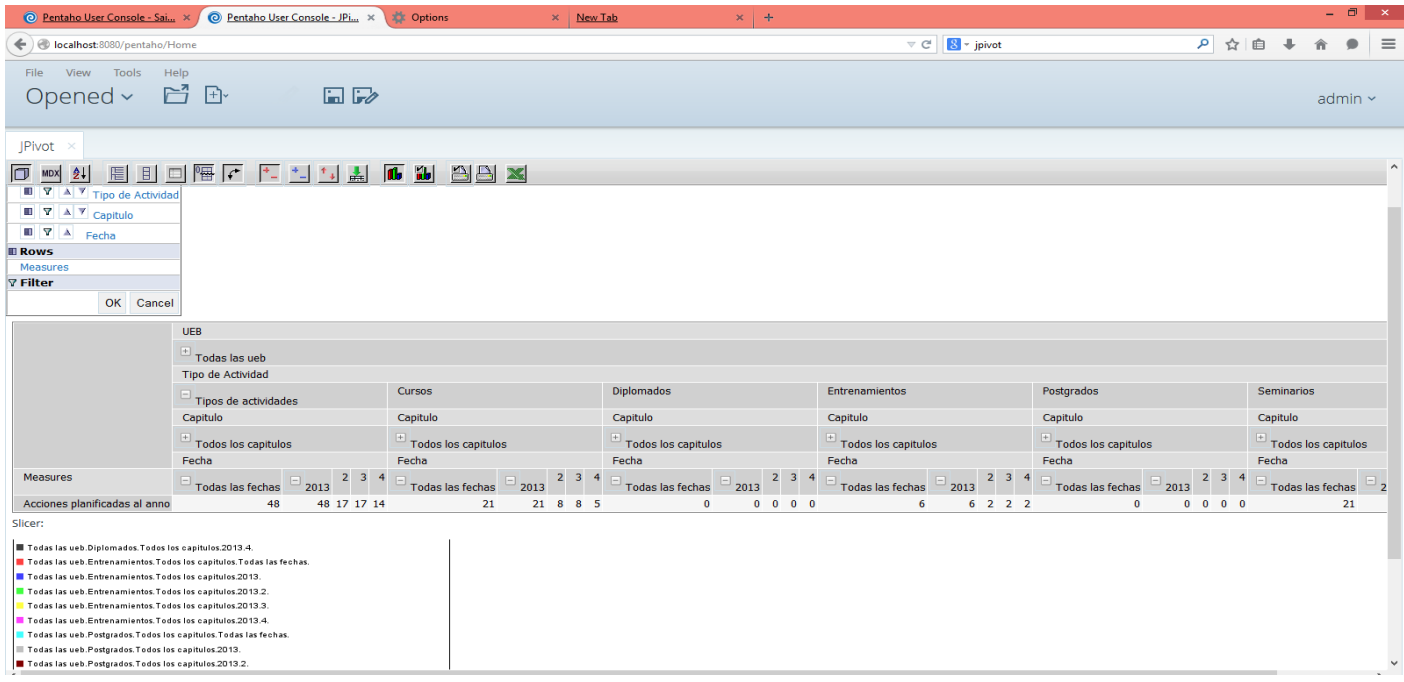

Reportes OLAP de tabla Fecha

## FECHA: 2013-09-12 00:00:00.0

### Nombre: Laboratorio #61

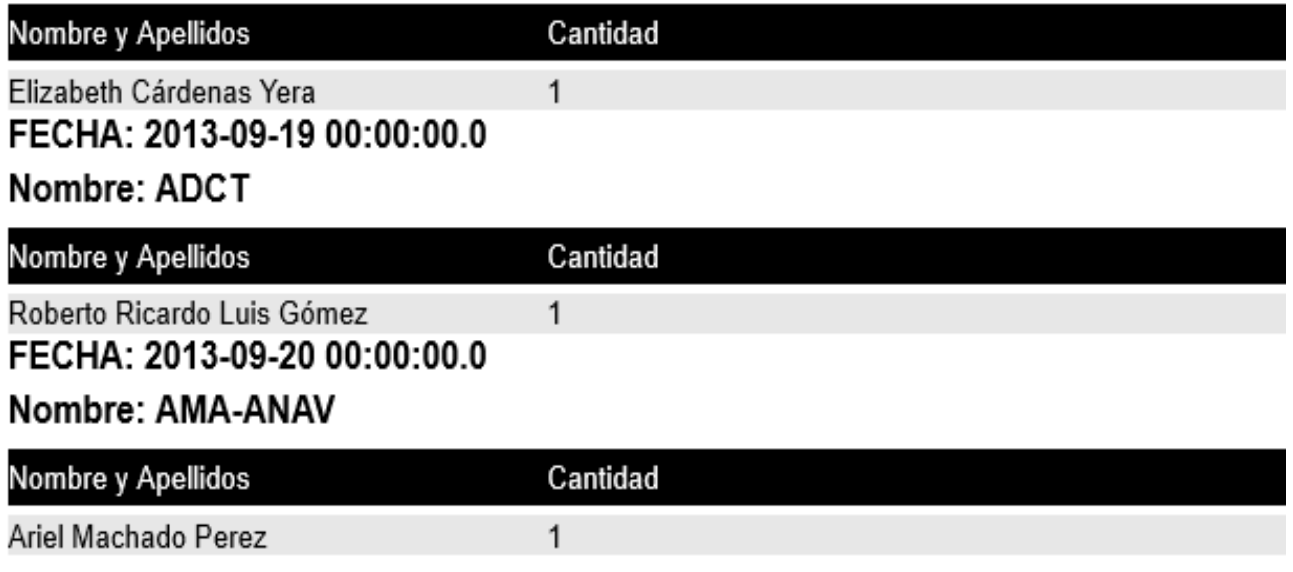

Reporte Ad-hoc de la tabla Altas.

#### Nombre y Apellidos: Mireya Lucia Rodriguez Garcia

FECHA: 2013-02-12 00:00:00.0

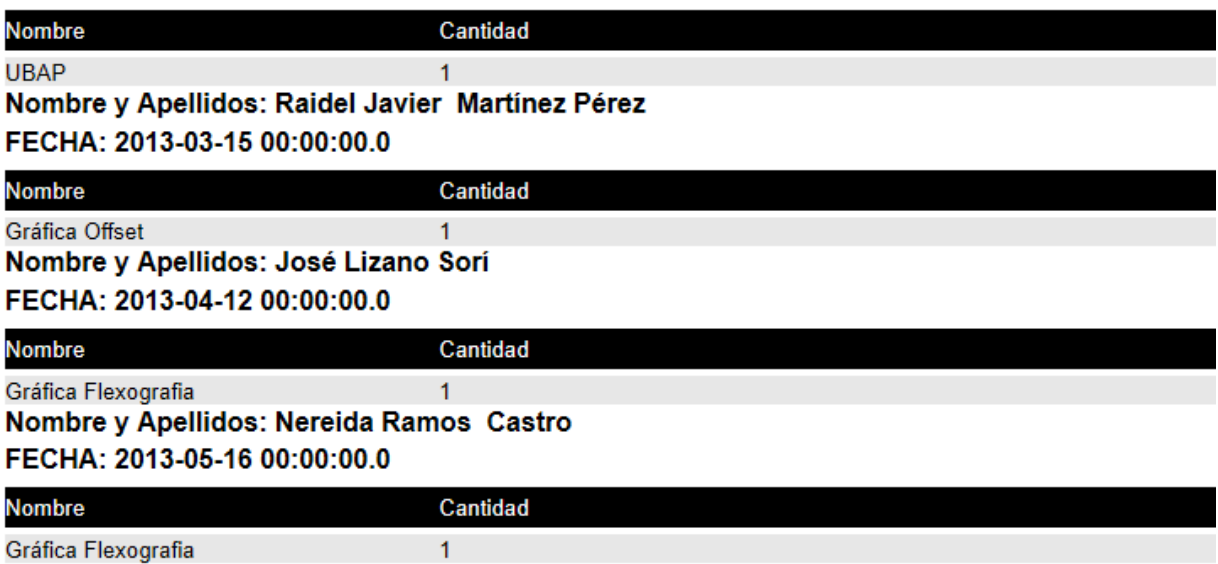

Reporte Ad-hoc de la tabla Bajas.

# FECHA: 2013-01-01 00:00:00.0

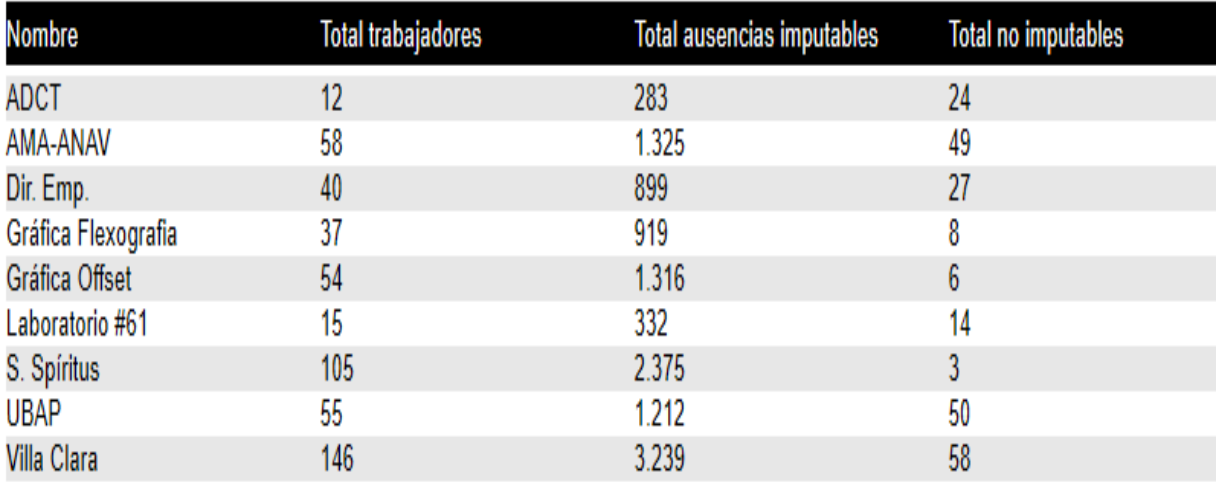

Reporte Ad-hoc de la tabla Ausentismo.

#### FECHA: 2013-04-01 00:00:00.0

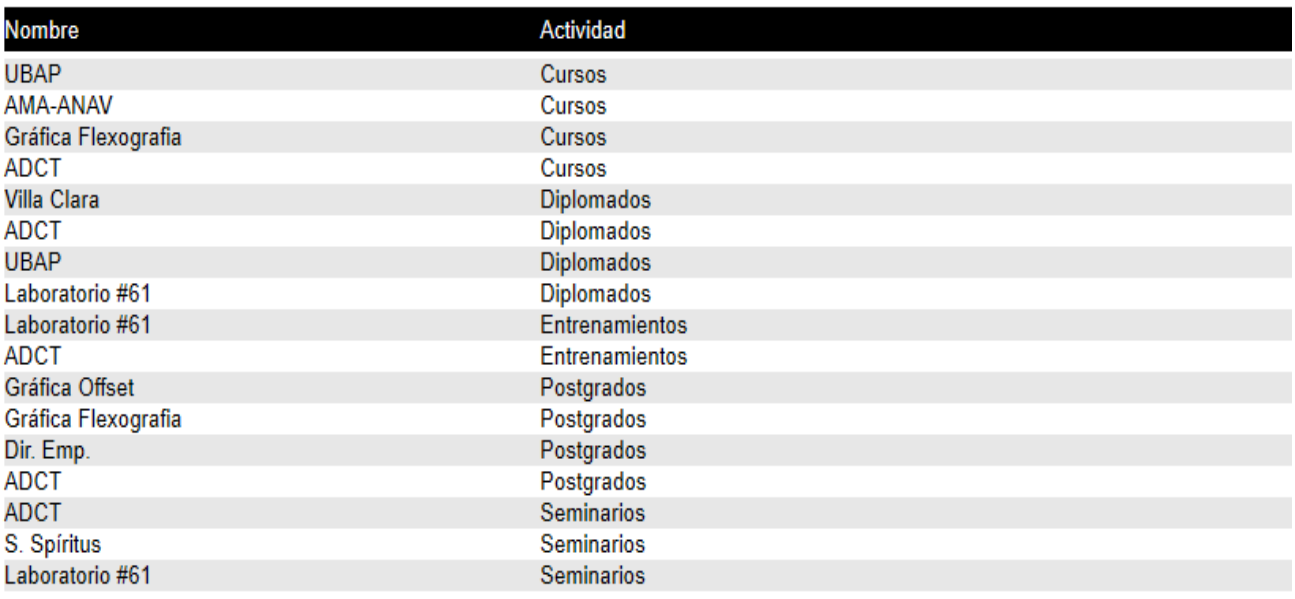

Reporte Ad-hoc de la tabla Superación.

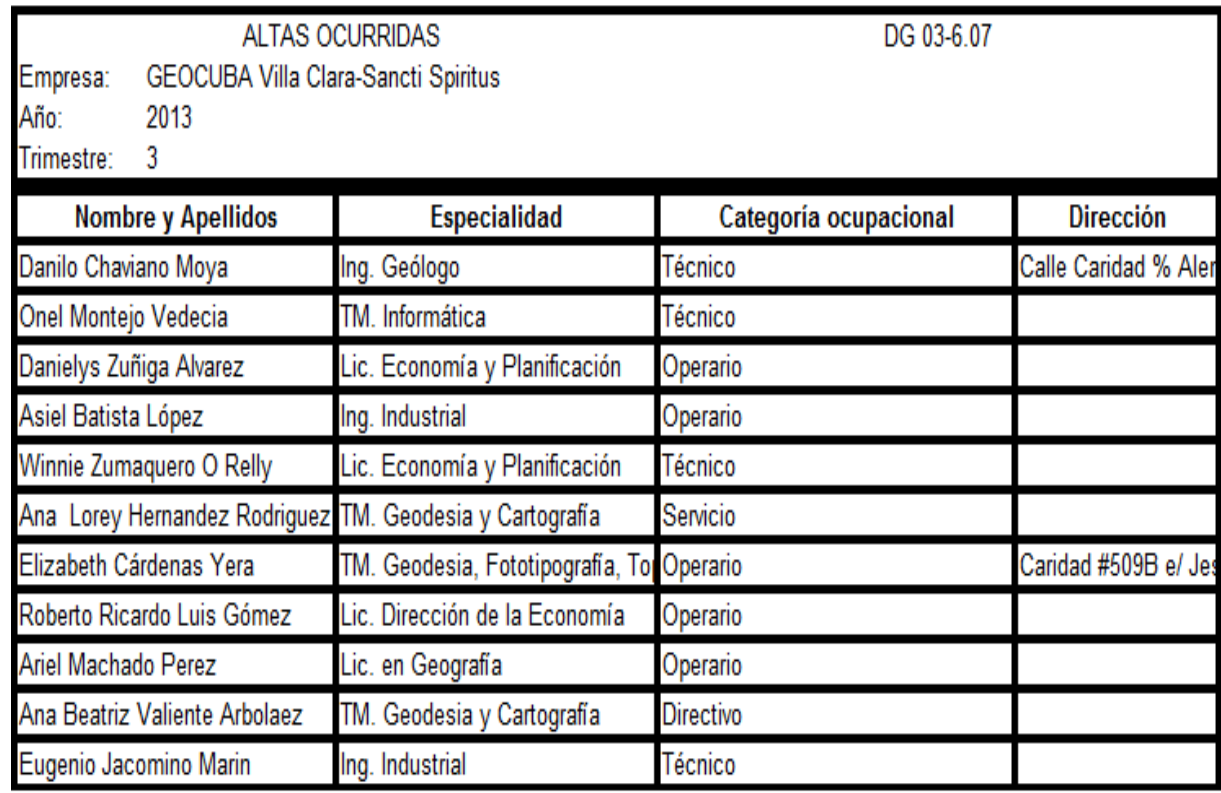

Reporte dinámico de la tabla Altas.

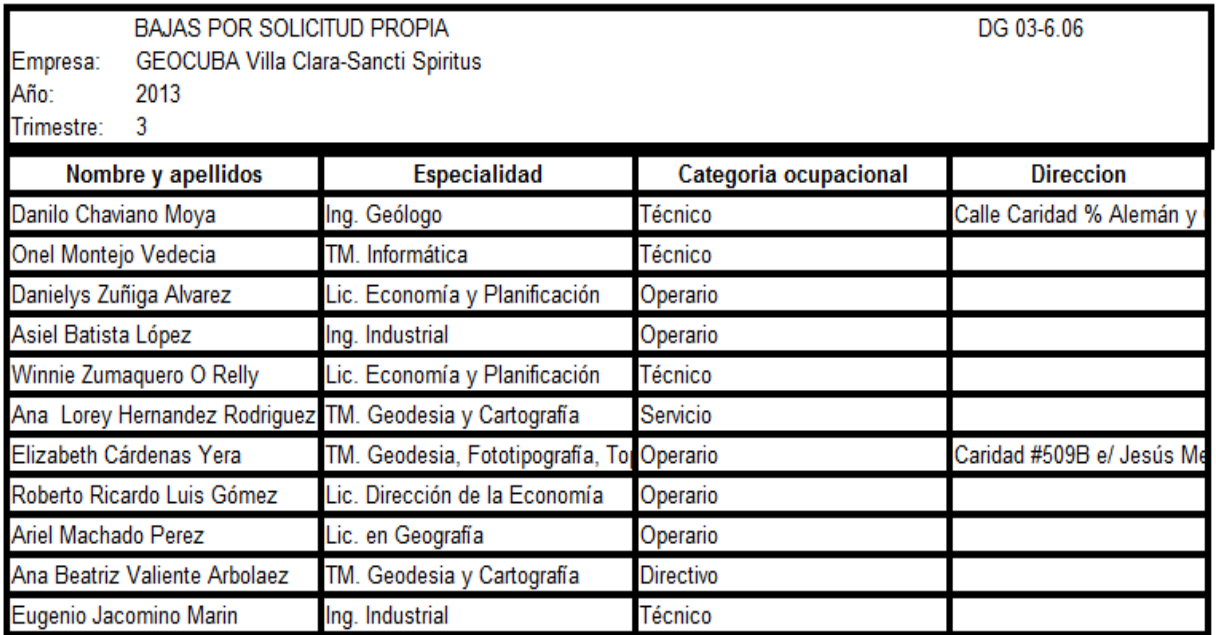

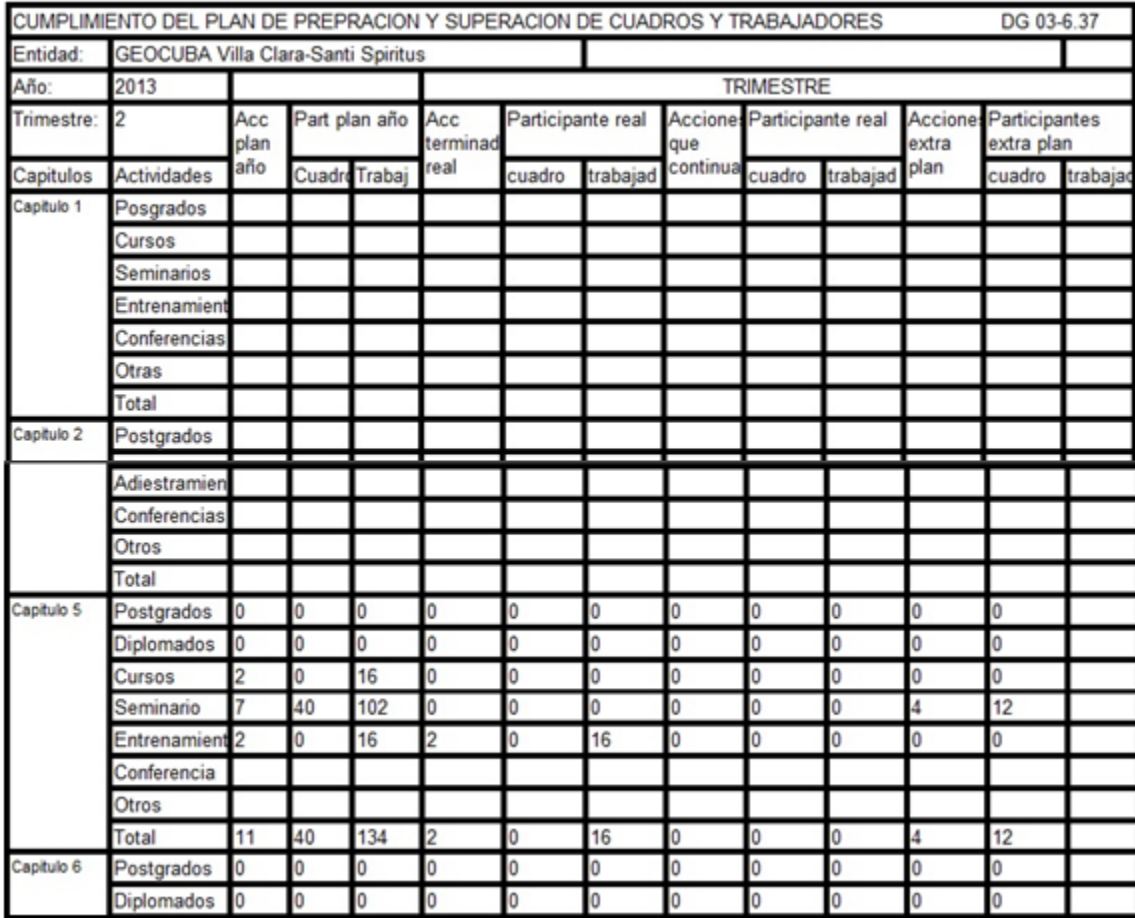

Reporte dinámico de la tabla Bajas.

Reporte dinámico de la tabla Superación.